## **МІНІСТЕРСТВО ОСВІТИ І НАУКИ УКРАЇНИ ЗАПОРІЗЬКИЙ НАЦІОНАЛЬНИЙ УНІВЕРСИТЕТ**

## **ІНЖЕНЕРНИЙ НАВЧАЛЬНО-НАУКОВИЙ ІНСТИТУТ імені Ю.М. ПОТЕБНІ**

КАФЕДРА ПРОМИСЛОВОГО ТА ЦИВІЛЬНОГО БУДІВНИЦТВА (повна назва кафедри)

# **Кваліфікаційна робота (проєкт)**

\_\_\_\_\_\_\_\_\_\_\_\_\_ *магістр*\_\_\_\_\_\_\_\_\_\_\_\_\_ (рівень вищої освіти)

\_\_\_\_\_\_\_\_\_\_\_\_\_\_\_\_\_\_\_\_\_\_\_\_\_\_\_\_\_\_\_\_\_\_\_\_\_\_\_\_\_\_\_\_\_\_\_\_\_\_\_\_\_\_\_\_\_\_\_\_\_\_\_\_\_\_ \_\_\_\_\_\_\_\_\_\_\_\_\_\_\_\_\_\_\_\_\_\_\_\_\_\_\_\_\_\_\_\_\_\_\_\_\_\_\_\_\_\_\_\_\_\_\_\_\_\_\_\_\_\_\_\_\_\_\_\_\_\_\_\_\_\_

на тему Імітаційна модель перехрестя з круговим рухом автотранспорту\_

Виконав: студент 2 курсу, групи 8.1922-пцб-дн спеціальності 192 Будівництво та цивільна\_\_\_\_ інженерія (код і назва спеціальності) освітньої програми Промислове і цивільне будівництво (назва освітньої програми) <u>Діт Абд Мустафа</u> (ініціали та прізвище) Керівник \_\_\_\_\_\_\_ проф.,д.т.н, Банах В. А.\_\_\_\_\_ (посада, вчене звання, науковий ступінь, прізвище та ініціали) Рецензент\_\_\_\_\_\_\_доц., к.т.н, Полтавець М.О.

(посада, вчене звання, науковий ступінь, прізвище та ініціали)

#### МІНІСТЕРСТВО ОСВІТИ І НАУКИ УКРАЇНИ ЗАПОРІЗЬКИЙ НАЦІОНАЛЬНИЙ УНІВЕРСИТЕТ

#### **ІНЖЕНЕРНИЙ НАВЧАЛЬНО-НАУКОВИЙ ІНСТИТУТ** імені Ю.М. ПОТЕБНІ

Кафедра промислового та цивільного будівництва Рівень вищої освіти магістр Спеціальність 192 Будівництво та цивільна інженерія (код та назва) Освітня програма Промислове і цивільне будівництво

**ЗАТВЕРДЖУЮ** Завідувач кафедри/  $\frac{1}{2}$ 

#### ЗАВДАННЯ НА КВАЛІФІКАЦІЙНУ РОБОТУ (ПРОЄКТ) СТУДЕНТОВІ (СТУДЕНТЦІ)

Аіт Абд Мустафа (прізвище, ім'я, по батькові).

Тема роботи (проєкту) Імітаційна модель перехрестя з круговим рухом автотранспорту

керівник роботи проф., д. т.н., Банах В. А.

(прізвище, ім'я, по батькові, науковий ступінь, вчене звання) затверджені наказом ЗНУ від « 09 » 10

 $2023$  року  $N_2$  $1578-c$ 

1 Строк подання студентом роботи 01.03.2024

2 Вихідні дані до роботи Актуальність обраного напрямку досліджень, значимість у сучасному житті, можливість розвинення проблематики, перспективи впровадження майбутніх досягнень, мета роботи, завдання до виконання обраних досліджень, об'єкт досліджень, предмет досліджень, передбачувані методи виконання досліджень

3 Зміст розрахунково-пояснювальної записки (перелік питань, які потрібно розробити) Літературний огляд. Аналіз методів та засобів імітаційного моделювання. Аналіз статистичних даних та розробка імітаційної моделі ділянки транспортної мережі. Випробування моделі перехрестя з круговим рухом автотранспорту та аналіз результатів.

4 Перелік графічного матеріалу (з точним зазначенням обов'язкових креслень) Презентація із результатами аналітичних обгрунтувань наукового напряму досліджень, результатами експериментальних досліджень, результати розрахунків із застосуванням сучасних інформаційних методів досліджень

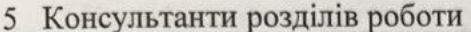

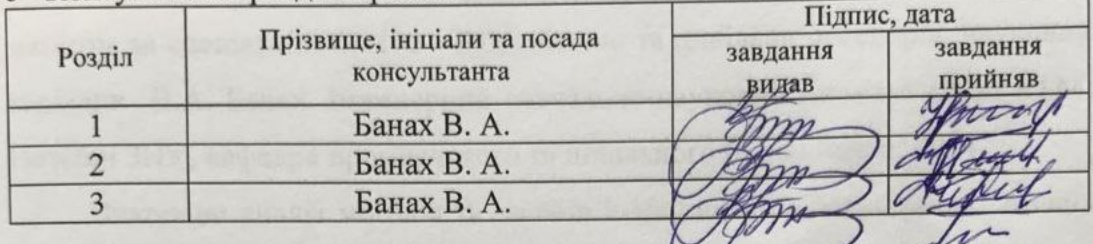

Дата видачі завдання 01.09.2023 6

### КАЛЕНДАРНИЙ ПЛАН

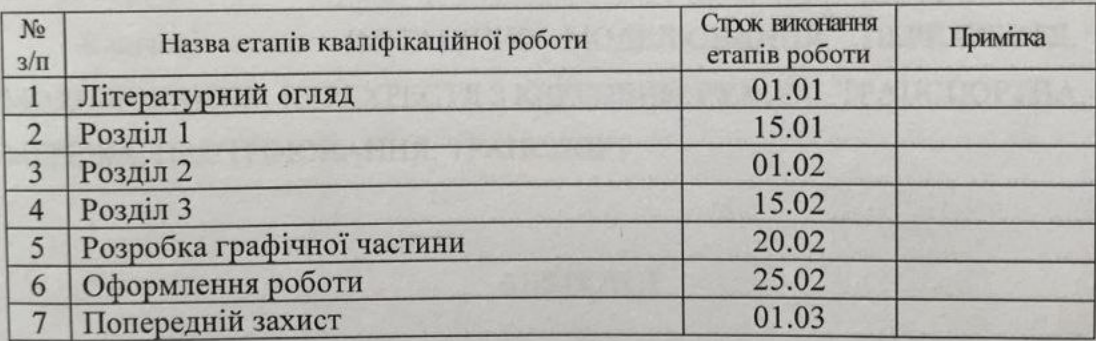

Студент Илу

Аіт Абд Мустафа (mianuc) (ініціали та прізвище) Керівник роботи (проєкту) Банах В. А diamuc (ініціали та прізвище)

Нормоконтроль пройдено Нормоконтролер анкевич Н.О (ніціали та прізвище)

#### АНОТАЦІЯ

Аіт Абд Мустафа. Імітаційна модель перехрестя з круговим рухом автотранспорту.

Кваліфікаційна випускна робота для здобуття ступеня вищої освіти магістра за спеціальністю 192 - Будівництво та цивільна інженерія, науковий керівник В.А. Банах. Інженерний навчально-науковий інститут імені Ю.М. Потебні ЗНУ, кафедра промислового та цивільного будівництва, 2024.

Виконано аналіз методів та засобів імітаційного моделювання. Аналіз статистичних даних та розробка імітаційної моделі ділянки транспортної мережі. Випробування моделі перехрестя з круговим рухом автотранспорту та аналіз результатів.

Ключові слова: ІМІТАЦІЙНЕ МОДЕЛЮВАННЯ, ПЕРЕХРЕСТЯ, МОДЕЛЮВАННЯ, ПЕРЕХРЕСТЯ З КРУГОВИМ РУХОМ, ТРАНСПОРТНА МЕРЕЖА, НАСТРОЮВАННЯ, ТРАНСПОРТ.

#### ABSTRACT

Ait Abd Mustafa. Simulation model of an intersection with circular traffic.

Qualification final work for obtaining a master's degree in specialty 192 - Construction and Civil Engineering, supervisor V.A. Banach. Engineering Educational and Scientific Institute Yu.M. Potebny ZNU, Department of Industrial and Civil Engineering, 2024.

An analysis of simulation modeling methods and tools was performed. Analysis of statistical data and development of a simulation model of a section of the transport network. Testing of the intersection model with circular traffic and analysis of the results.

Keywords: SIMULATION, INTERSECTION, SIMULATION, ROUNDBALL INTERSECTION, TRANSPORT NETWORK, CONFIGURATION, TRANSPORTATION.

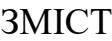

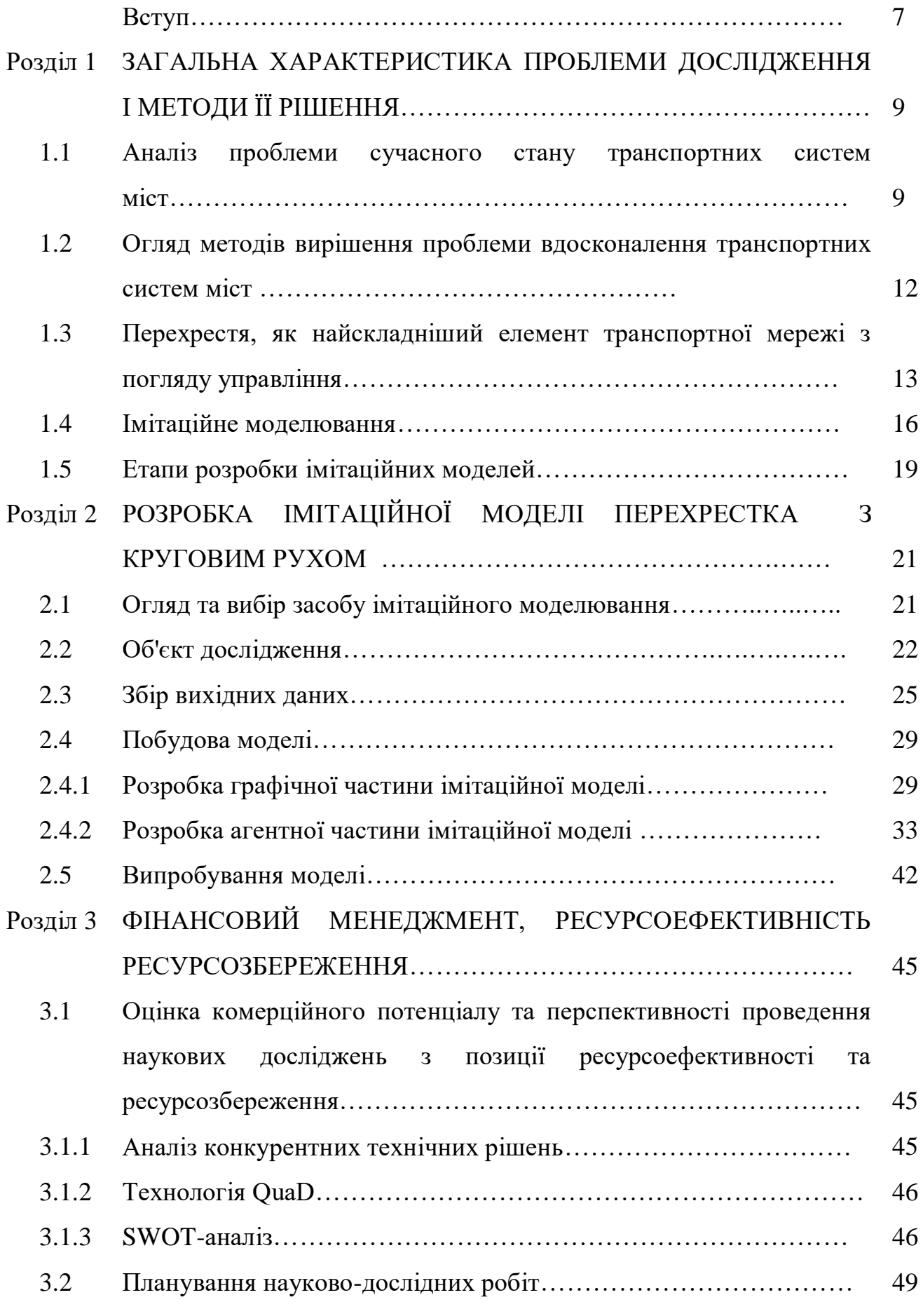

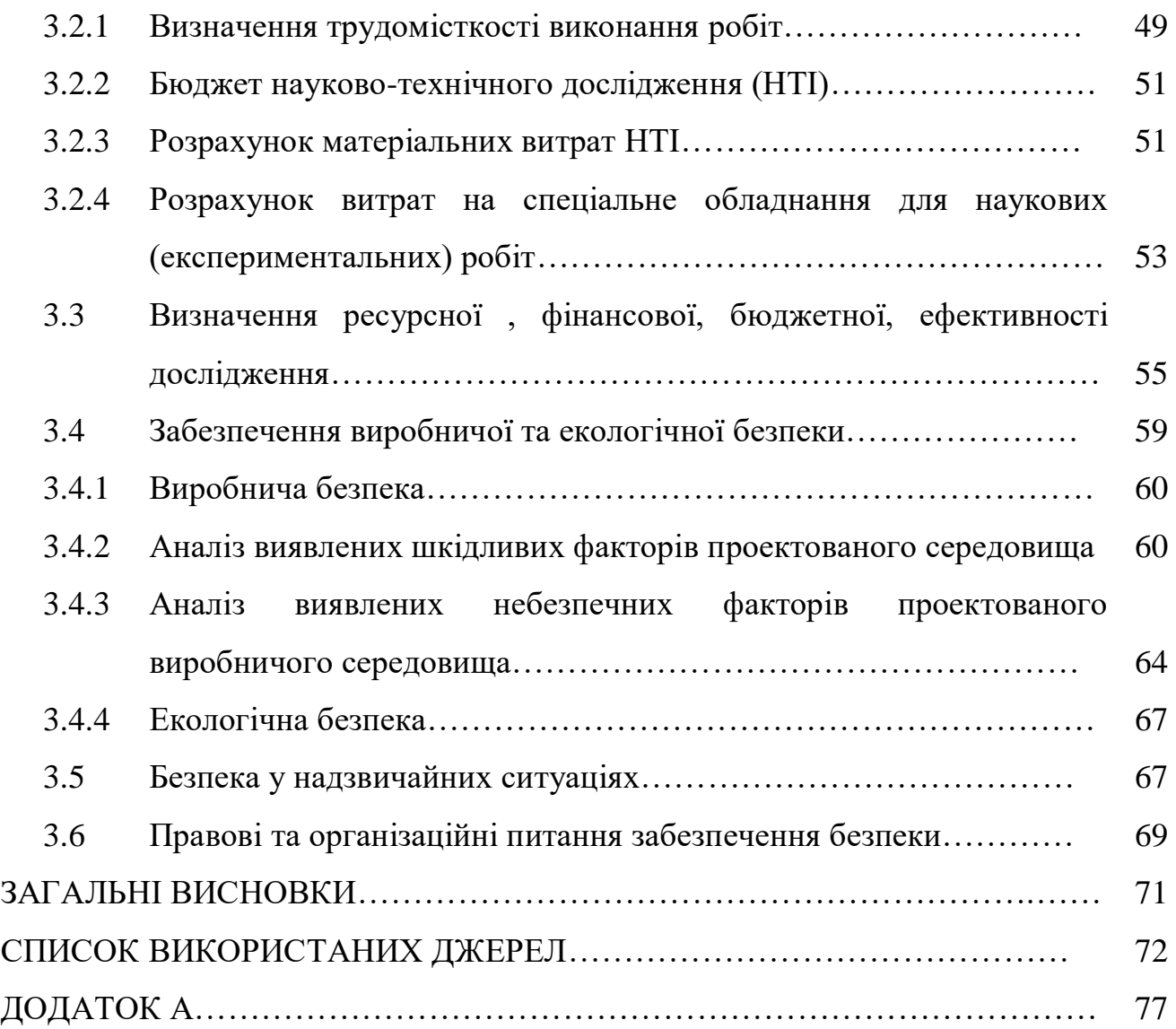

#### ВСТУП

**Актуальність теми.** У сучасному житті проблема організації міських транспортних мереж є дуже актуальною. На міських вулицях невпинно зростає кількість автомобілів, що призводить до зростання інтенсивності руху, а щільна забудова міст не дозволяє розширювати дорожнє полотно. Все це призводить до зниження пропускної спроможності міської транспортної мережі, марної витрати палива, зносу транспортних засобів та негативного впливу на безпеку та екологію. Таким чином, дуже важливо підвищувати ефективність регулювання міської транспортної системи. Імітаційне моделювання є ефективним методом прийняття рішень у сфері управління міським транспортом.

**Мета і завдання дослідження.** Метою даної є розробка імітаційної моделі перехрестя з круговим рухом, що дозволяє без експериментів на реальній ділянці вулично-дорожньої мережі приймати ефективні рішення щодо налаштування регульованих параметрів.

**Об'єкт дослідження.** Об'єктом дослідження є перехрестя з круговим рухом.

**Предмет дослідження**. Предметом дослідження є імітаційне моделювання перехрестя з круговим рухом.

**Методи дослідження.** При вирішенні поставлених завдань використовувалися узагальнення та аналіз теоретичних та практичних досліджень на тему роботи та обробка отриманих експериментальних даних.

**Наукова новизна одержаних результатів.** Були розроблені нові методи та підходи імітаційного моделювання та аналізу роботи ділянки транспортної мережі.

**Практичне значення одержаних результатів.** Аналіз статистичних даних та розробка імітаційної моделі ділянки транспортної мережі. Випробування моделі та аналіз результатів.

**Особистий вклад дослідника.** Постановка мети і завдання

дослідження. Збір і аналіз даних для проведення дослідження.

**Структура та обсяг магістерської роботи.** Магістерська робота складається з вступу, трьох розділів, основних висновків, списку використаних джерел містить 79 сторінок, 13 рисунків, 27 таблиць, 45 список використаних джерел.

#### РОЗДІЛ 1

# ЗАГАЛЬНА ХАРАКТЕРИСТИКА ПРОБЛЕМИ ДОСЛІДЖЕННЯ І МЕТОДИ ЇЇ РІШЕННЯ

1.1 Аналіз проблеми сучасного стану транспортних систем міст

Транспортна система - це сукупність транспортної інфраструктури, транспортних засобів та управління. Вона забезпечує узгоджений розвиток та функціонування всіх видів транспорту для задоволення транспортних потреб із мінімальними витратами. [1]

Транспортна інфраструктура включає в себе систему транспортних мереж, маршрути сполучення, вузли та термінали, які використовуються для перевантаження вантажів або пересадки пасажирів з одного виду транспорту на інший.

Транспортними засобами є всі засоби пересування, від велосипедів до поїздів.

Під керуванням транспортною системою розуміється контроль за системою. До нього відносяться сигнали світлофора, стрілки на залізничних коліях та інші методи контролю.

Транспортна система має на меті задовольнення потреб у транспортуванні людей і включає такі складові:

• інфраструктура та транспортні засоби;

учасники дорожнього руху;

• середовище.

Дорожньо-транспортний комплекс - це сукупність різних транспортних засобів, які перебувають у взаємозв'язку та взаємодії у виконанні перевезень. [2]

Учасники дорожнього руху - це особи, які активно беруть участь у рухі на дорозі, включаючи водіїв, пішоходів і пасажирів транспортних засобів.

Навколишнє середовище - це місце існування та діяльності людини. У транспортній системі - це все, що оточує людину у процесі дорожнього руху.

Одним із основних показників, що відповідають за сучасний стан транспортних систем міст, є автомобілізація.

Автомобілізація – це показник оснащеності населення автомобілями. Вона є важливою частиною суспільного прогресу. [3]

Нині кількість автомобілів постійно зростає. Це значно впливає на економіку та соціальний розвиток суспільства. Тому зараз негативні витрати автомобілізації та методи їх вирішення активно обговорюються у всьому світі.

Автомобілізація є частиною прогресу, але сучасного життя вона несе як позитивний, і негативний характер.

Автомобіль дозволяє людям мати особисту мобільність і мати можливість вільно пересуватися, що є дуже важливим у сучасному житті.

Особистий автомобіль скорочує час на дорогу, дозволяє вибирати напрямки руху та час, без необхідності підлаштовуватися під розклад та маршрут руху автобуса, а також робить поїздки комфортнішими. Все це позитивно впливає на настрій і, як наслідок, працездатність.

Але, незважаючи на позитивні сторони транспортних засобів, вони також мають і велику кількість негативних показників.

Транспорт є одним з основних споживачів енергоресурсів та джерелом забруднення навколишнього середовища. Автомобільний транспорт завдає великої шкоди екологічній обстановці.

У зв'язку зі зростанням кількості транспортних засобів, виникає потреба у більшій кількості доріг, і, як наслідок, у більшій кількості землі. Для утримання доріг взимку використовують солі та інші хімічні реагенти. Для забезпечення кращої видимості вздовж доріг видаляють рослинність. Всі ці фактори надають негативний вплив на ґрунт, ґрунтові води та рослинність поблизу доріг.

Також, під час руху, автомобіль є джерелом шуму. Його щоденний вплив має негативний вплив на людину. Виникають підвищена дратівливість,

головний біль, швидка втома і знижується продуктивність праці.

Крім того, відповідно до числа аварій, автомобільний транспорт є найнебезпечнішим. При дорожньо-транспортних пригодах наноситься матеріальні збитки транспортним засобам, а також велику шкоду здоров'ю учасникам.

Зростання рівня автомобілізації призводить до створення проблем в організації руху на дорогах, утруднення руху та зростання заторів. Пробки є справжнім колапсом для великих міст.

Рух потоку автомобілів, що перевищує пропускну спроможність дорожньо-транспортної мережі через збільшення кількості автотранспорту в годину пік може призводити до заторів.

Також причиною пробок може бути зниження пропускної спроможності з таких причин:

- аварійний стан дороги;

- відсутність паркувальних місць;

- перевантаження вулиць з великою концентрацією торгових центрів та офісів;

- проблеми організації дорожнього руху:

- дорожньо-транспортні пригоди; - погодні умови;

- порушення правил дорожнього руху:

- неправильно відрегульовані світлофори;

- перекриття вулиць.

Затори ведуть до збільшення затримок у пересуванні пасажирів, збільшення часу у дорозі. Також через пробки збільшується викид шкідливих речовин, шум, знос транспортних засобів, марне використання палива та кількість аварій.

Таким чином, дуже важливо вирішувати цю проблему та підвищувати ефективність регулювання транспортної системи.

1.2 Огляд методів вирішення проблеми вдосконалення транспортних систем міст

Існує два підходи до вирішення описаної вище проблеми:

- реконструкція існуючих та будівництво нових доріг, що входять до складу міської транспортної мережі.

- підвищення ефективності регулювання міської транспортної мережі.

Реконструкція існуючих і будівництво нових доріг не є рішенням, оскільки має кардинальний характер і має низку недоліків:

- має високу капіталомісткість;

- вимагає значних тимчасових витрат;

- не може бути застосовано до всіх ділянок транспортної мережі (вузькі вулиці, ділянки, що мають історичну цінність).

А також у довгостроковій перспективі така політика може спричинити протилежні результати. У Великій Британії було проведено дослідження, яке підтверджувало, що збільшення пропускної спроможності автомобільних доріг призводить до зростання кількості поїздок на 20%, а в районах із високою щільністю населення кількість поїздок збільшувалася на 40%.

Крім того, ці заходи, при постійному зростанні кількості транспортних засобів, не дозволяють повністю скоротити різницю між пропускною здатністю та інтенсивністю руху.

Підвищення ефективності регулювання міської транспортної мережі менш витратним рішенням. Воно полягає у перенастроюванні параметрів регулювання транспортної мережі, наприклад, світлофорних фаз.

Сучасні технології дозволяють автоматизувати процес переналаштування параметрів регулювання. Під автоматизацією мається на увазі використання інтелектуальних транспортних систем.

Інтелектуальна транспортна система є спеціалізованою інтелектуальною платформою, яка використовує новітні розробки у моделюванні та керуванні транспортними системами. Ця система покликана забезпечити кінцевим користувачам більшу інформативність та безпеку, а також підвищити рівень взаємодії між учасниками дорожнього руху порівняно зі звичайними транспортними системами.

Щоб підвищити ефективність за допомогою інтелектуальної транспортної системи, будується інтегрована система, яка охоплює людей, транспортну інфраструктуру та транспортні засоби. Ця система активно використовує передові інформаційно-керуючі технології та засоби зв'язку. Вона базується на різноманітних джерелах інформації, таких як камери спостереження, розумні знаки, інформаційні табло, що вбудовані в транспортні засоби та об'єкти інфраструктури. Ця система має багаторівневу систему управління, яка, отримуючи дані в реальному часі, здійснює управління транспортною мережею.

Одним із спрощених, але не менш ефективних варіантів інтелектуальних транспортних систем є імітаційне моделювання.

1.3 Перехрестя, як найскладніший елемент транспортної мережі з погляду управління

Найбільш складними з точки зору керування елементами транспортної мережі є перехрестя.

Перехрестя - це місце перетину, примикання або розгалуження доріг на одному рівні, обмежене уявними лініями, що з'єднують відповідно протилежні, найбільш віддалені від центру перехрестя початку заокруглень проїжджих частин. [4]

При дослідженні швидкості руху за умов руху транспортних засобів перехрестя вулично-дорожньої мережі класифікують на дві групи:

- регульовані;

- нерегульовані.

Регульовані перехрестя, у свою чергу, поділяються на:

- регульовані світлофором;

- регульовані регулювальником.
- Нерегульовані перехрестя поділяються на:
- перетин рівнозначних доріг;
- перетин нерівнозначних доріг;
- регульовані знаками пріоритету.
- За формою перехрестя бувають чотири види:
- хрестоподібні;
- Т-подібні;
- У-подібні;
- з організацією кругового руху.

На рисунках 1.1- 1.4 наведено дані види перехресть.

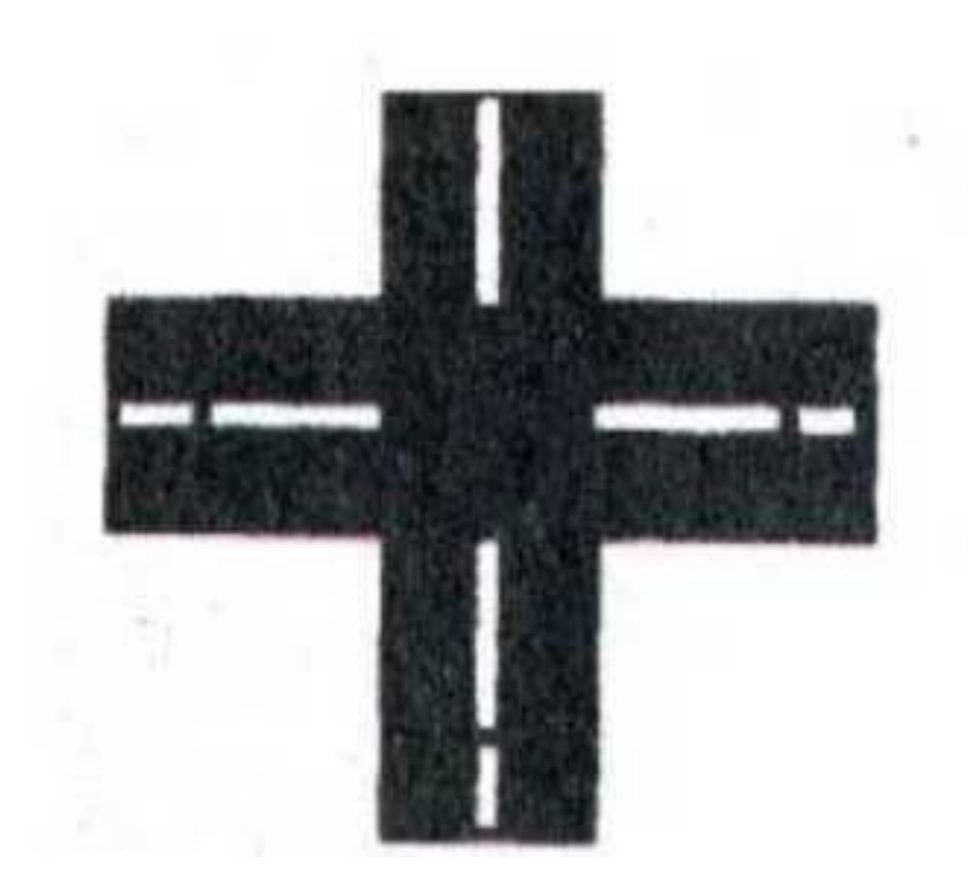

Рисунок 1.1 - Хрестоподібне перехрестя

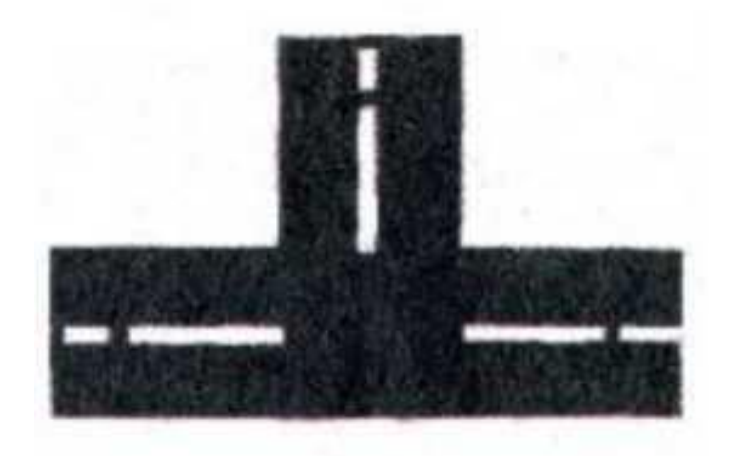

Рисунок 1.2 - Т-подібне перехрестя

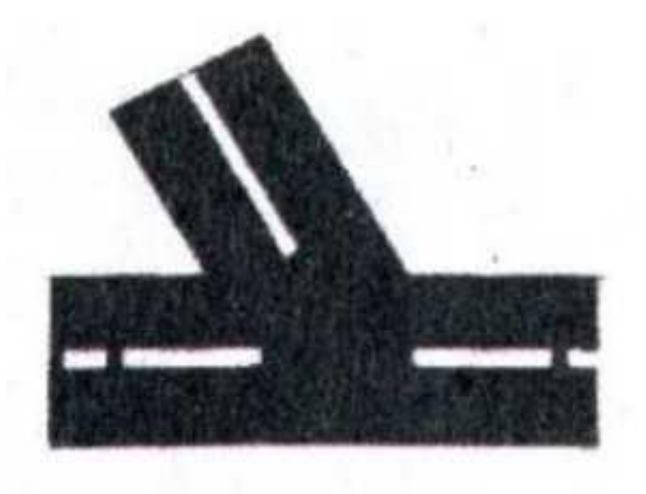

Рисунок 1.3 - У-подібне перехрестя

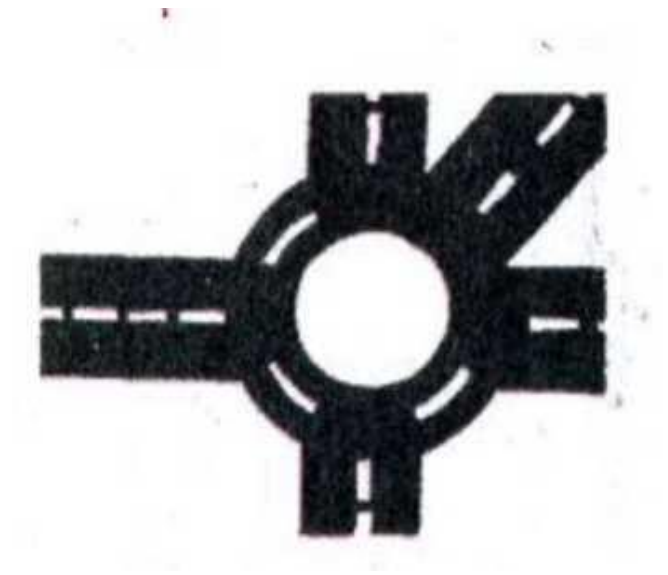

Рисунок 1.4 -Перехрестя з організацією кругового руху

На швидкість руху транспорту на перехрестях впливають кілька факторів:

- тривалість світлофорного циклу регулювання;

- Ззміна напрямку руху транспортних засобів;

- взаємодія автомобіля з транспортними потоками конфліктуючих напрямків;

- дорожньо-транспортні пригоди.

Можна виділити кілька факторів, що характеризують умови руху транспортних засобів на перехрестях:

- кількість смуг руху на основній дорозі;

- кількість смуг руху на дорозі, що перетинається;

- інтенсивність руху на основній дорозі;

- інтенсивність руху на дорозі, що перетинається.

Кількість смуг руху по основних дорогах, що перетинаються, визначають геометричні розміри перехрестя, які впливають на можливість маневрування при русі на перехресті. Також на цю можливість впливає інтенсивність руху на перехресті. [5]

1.4 Імітаційне моделювання

Моделювання - це метод розв'язання проблем, у якому вивчувана система замінюється спрощеним об'єктом, який відображає реальну систему і називається моделлю.

Цей метод застосовується тоді, коли проведення експериментів з реальною системою неможливе або нецільове, як у випадку з транспортними ситуаціями.

Розрізняють фізичне та математичне моделювання.

З використанням фізичного моделювання об'єктами діяльності є фізичні подоби досліджуваних систем.

З використанням математичного моделювання поведінка системи описується з допомогою формул. Особливим видом математичних моделей є імітаційні моделі.

Імітаційна модель - це програма для комп'ютера, яка відтворює структуру та поведінку реальної системи в часі. Вона дозволяє отримувати детальну статистику з різних аспектів функціонування системи в залежності від початкових даних.

Імітаційне моделювання - це розробка комп'ютерних моделей та постановка експериментів на них. Метою моделювання зрештою є прийняття обґрунтованих, доцільних управлінських рішень.

Переваги використання імітаційних моделей:

- вартість (витрати застосування імітаційної моделі складаються лише з ціни програмного забезпечення та вартості консалтингових послуг);

- час (імітаційна модель дозволяє визначити ефективність за лічені хвилини);

- повторюваність (за допомогою імітаційної моделі можна проводити необмежену кількість експериментів з різними параметрами для визначення найкращого варіанту);

- точність (імітаційна модель може описати структуру системи та її процеси без використання складних математичних формул);

- наочність (імітаційна модель може візуалізувати роботу системи в часі та показати її структуру графічно, що допомагає зрозуміти результати та ідеї, що вкладені в них).

- універсальність (імітаційне моделювання дозволяє вирішувати завдання з будь-яких областей, і в кожній області модель імітує, відтворює, реальне життя і дозволяє проводити широкий набір експериментів без впливу на реальні об'єкти). Виділяють три види імітаційного моделювання:

- агентне моделювання;

- дискретно-подійне моделювання;

- системна динаміка.

Агентне моделювання - це метод імітаційного моделювання, який вивчає взаємодію децентралізованих агентів і вплив цієї взаємодії на поведінку всієї системи. При створенні агентної моделі інженер встановлює параметри агентів (які можуть бути людьми, компаніями, проектами, транспортними засобами, містами тощо), визначає їхню поведінку, розміщує їх у певному середовищі, встановлює можливі зв'язки між ними і запускає моделювання. Індивідуальна поведінка кожного агента впливає на глобальну поведінку системи, яка моделюється.

Дискретно-подійне моделювання - це підхід до побудови імітаційних моделей, що пропонує уявити реальні дії та процеси, що протікають у світі, як послідовність окремих важливих моментів - подій.

Дискретно-подійне моделювання використовується для створення моделей, які описують розвиток системи в часі, коли стани змінних змінюються миттєво лише у конкретні моменти часу.

Дискретно-подійне моделювання складається з наступних складових: об'єкти, дії і події, ресурси, глобальні змінні, генератор випадкових чисел та засоби для збору статистики.

Сутності - це динамічні об'єкти, що створюються, переміщуються по системі, яка моделюється, а потім, як правило, виключаються. Виконання моделі завершується, коли в системі не залишається жодної активної сутності. Кожна сутність має свій унікальний набір властивостей, значення яких можуть змінюватися під час проходження сутності через модель.

Дії - це процеси, які відбуваються під час моделювання і визначають логіку роботи моделі.

Події - це обставини, які призводять до зміни стану системи в певний момент часу. Подія виникає, коли над сутністю виконується певна дія.

Ресурси є все, що має обмежену ємність.

Глобальні змінні – змінні доступні в будь-якому місці моделі у будь-який час.

Складачі статистики - частина моделі, що збирає статистику про певні

стани системи, значення глобальних змінних або властивостей сутностей.

Системна динаміка - це метод імітаційного моделювання, що дозволяє своїми методами та інструментами зрозуміти структуру та динаміку складних систем. Вона використовується у довгострокових, стратегічних моделях та приймає високий рівень абстракції. Люди, продукти, події та інші дискретні елементи представлені у моделях системної динаміки не як окремі елементи, бо як система загалом. Якщо окремі елементи моделі важливі, то повної чи часткової обробки краще скористатися агентним чи дискретно-подійним моделюванням. [6]

1.5 Етапи розробки імітаційних моделей

Імітаційне моделювання включає два основних етапи:

- розробка моделі;
- аналіз результатів, отриманих за допомогою моделі, для прийняття рішень.

Детальний аналіз побудови імітаційної моделі може бути розкритий у більшій кількості кроків або етапів:

- визначення розробником мети та завдань, які вирішуватимуться за допомогою моделі;

- визначення процесів, які слід виділити і відобразити в моделі, від яких процесів потрібно абстрагуватися, а також які характеристики цих процесів враховувати, а які - ні;

- визначення співвідношень між змінними та параметрами моделі, які мають бути відображені у моделі.

- побудова процедур обчислення зміни змінних та характеристик моделі у часі;

- розробка анімаційного представлення процесів;

- калібрування моделі - збір даних та проведення вимірювань тих характеристик у реальній системі, які мають бути введені у модель у вигляді значень параметрів та розподілів випадкових величин;

- валідація моделі - перевірка правильності моделі, вихід моделі перевіряється на кількох тестових режимах, у яких, характеристики поведінки справжньої системи відомі чи очевидні;

- Експеримент - виконання моделі при різних значеннях її існуючих параметрів та спостереження за її поведінкою з реєстрацією характеристик поведінки.

Названі вище етапи імітаційного дослідження рідко виконуються у строго заданій послідовності. У ході імітаційного дослідження можуть бути збої в прогонах моделі, помилкові припущення, від яких надалі доводиться відмовлятися, переформулювання цілей дослідження, повторні оцінки та перебудови моделі. Такий ітеративний процес дозволяє розробити імітаційну модель, яка дає правильну оцінку альтернатив та полегшує процес прийняття рішення.

# РОЗДІЛ 2 РОЗРОБКА ІМІТАЦІЙНОЇ МОДЕЛІ ПЕРЕХРЕСТКА З КРУГОВИМ РУХОМ

#### 2.1 Огляд та вибір засобу імітаційного моделювання

На сьогоднішній день, імітаційне моделювання є одним із популярних методів, який дозволяє розробляти моделі та процеси так, як би вони могли відбуватися насправді. Імітаційні моделі можна застосовувати у різних сферах людської діяльності, наприклад, бізнес-процеси, дорожній рух, бойові дії, ланцюжки поставок тощо. Зручність використання даного методу обумовлюється тим, що вигідніше один раз створити модель будь-якого процесу та проводити на ній усі випробування, аніж робити великі тимчасові та фінансові витрати на реалізацію процесу в реальності.

Існує велика різноманітність різних засобів для імітаційного моделювання. До таких засобів можна віднести: Arena, AnyLogic, GPSS World та інші. Кожен продукт має свої переваги і недоліки, в кожному продукті закладені різні можливості для моделювання.

Система імітаційного моделювання Arena дозволяє описувати процеси в різних нотаціях, а також моделювати описуваний процес, що дозволяє виявити і усунути вузькі місця всього процесу. В Arena використовується процесор та мова імітаційного моделювання SIMAN. Ця мова розроблена на початку 80-х років минулого століття. Є гнучкою та зручною мовою для моделювання процесів. У базовому шаблоні Arena представлені конструкції, що дають змогу створювати дискретно-подійні моделі: джерела сутностей; знищувачі сутностей; дії, у яких можна задавати доступні ресурси; конструкції зміни властивостей сутностей; логічні конструкції.

Arena випускається лише для операційної системи Windows. Також в Arena передбачений експорт даних із Microsoft Excel і Microsoft Access.

Основним недоліком Arena є інтерфейс самої системи. Так як система

навантажена великою кількістю різного функціоналу і всі можливості відображені в інтерфейсі користувача, то процес створення моделі будь-якого процесу стає складним. Так як доводиться довго вивчати інтерфейс, перш ніж сконструювати модель.

GPSS – система моделювання загального призначення. Є мовою моделювання, яка застосовується для моделювання різних систем. Основне застосування цієї мови – це моделювання систем масового обслуговування. Основним недоліком даної мови є те, що дуже складно уявити процес обробки даних у вигляді алгоритму, оскільки ця мова не має графічної інтерпретації процесу, що розробляється. Отже, сам процес реалізації моделі стає складним.

AnyLogic є професійним вітчизняним інструментом нового покоління, призначеним для розробки та дослідження імітаційних моделей.

AnyLogic розроблено на основі свіжих концепцій у галузі нформаційних технологій, теорії паралельних взаємодіючих процесів і теорії гібридних систем. Завдяки цим ідеям побудова складних імітаційних моделей значно спрощується, є можливість використання одного інструменту щодо різних стилів моделювання.

Використання та створення комп'ютерних імітаційних моделей у середовищі моделювання є доступними навіть для початківців завдяки зручному інтерфейсу та численним засобам підтримки розробки моделей.

При розробці моделі на AnyLogic можна використовувати концепції та засоби з кількох класичних областей імітаційного моделювання: динамічних систем, дискретно-подійного моделювання, системної динаміки, агентного моделювання. Тому AnyLogic є мультиагентною системою, на відміну від Arena та GPSS World, що відносяться до дискретно-подійного моделювання. Крім того, AnyLogic дозволяє інтегрувати різні підходи з метою отримати повнішу картину взаємодії складних процесів різної природи.

Порівняльний аналіз описаних засобів імітаційного моделювання наведено у таблиці 2.1.

| 3aci <sub>6</sub><br>моделюван<br><b>RH</b> | Підтримка<br>агентного<br>моделювання | Підтримка<br>дискретно-по<br>дійного<br>моделювання | Наявність<br>бібліотеки<br>елементів<br>транспортно<br>ї мережі | Графічний<br>інтерфейс | Спеціалізова<br>на мова |
|---------------------------------------------|---------------------------------------|-----------------------------------------------------|-----------------------------------------------------------------|------------------------|-------------------------|
| Arena                                       | Немає                                 | $\epsilon$                                          | $\epsilon$                                                      | $\epsilon$             | <b>SIMAN</b>            |
| <b>GPSS</b>                                 | Немає                                 | $\epsilon$                                          | $\epsilon$                                                      | $\epsilon$             | <b>GPSS</b>             |
| AnyLogic                                    | e                                     | $\epsilon$                                          | $\epsilon$                                                      | $\epsilon$             | Java                    |

Таблиця 2.1 – Порівняльний аналіз засобів імітаційного моделювання

Так як темою даної випускної кваліфікаційної роботи є розробка моделі транспортного руху на основі перехрестя міста Томська, то серед усіх засобів імітаційного моделювання найзручнішим є AnyLogic, з таких причин: як мова вбудованої в AnyLogic є мова java - ця мова є сучасною мовою програмування, з великою технічною підтримкою. А також AnyLogic розробила російська компанія, тому завжди можна звернутися за допомогою до довідки, без необхідності знання іншої мови.

#### 2.2Об'єкт дослідження

Найбільш складними з погляду управління елементами транспортної мережі є перехрестя, зокрема перехрестя з круговим рухом. Для роботи було обрано перехрестя з круговим рухом міста Одеса, оскільки ця ділянка є однією з найпроблемніших у місті. Він знаходиться в активному районі, в якому розташована велика кількість магазинів та офісів. Таким чином ця ділянка транспортної мережі характеризується великою інтенсивністю руху, через що на ній часто виникають затори та дорожньо-транспортні пригоди.

На рисунку 2.1 представлений обраний перехрестя і схема руху на ньому.

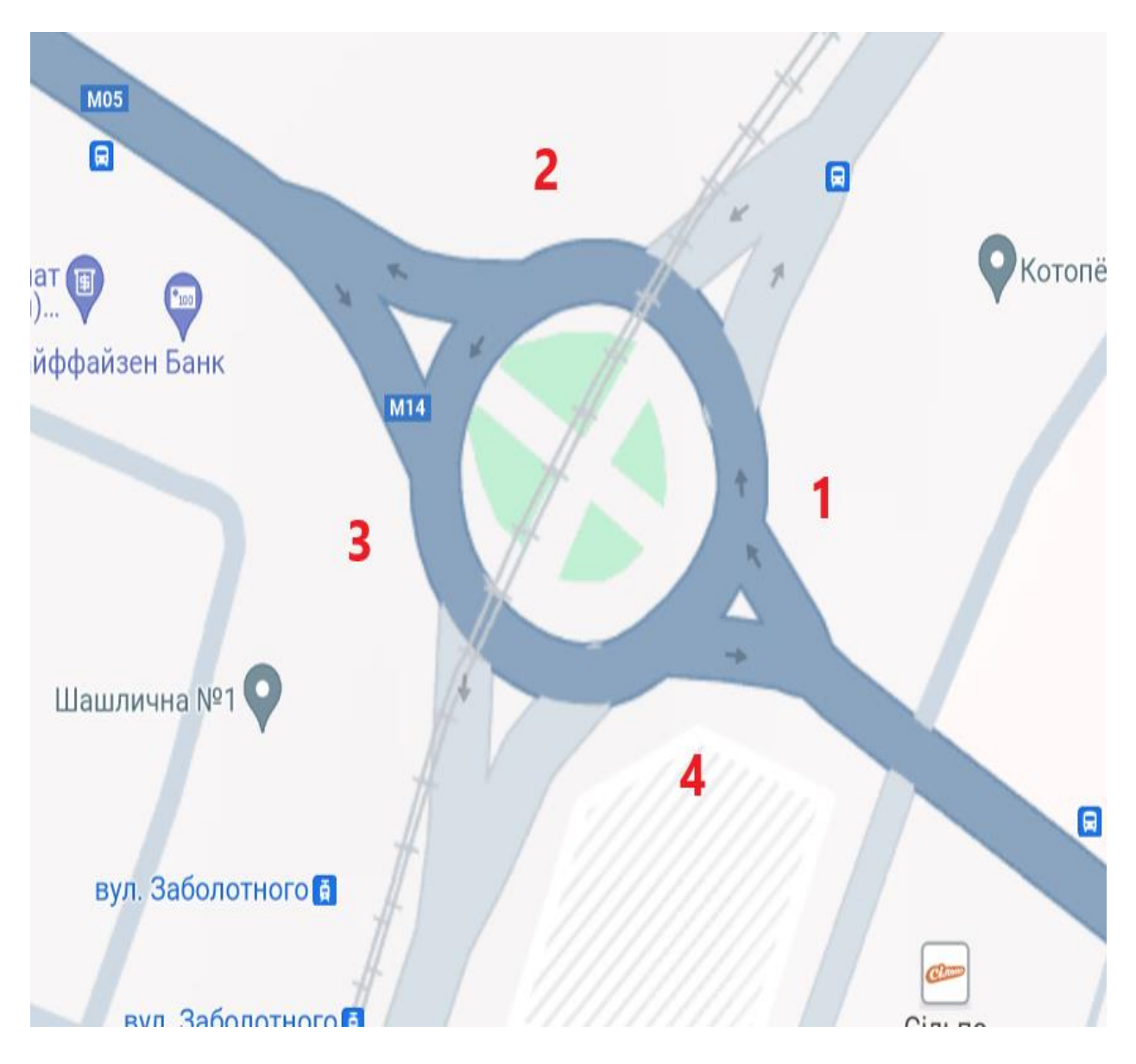

Рисунок 2.1 - Схема руху на Транспортному кільці міста Одеси

У таблиці 2.1 представлені напрями рухів транспорту цьому ділянці.

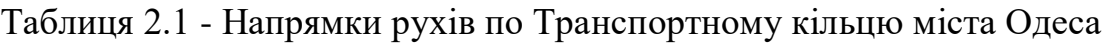

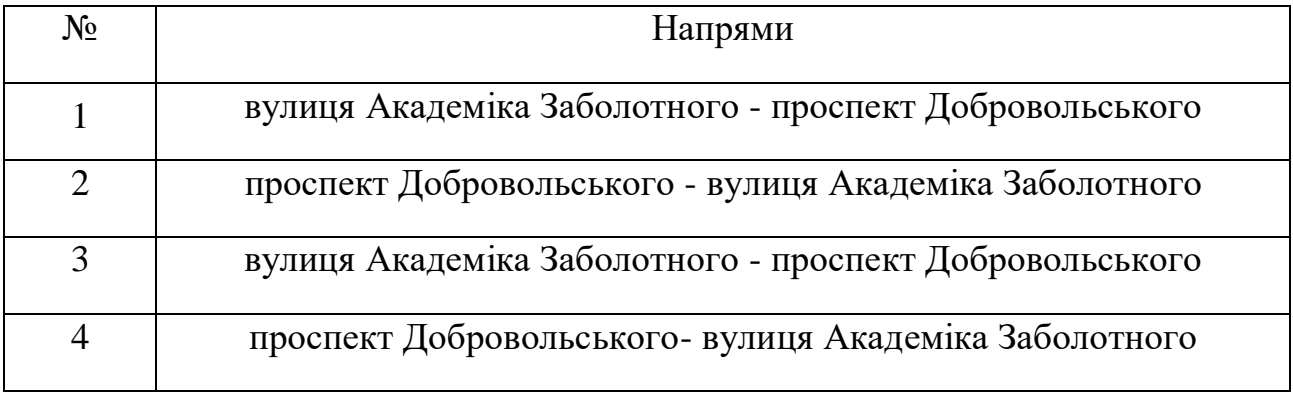

Процес розробки імітаційної моделі було розбито на кілька основних етапів:

1. Збір статистичних даних;

2. Побудова імітаційної моделі перехрестя;

3. Випробування моделі.

#### 2.3 Збір вихідних даних

До основних статистичних даних необхідних для побудови імітаційної моделі ділянки вулично-дорожньої мережі належать:

- кількість транспорту та пішоходів, що рухається по всіх напрямках;

- iвидкості руху транспорту.

Для отримання цієї інформації було обрано спосіб безпосереднього часткового спостереження. Підрахунок кількості автомобілів здійснювався по веб-камері, швидкості руху транспортного потоку було визначено за допомогою служби Google Maps, а кількість пішоходів була підрахована на місці за допомогою спостереження.

З використанням цього методу отримання інформації збираються недостатньо докладні дані. Виміри зазвичай роблять на невеликій кількості транспортних вузлів і в короткий період часу. При цьому неможливо визначити точність та достовірність цього виміру у зв'язку з використанням несертифікованих методів підрахунку.

Тим не менш, даний метод є найбільш поширеним у всьому світі, завдяки наступним факторам:

- дешевизна (не потрібна дорога апаратура);

- мобільність (не доводиться чекати на встановлення та налаштування апаратури);

- у процесі транспортного збору даних в інженера створюється персональне, експертне враження про перетин, що обстежується.

Альтернативним методом збору даних є безперервний моніторинг із

використанням детекторів транспорту. Даний спосіб дає можливість одночасно отримувати інформацію з різних точок вулично-дорожньої мережі міста, що неможливо при транспортному обстеженні через брак персоналу.

Детектори надають ширшу номенклатуру даних і нині вважаються сучасними та перспективними пристроями.

Для отримання більш достовірних даних дослідження проводилося в будні та вихідні дні за трьома основними проміжками часу, які характеризуються різним рівнем завантаження транспортної мережі.

На рисунку 2.2 представлена діаграма середніх швидкостей руху обраному ділянці.

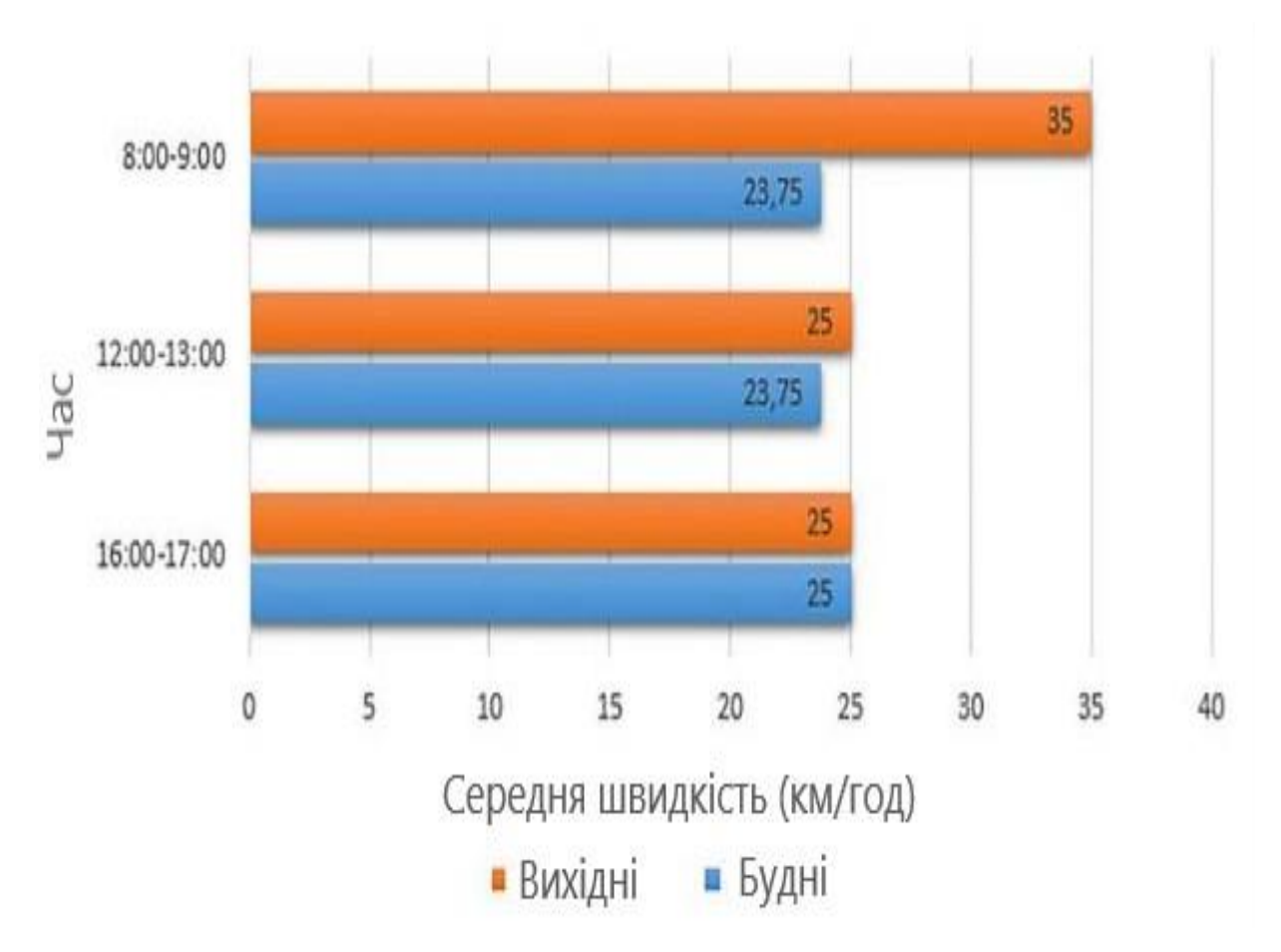

Рисунок 2.2 - Діаграма середніх швидкостей руху

У таблиці 2.3 подано дані про кількість транспорту за напрямами руху.

| Напрямок<br>$p$ yxy $(3)$<br>таблиці<br>2.1) | Кількість автотранспорту |                |                        |         |                |             |  |  |  |
|----------------------------------------------|--------------------------|----------------|------------------------|---------|----------------|-------------|--|--|--|
|                                              | Будні                    |                |                        | Вихідні |                |             |  |  |  |
|                                              | 8.00-10.00               | 11.00<br>13.00 | 17.00-19.00 8.00-10.00 |         | 11.00<br>13.00 | 17.00-189.0 |  |  |  |
| $\mathbf{1}$                                 | 2300                     | 2140           | 2180                   | 760     | 1820           | 2500        |  |  |  |
| $\overline{2}$                               | 3100                     | 2780           | 2780                   | 1300    | 3340           | 2500        |  |  |  |
| 3                                            | 3220                     | 3740           | 3420                   | 1100    | 3800           | 2140        |  |  |  |
| $\overline{4}$                               | 2580                     | 2500           | 2260                   | 820     | 2780           | 2500        |  |  |  |
| 5                                            | 2260                     | 3100           | 2500                   | 860     | 2740           | 2260        |  |  |  |
| 6                                            | 2180                     | 2420           | 2140                   | 820     | 2740           | 1820        |  |  |  |
| 7                                            | 1820                     | 1460           | 2260                   | 580     | 1780           | 1780        |  |  |  |
| 8                                            | 1820                     | 2660           | 2740                   | 620     | 2260           | 1760        |  |  |  |

Таблиця 2.3 - Отримані дані про кількість транспорту за напрямами

руху

У таблиці 2.4 подано дані про кількість пішоходів на пішохідних переходах.

Таблиця 2.4 - Отримані дані про кількість пішоходів на пішохідних переходах

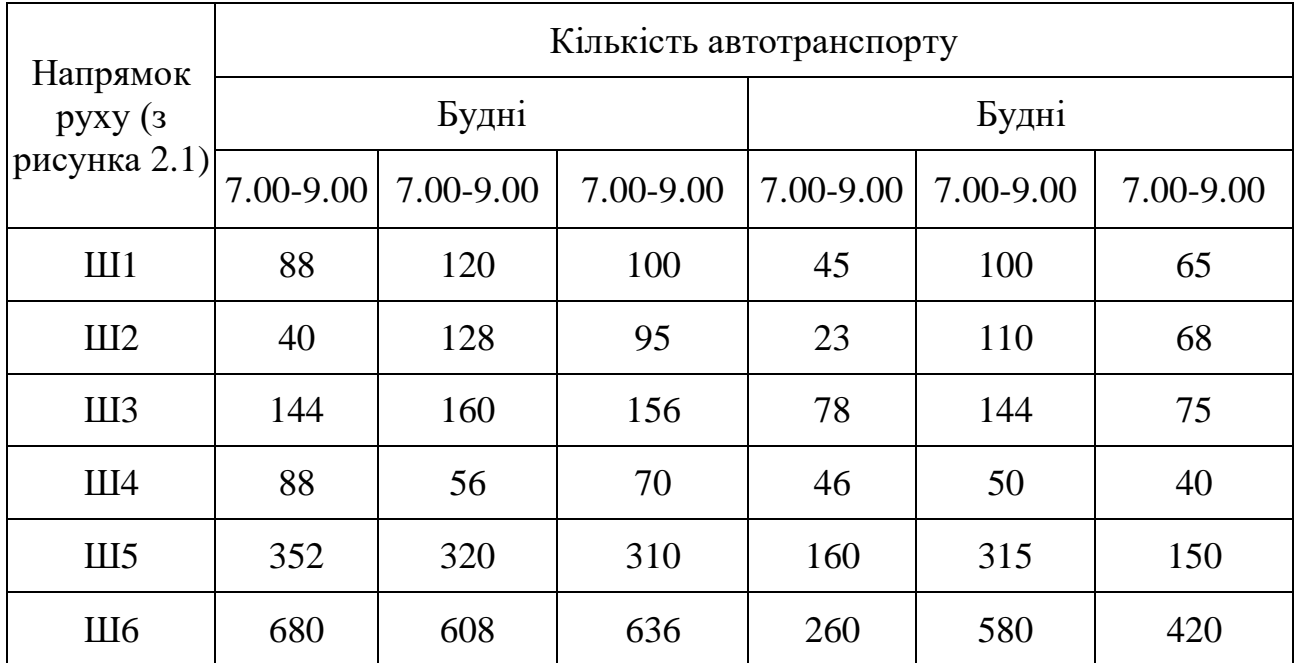

Також, необхідними даними, при побудові імітаційної моделі перехрестя вулично-дорожньої мережі є світлофорний цикл.

Світлофорний цикл - це сукупність всіх фаз світлофорного регулювання, що періодично повторюється.

Світлофорна фаза - це сукупність основного та проміжного світлофорного такту.

Світлофорним тактом називається час, протягом якого діє та чи інша комбінація світлофорних сигналів.

На проспект Добровольськогоперебуває нерегульований пішохідний перехід, а на вулиця Академіка Заболо, по обидва боки від Транспортного кільця, знаходяться регульовані пішохідні переходи.

Значення світлофорного циклу для ділянок, що регулюються, представлені в таблицях 2.5-2.6.

Таблиця 2.5 - Значення світлофорного циклу для напрямків 6 та 7 (з таблиці 2.2)

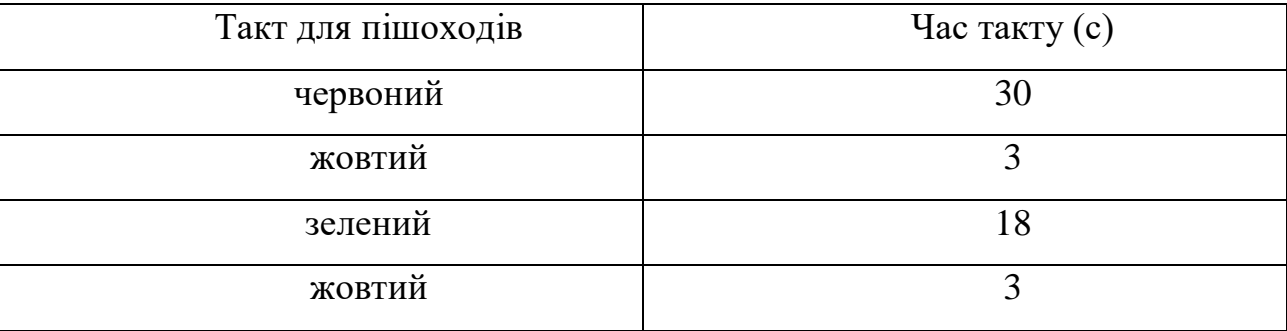

Таблица 2.6 - Значення світлофорного циклу для напрямків2 и 3

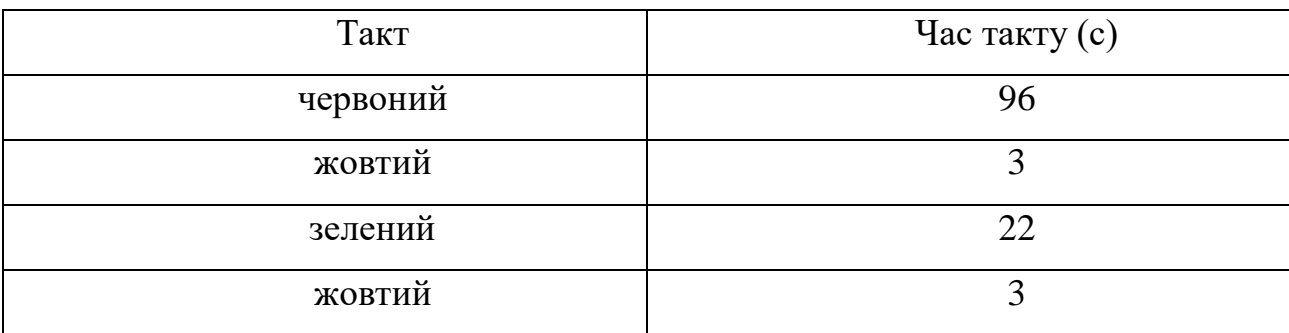

### 2.4 Побудова моделі

Побудова імітаційної моделі ділянки транспортної мережі міста включає два основні етапи:

- розробка графічної частини імітаційної моделі;
- розробка агентної частини імітаційної моделі.

## 2.4.1 Розробка графічної частини імітаційної моделі

Розробка графічної частини імітаційної моделі полягає у побудові візуального відображення ділянки вулично-дорожньої мережі – доріг, світлофорів, пішохідних переходів, що потрапляють у ділянку моделювання, за допомогою елементів із вбудованих бібліотек.

Для розробки графічної частини імітаційної моделі використовувалися бібліотеки: дорожній рух та презентація.

Елементи, які були використані при побудові моделі, наведені в таблицях 2.7-2.8.

Таблиця 2.7 - Елементи бібліотеки дорожнього руху, які використовуються розробки графічної частини імітаційної моделі.

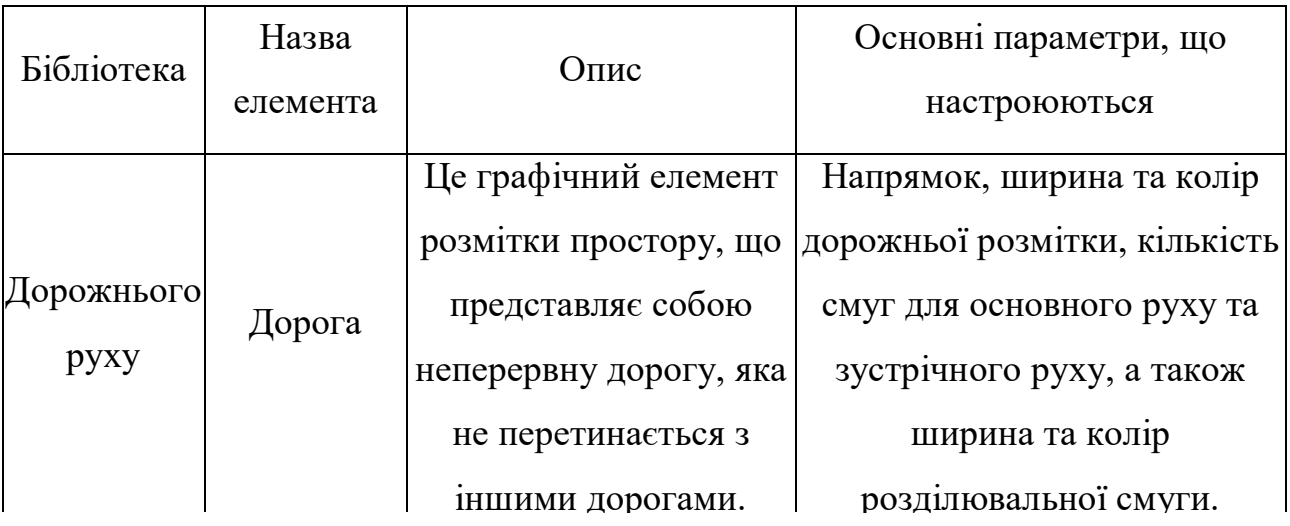

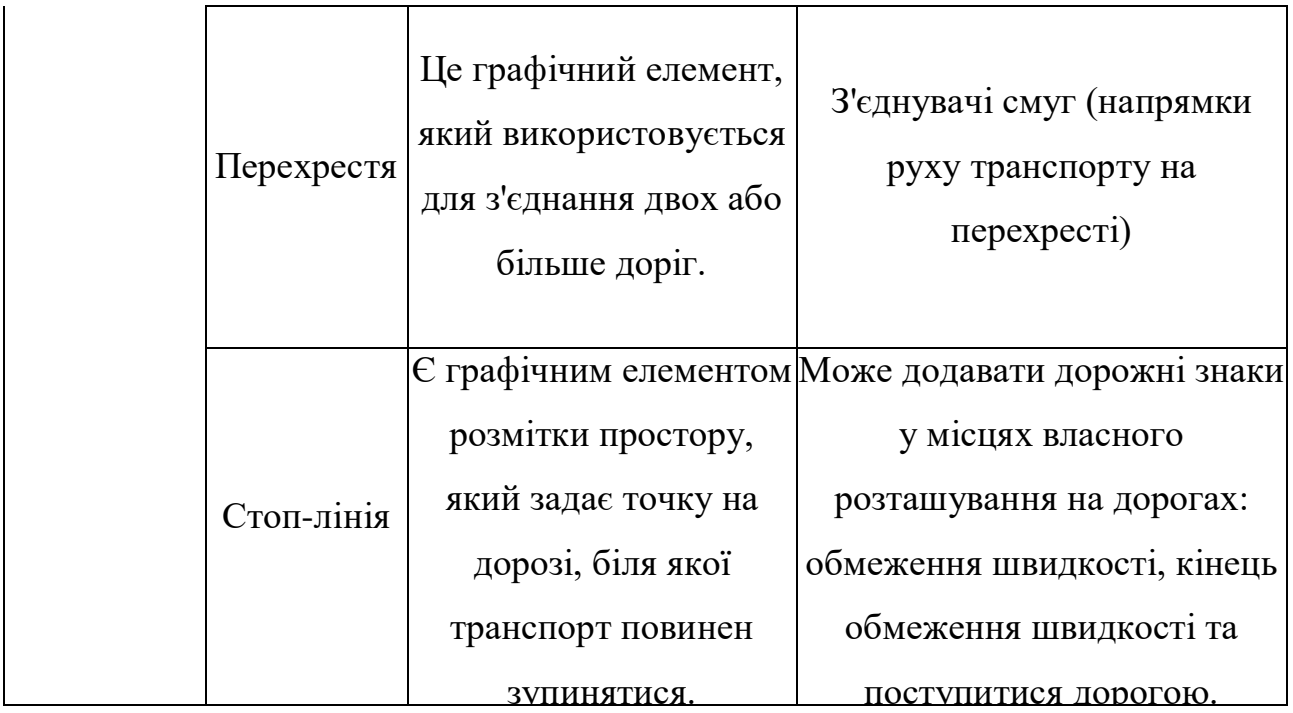

Таблиця 2.8 - Елементи бібліотеки презентації, які використовуються розробки графічної частини імітаційної моделі.

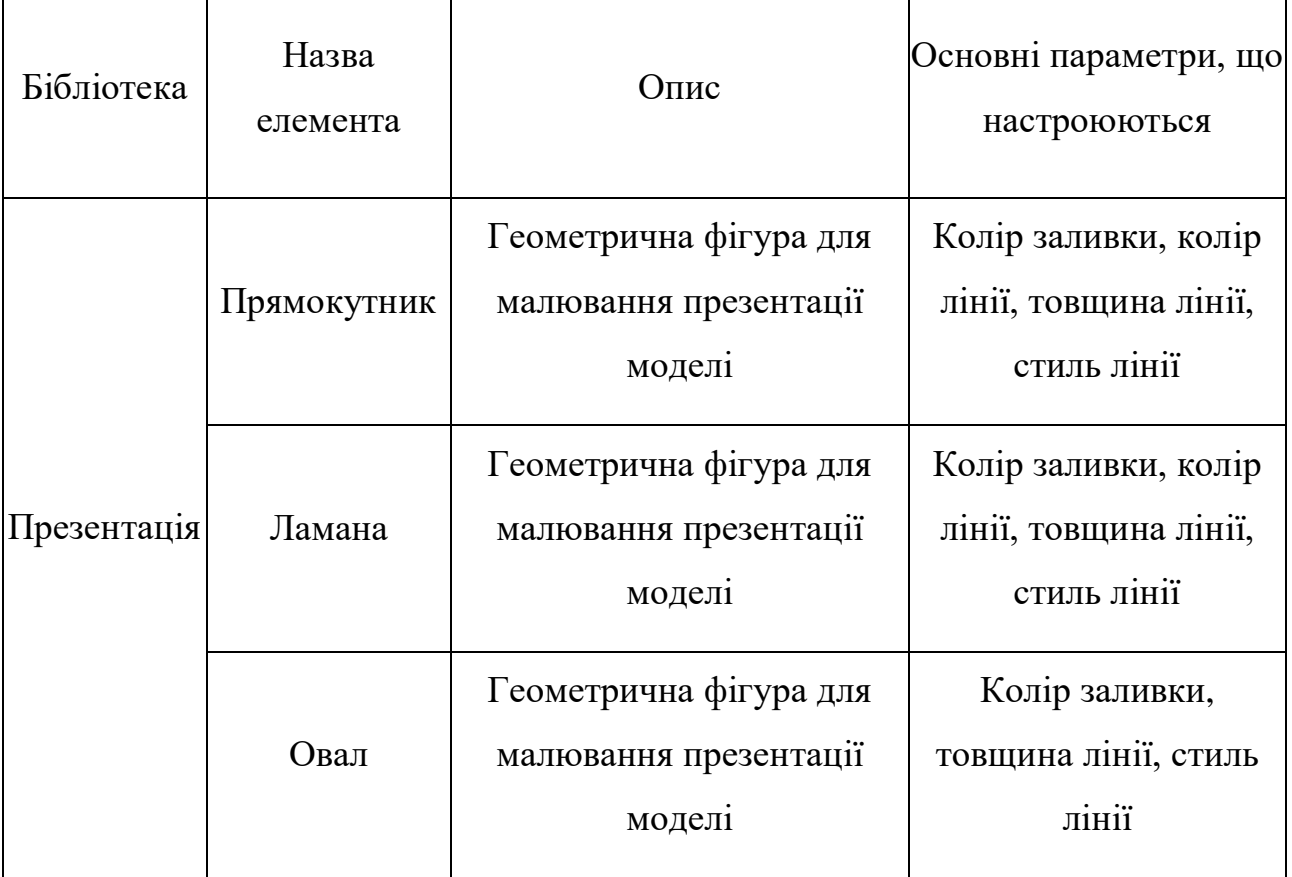

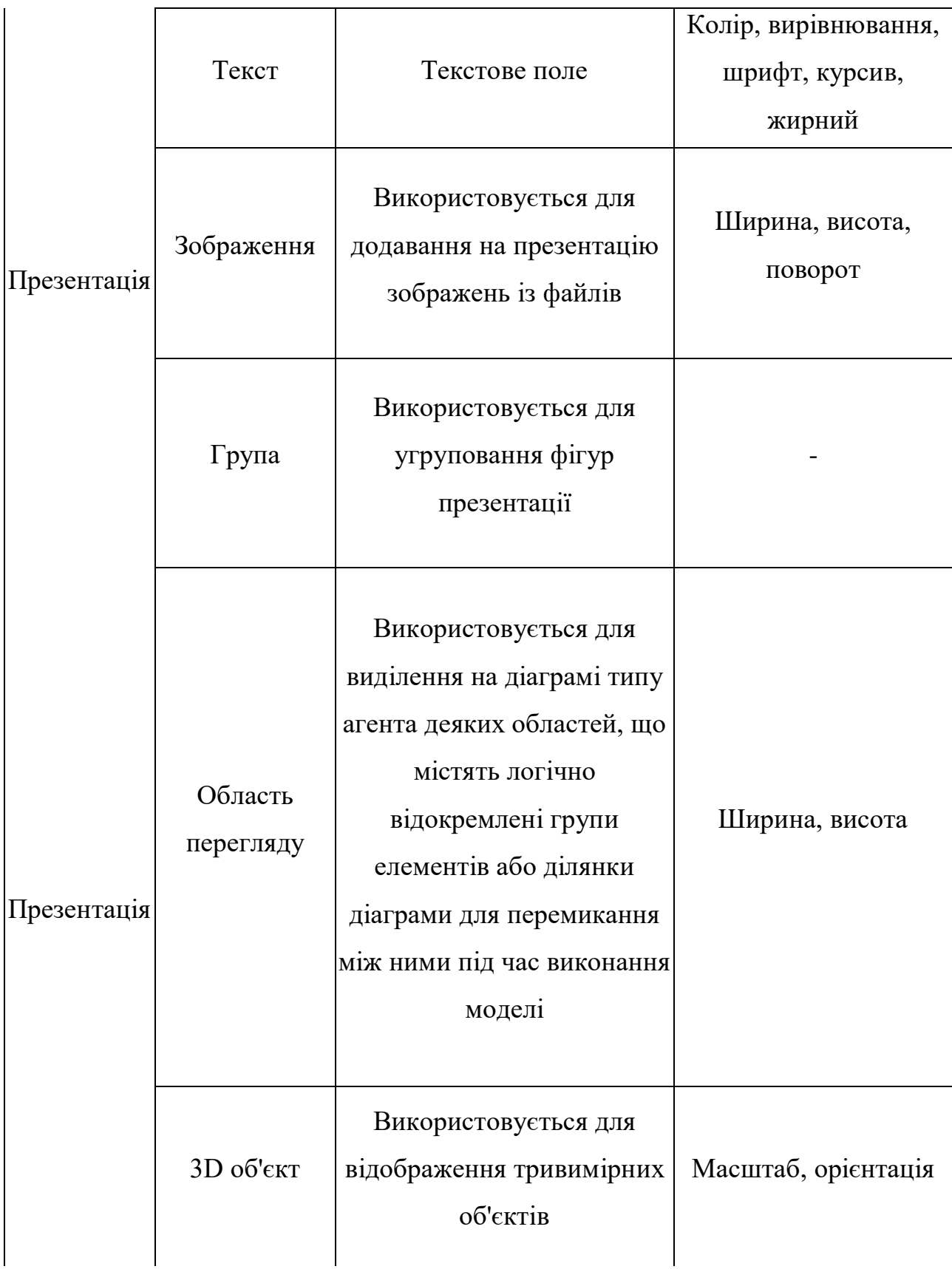

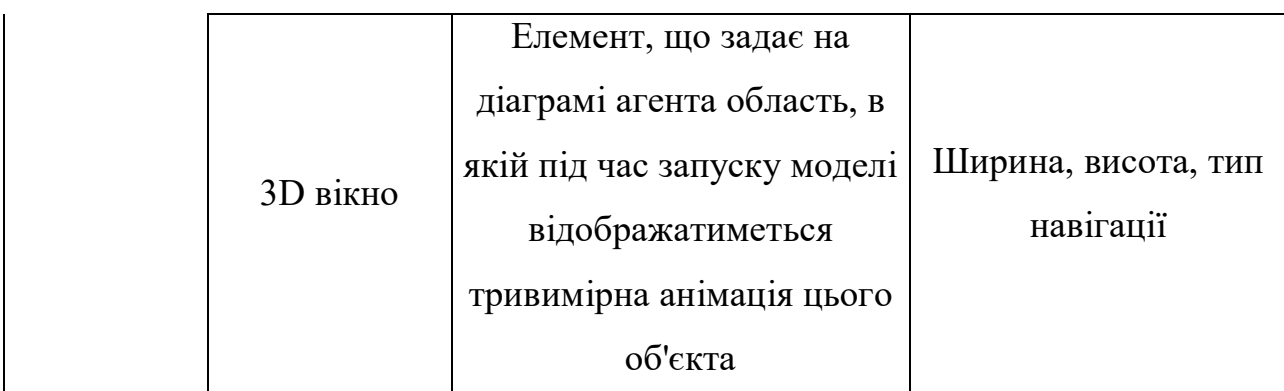

Результат розроблення графічної частини імітаційної моделі представлений рисунку 2.3.

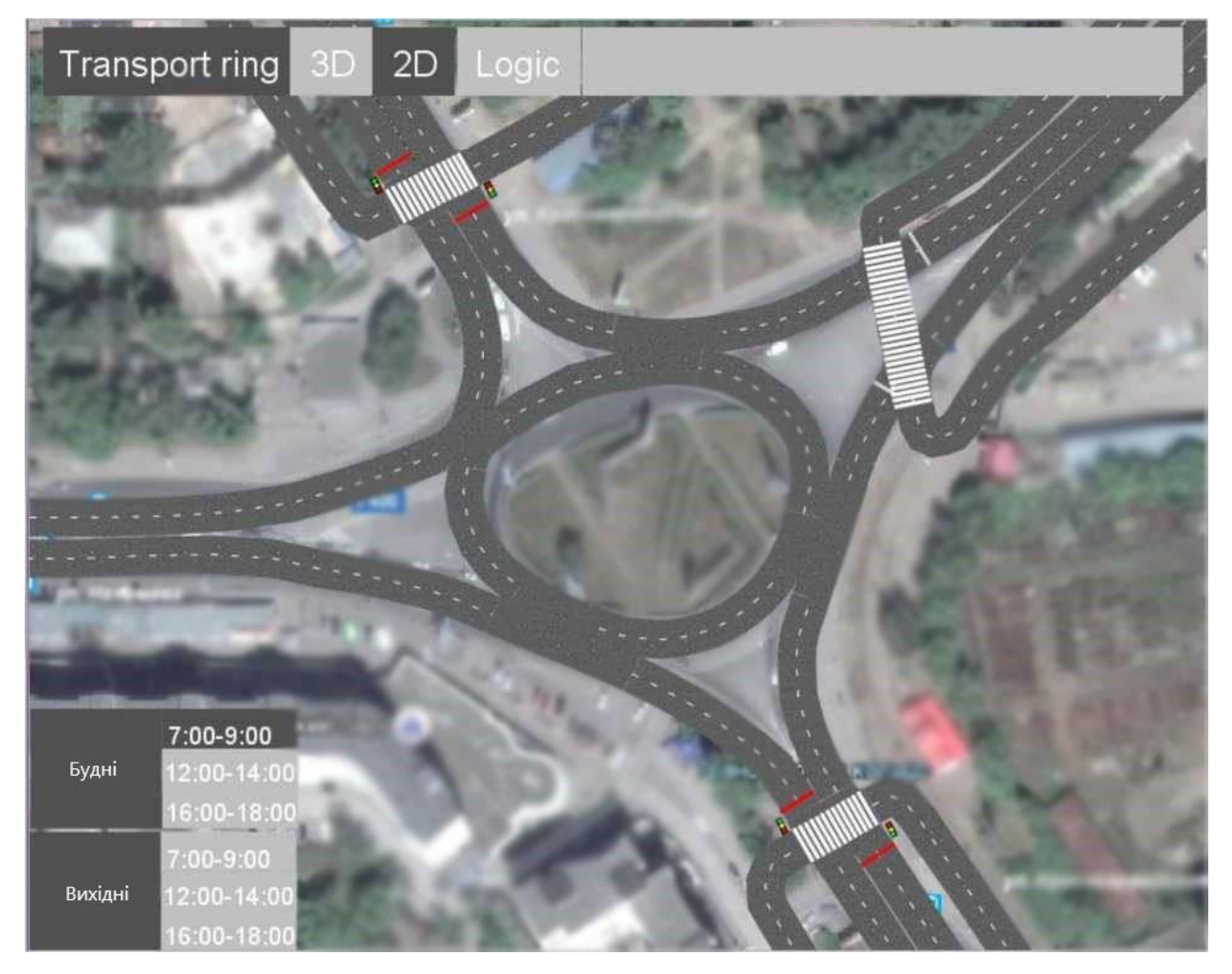

Рисунок 2.3- Розроблена імітаційна модель

Розроблена модель максимально наближена до реальної. Вона дозволяє перемикатися між інтервалами часу та форматами анімації для детальнішого вивчення транспортної ситуації.

### 2.4.2 Розробка агентної частини імітаційної моделі

Розробка агентної частини імітаційної моделі полягає у побудові діаграма процесу, що описує логіку руху агентів за допомогою елементів із вбудованих бібліотек.

Елементи, що використовуються розробки агентної частини імітаційної моделі представлені в таблиці 2.9.

Таблиця 2.9 – Елементи, що використовуються для розробки агентної частини імітаційної моделі

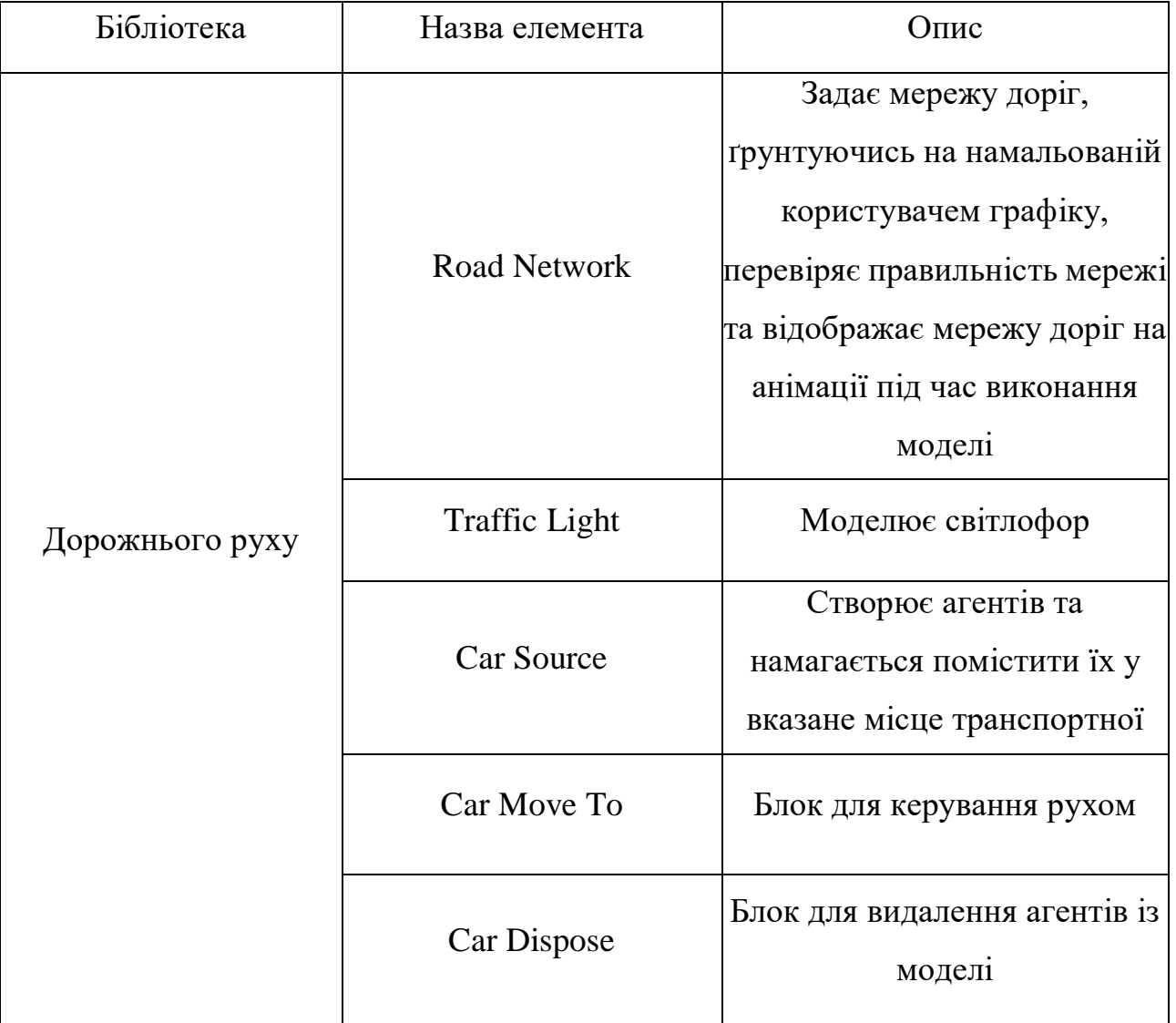

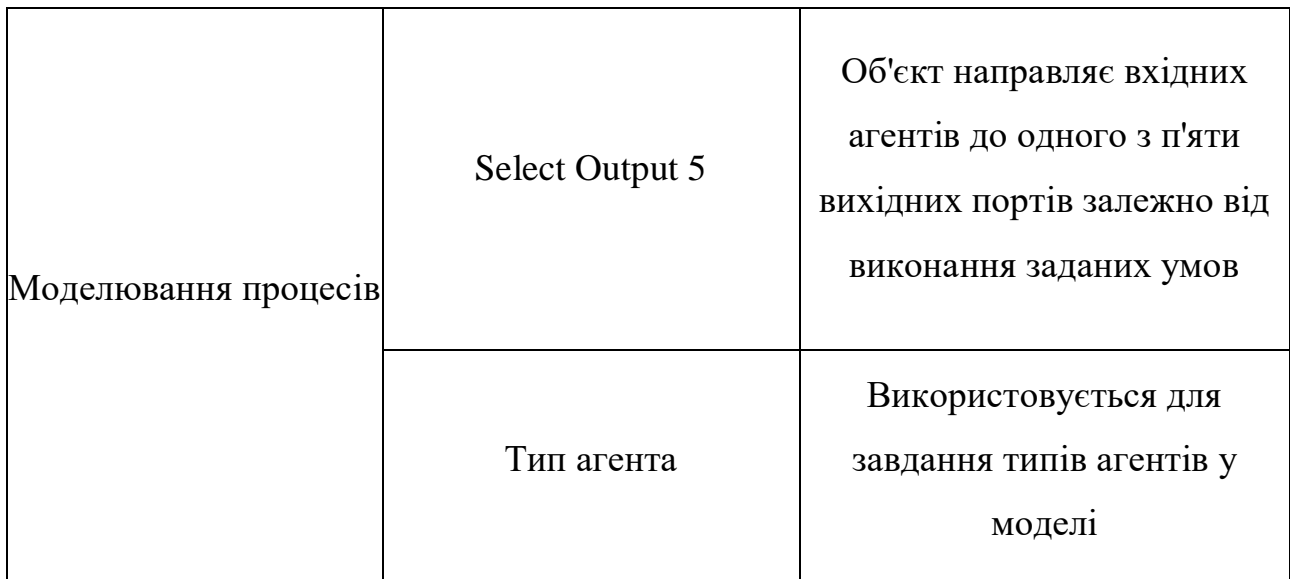

Розробку агентної частини моделі було розпочато з елемента Road Network, що задає транспортну мережу.

У таблиці 2.10 вказані основні параметри, що настроюються, і значення даного елемента.

Таблиця 2.10 - Основні параметри елемента Road Network, що настроюються, та їх значення

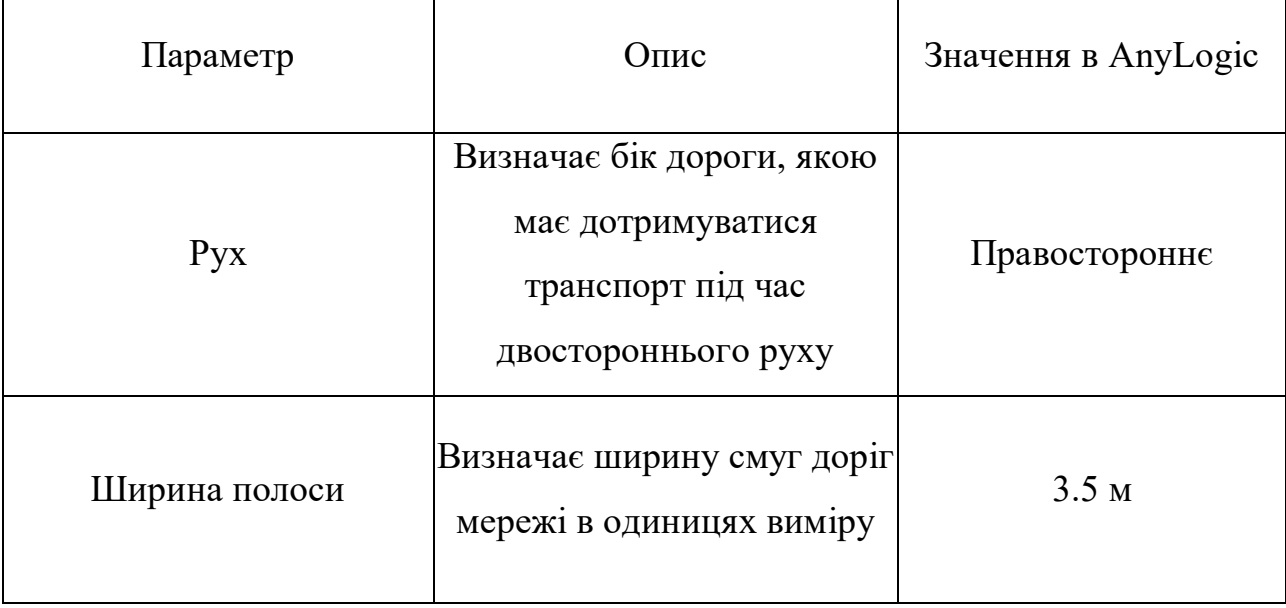

Далі була розроблена діаграма процесу руху із заданою інтенсивністю та пропускною здатністю.

Побудова діаграми ділянки транспортної мережі розпочато з елемента

Car Source, що генерує агентів.

У таблиці 2.11 вказані основні параметри, що настроюються, і значення даного елемента.

Таблиця 2.11 - Основні параметри елемента Car Source, що настроюються, та їх значення.

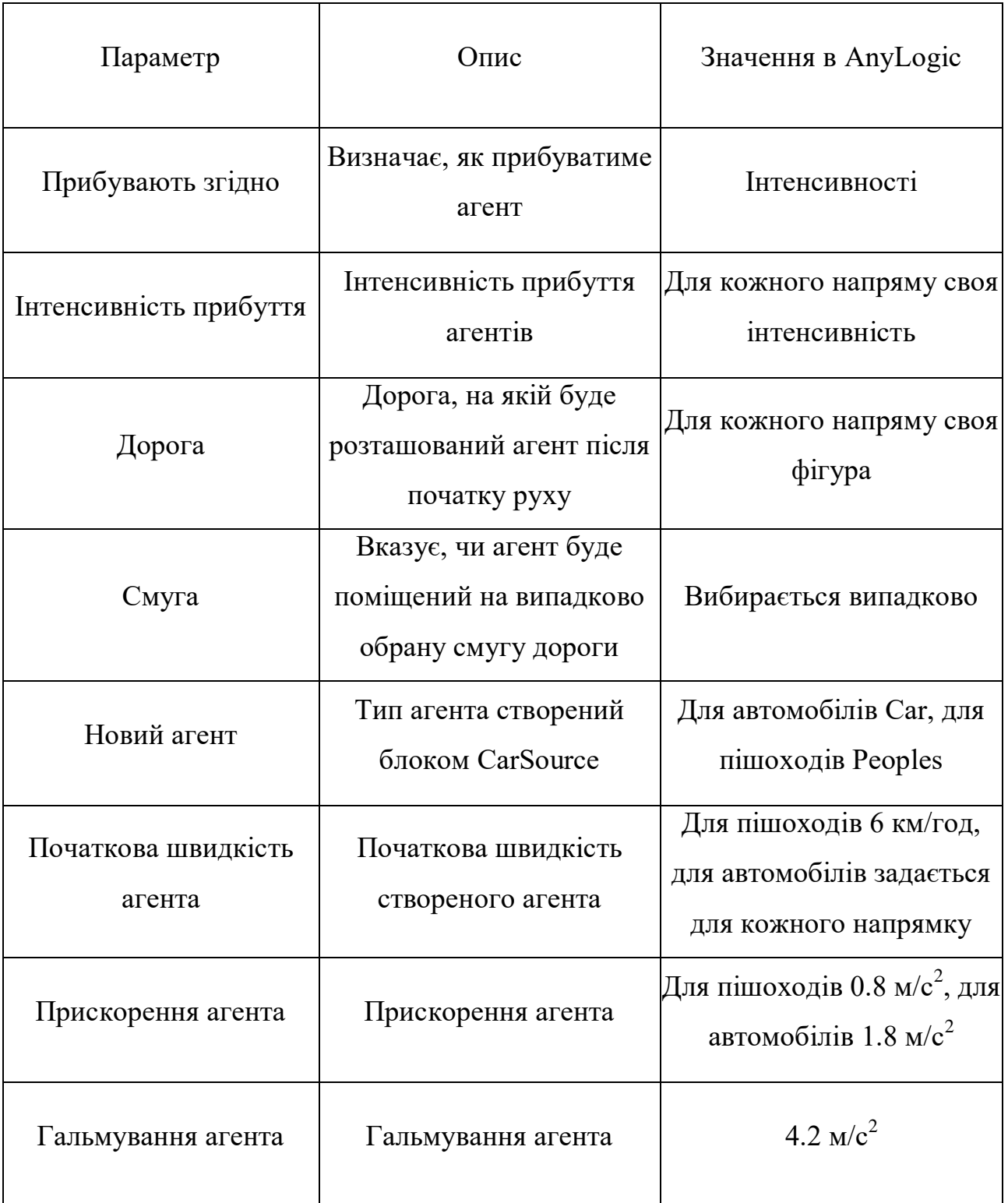

Після того, як автомобіль був згенерований і поміщений на потрібну дорогу, він звертається до елемента Select Output 5 для визначення подальшого напрямку руху. Напрямок вибирається, ймовірно, з якого пересуваються автомобілі в реальній системі.

Після визначення напрямку подальшого руху агент переходить до елемента Car Move To, для пересування до призначеної точки.

У таблиці 2.12 вказані основні параметри, що настроюються, і значення даного елемента.

Таблиця 2.12 - Основні параметри, що настроюються елемента Car Move To та їх значення.

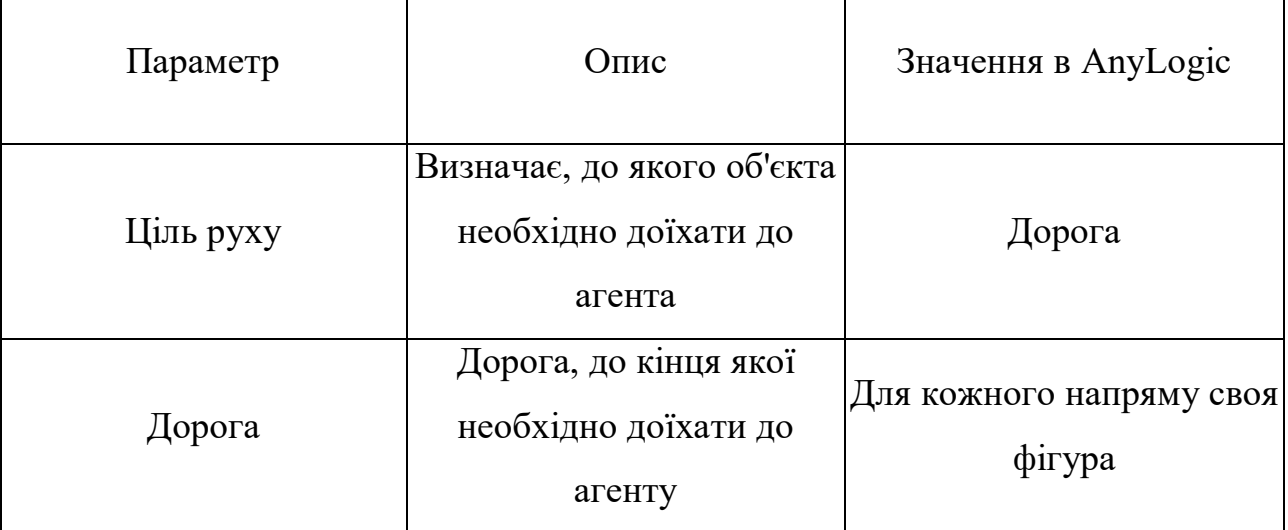

Після того, як агент дістався місця призначення, він переходить до елемента Dispose, на якому видаляється з моделі.

Також, на діаграмі процесу знаходяться елементи світлофорів, для регульованих пішохідних переходів.

На рисунку 2.4 представлені властивості світлофора для пішохідного переходу, що знаходиться за напрямками 2, 3 (з таблиці 2.2).
# <sup>2</sup>: TrafficLightDown - Traffic Light

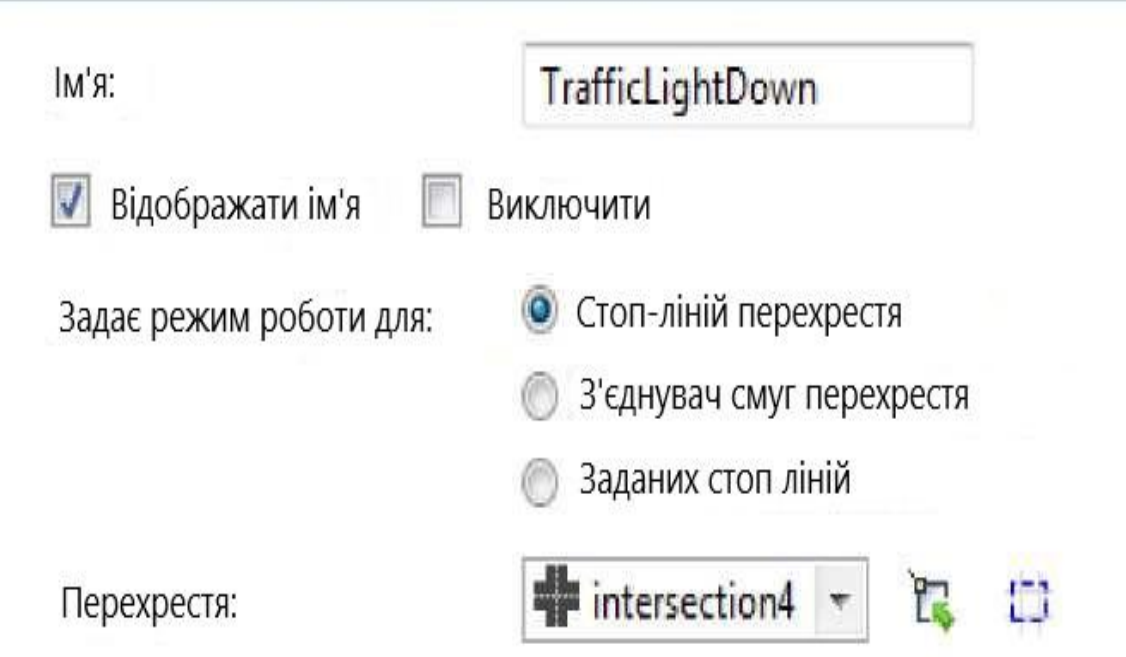

Фази:

| Тривалість, сек:<br>Стоп-лінії: | 22 | $\overline{3}$ | 96 | 3 |         |
|---------------------------------|----|----------------|----|---|---------|
| stopLinePeoples1                |    |                |    |   | X       |
| stopLinePeoples2                |    |                |    |   | ă<br>Ę) |
| stopLineK                       |    |                |    |   |         |
| stopLineK1                      |    |                |    |   |         |

Рисунок 2.4 - Властивості світлофора

Результат розробки агентної частини імітаційної моделі представлений рисунку 2.5.

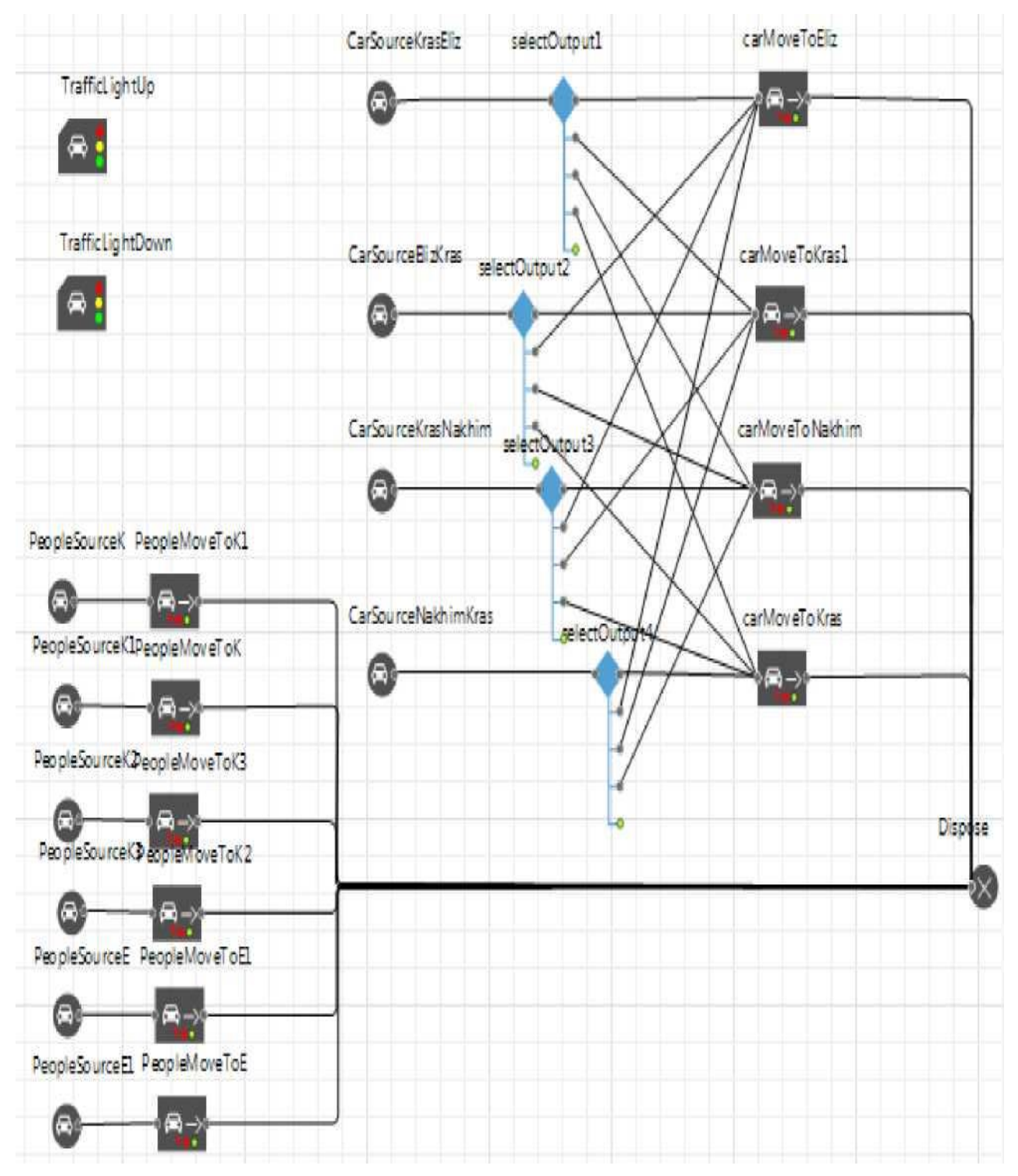

Рисунок 2.5 – Розроблена діаграма процесу імітаційної моделі Розглянемо структуру розробленої моделі. У моделі знаходяться три агенти: Main, Car і Peoples, а також експеримент Simulation.

Агент – це елемент моделі, який може мати поведінку.

За допомогою експерименту задаються параметри моделі. Він запускає модель із заданими значеннями параметрів, підтримує анімацію та налагодження моделі.

На рисунку 2.6 представлено дерево розробленої моделі, де можна побачити основні елементи моделі.

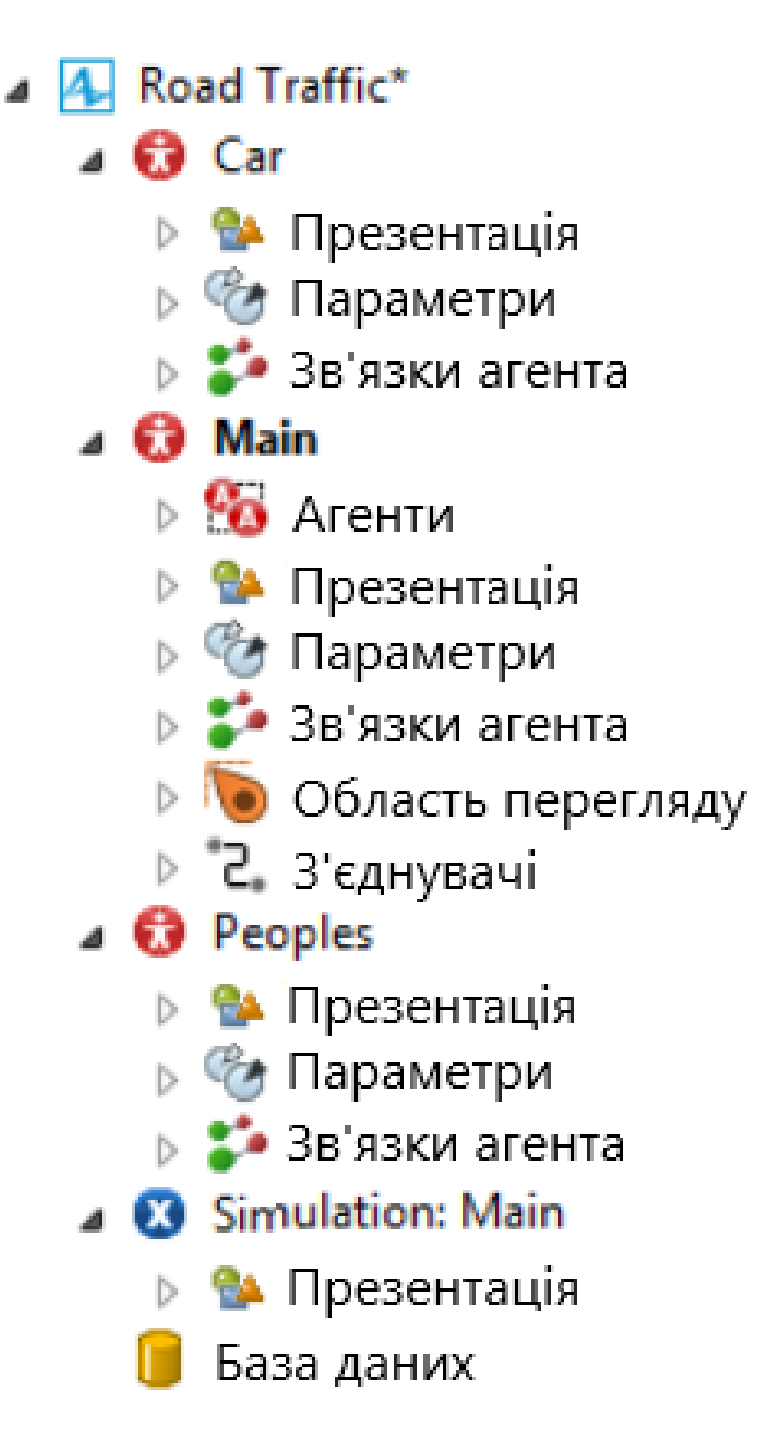

Рисунок 2.6 - Загальне дерево розробленої моделі

У Main задається вся логіка моделі. Тут знаходиться зображення ділянки карти GoogleMaps, на якому побудована модель для більш наочного уявлення, вся розв'язка ділянки, що розглядається: дороги і пішохідні переходи, а також елементи діаграми процесу.

На рисунку 2.7 представлено розгорнуте дерево агента Main.

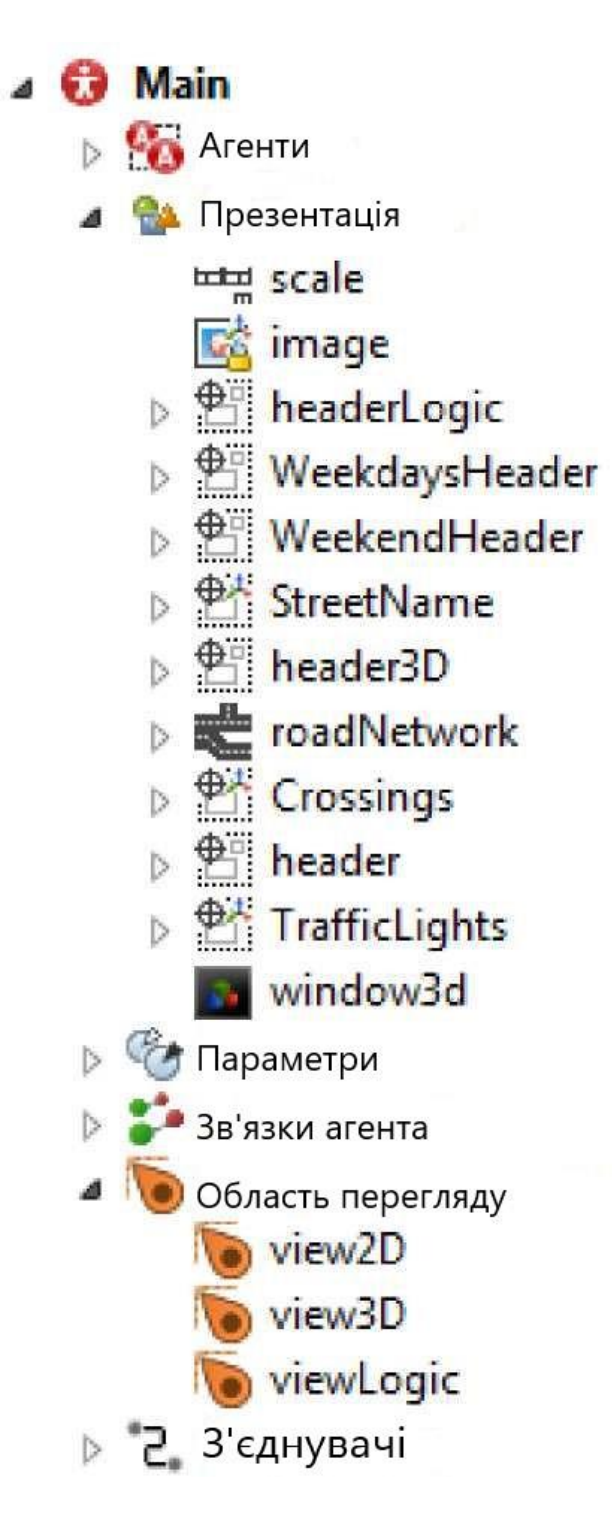

Рисунок 2.7 - Розгорнуте дерево об'єкту Main

Об'єкти Car та Peoples відповідають за відображення людей та машин на анімації моделі. Simulation дозволяє візуалізувати модель за допомогою анімації.

На рисунок 2.8 представлено розгорнуте дерево цих елементів.

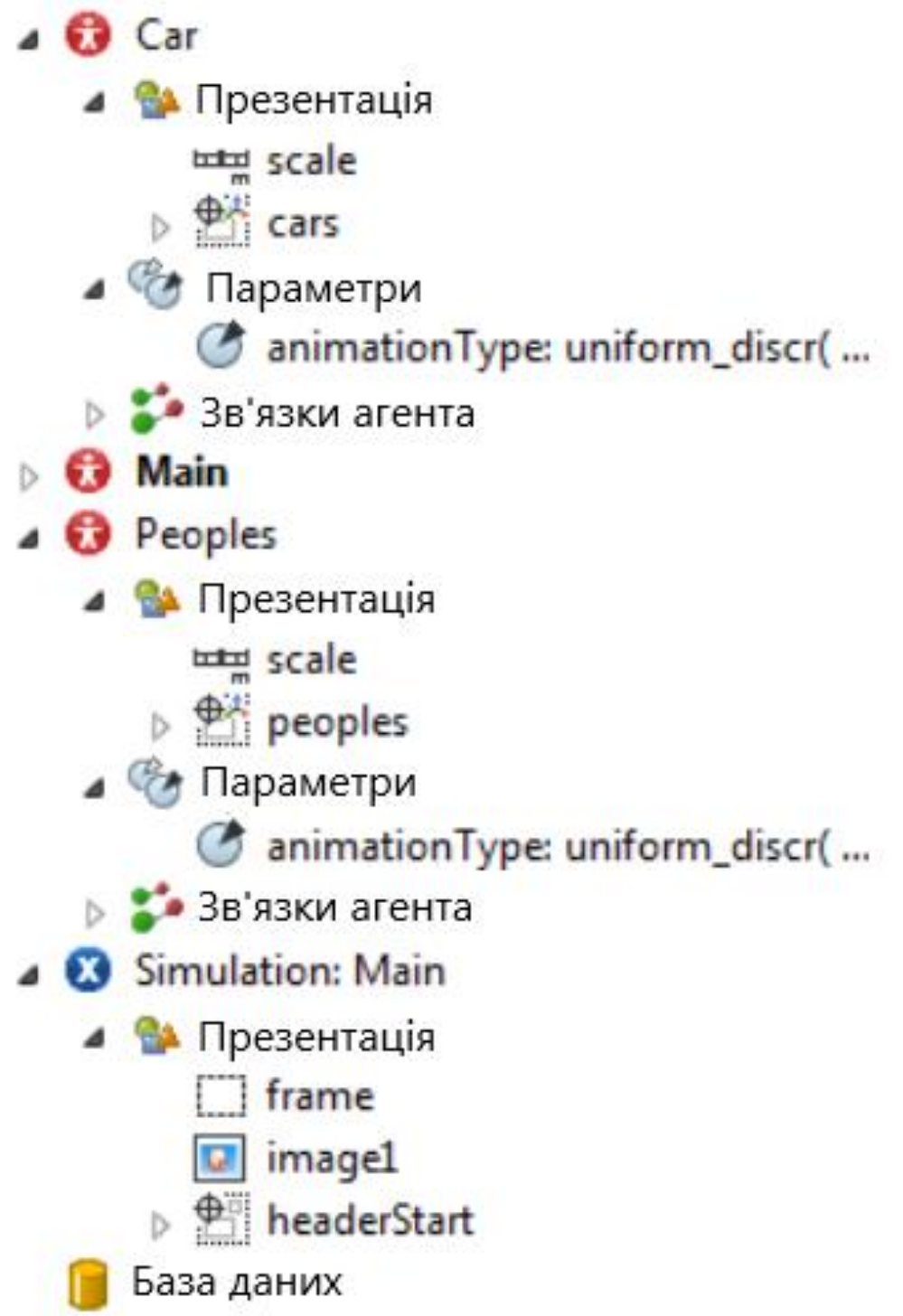

Рисунок 2.8 - Розгорнуте дерево елементів Car, Peoples та Simulation

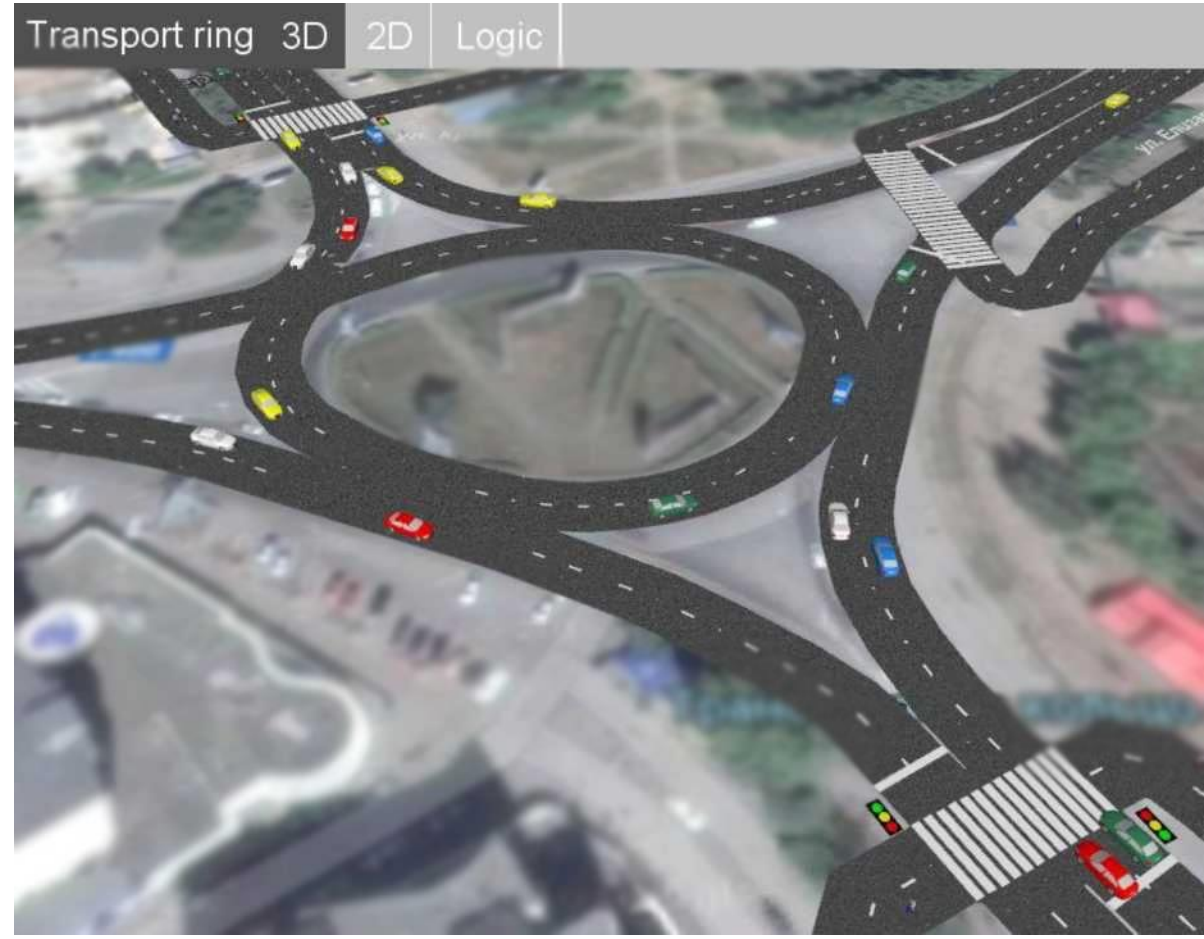

На рисунку 2.9 представлено розроблену модель у форматі 3D.

Рисунок 2.9 – Розроблена імітаційна модель у форматі 3D

Розроблена модель дозволяє проводити різні експерименти щодо пошуку найкращого варіанта налаштування регульованих параметрів обраної ділянки вулично-дорожньої мережі.

# 2.5 Випробування моделі

У ході випробування над моделлю було проведено кілька експериментів з налаштування регульованих параметрів. Оскільки на реальній ділянці вулично-дорожньої мережі неможливо регулювати кількість транспортних засобів та пішоходів, були проведені експерименти зі світлофорами та пішохідними переходами.

Результати випробувань наведено у таблиці 2.13.

Таблиця 2.13 - Випробування моделі

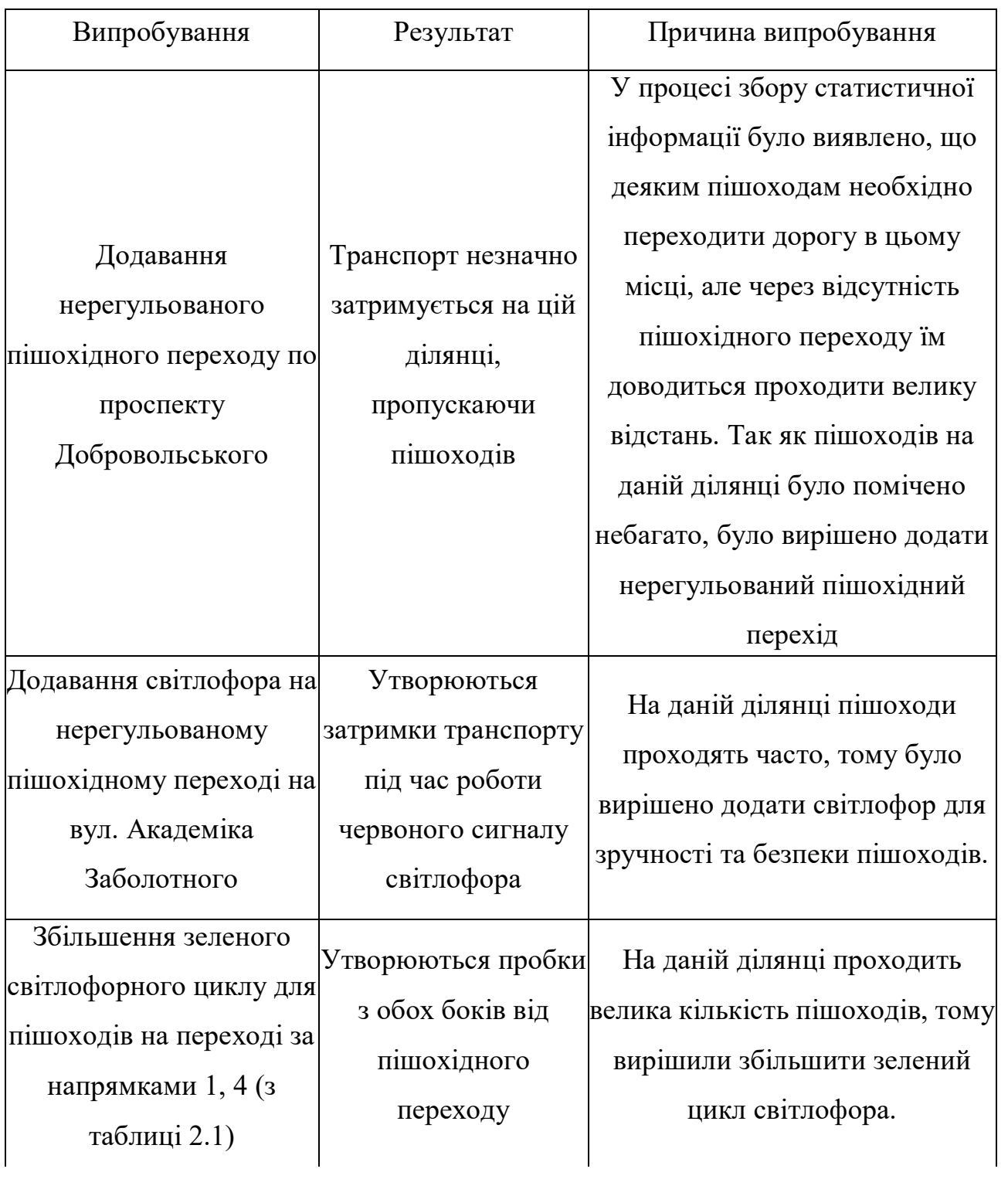

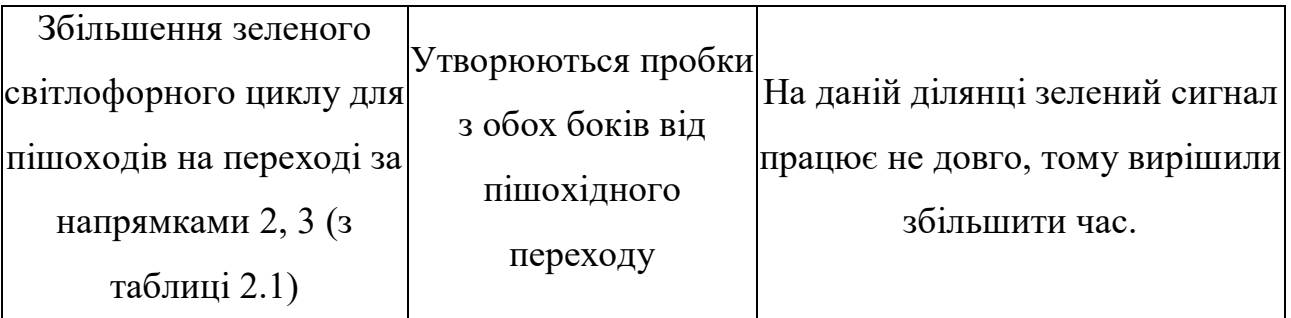

За результатами експериментів можна дійти невтішного висновку у тому, що позитивно на моделі позначилося перше випробування, що можна розглянути зміни у реальної системі. Інші експерименти ведуть до погіршення транспортної ситуації на цьому перехресті. На проспекті Добровольського пішоходів проходить мало, і немає потреби встановлювати світлофор. На переході за напрямами 1, 4 проїжджає велика кількість транспорту, тому світлофор призводить до зниження пропускної спроможності та утворення пробок. А на переході за напрямками 2, 3 пішоходи проходять рідко, тому не потрібно збільшувати зелений світлофорний цикл.

#### РОЗДІЛ 3

# ФІНАНСОВИЙ МЕНЕДЖМЕНТ, РЕСУРСОЕФЕКТИВНІСТЬ І РЕСУРСОЗБЕРЕЖЕННЯ

Мета цього розділу полягає в оцінці комерційного потенціалу, перспективності та альтернатив проведення наукових досліджень з точки зору ресурсоємності та ефективного використання ресурсів, а також у плануванні та формуванні бюджету для наукових досліджень. Тут також визначається ресурсна (ресурсозберігаюча), фінансова, бюджетна, соціальна та економічна ефективність проведення дослідження.

3.1 Оцінка комерційного потенціалу та перспективності проведення наукових досліджень з позиції ресурсоефективності та ресурсозбереження

3.1.1 Аналіз конкурентних технічних рішень

Імітаційна модель, що розробляється в рамках даного наукового дослідження, є унікальною розробкою. Однак саме моделювання ділянки транспортної мережі, зокрема, перехрестя, не є новим технічним рішенням. Існують імітаційні моделі перехрестя м. Київ, м. Львів та ін.

Для оцінки конкурентоспроможності перерахованих вище моделей модель, що розробляється (К1), модель перехрестя м. Києва (К2) та модель перехрестя м.Львова (К3), було проведено аналіз конкурентних технічних рішень з використанням оціночних карток, результати якого представлені в таблиці А.1 додатки А.

З отриманих результатів можна дійти невтішного висновку у тому, що разрабатываемая імітаційна модель є конкурентоспроможною.

# 3.1.2 Технологія QuaD

Для вимірювання характеристик, що описують якість нової розробки та її перспективність на ринку та дозволяють приймати рішення доцільності вкладення коштів у науково-дослідний проект було застосовано технологію QuaD, результат представлений у таблиці А.2 додатка А.

На підставі отриманих результатів можна зробити висновок про те, що імітаційна модель, що розробляється, є перспективною.

3.1.3 SWOT-аналіз

Для дослідження зовнішнього та внутрішнього середовища розробки було проведено SWOT-аналіз, результат якого представлений у таблиці 3.1.

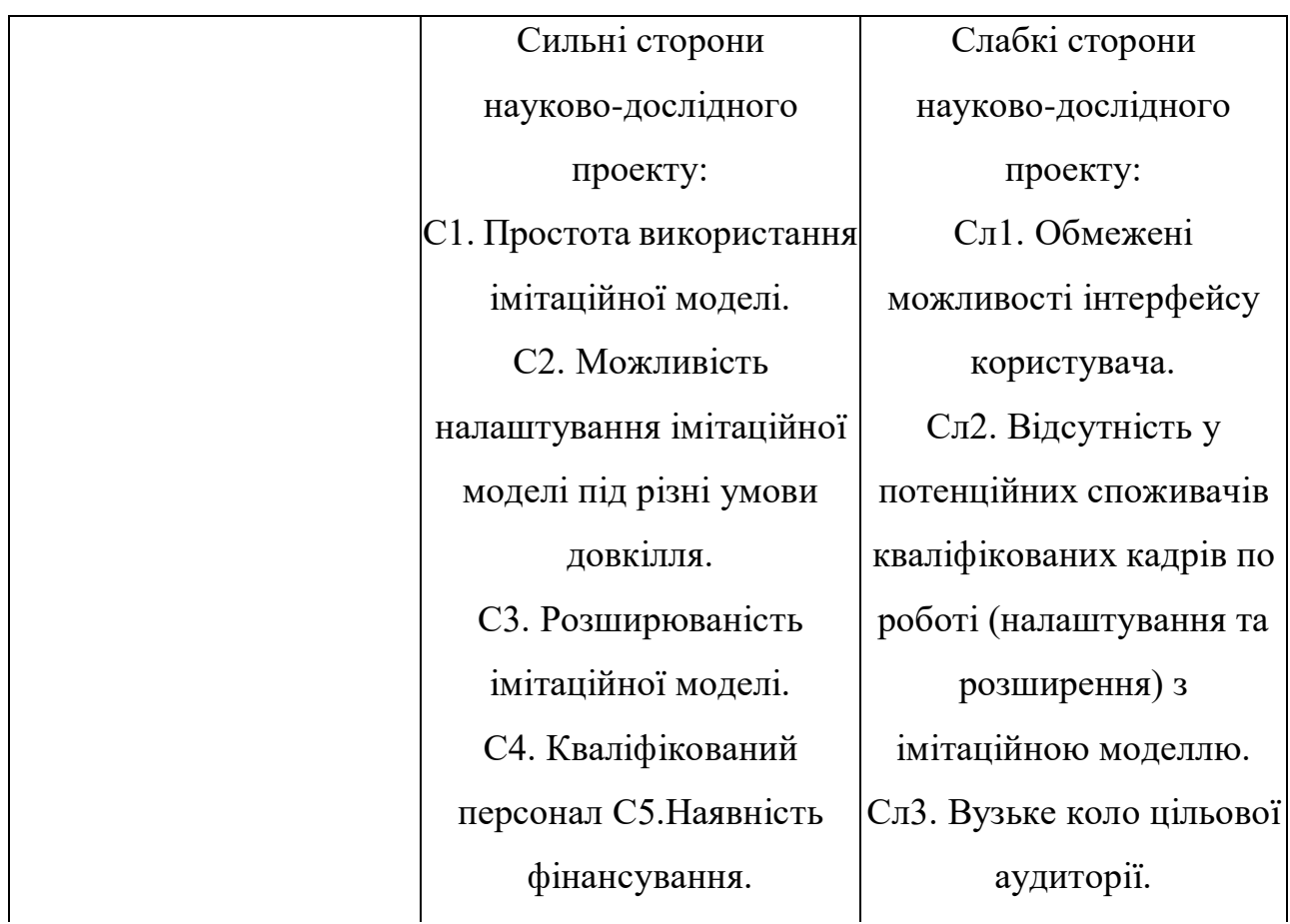

Таблица 3.1 - Матриця SWOT

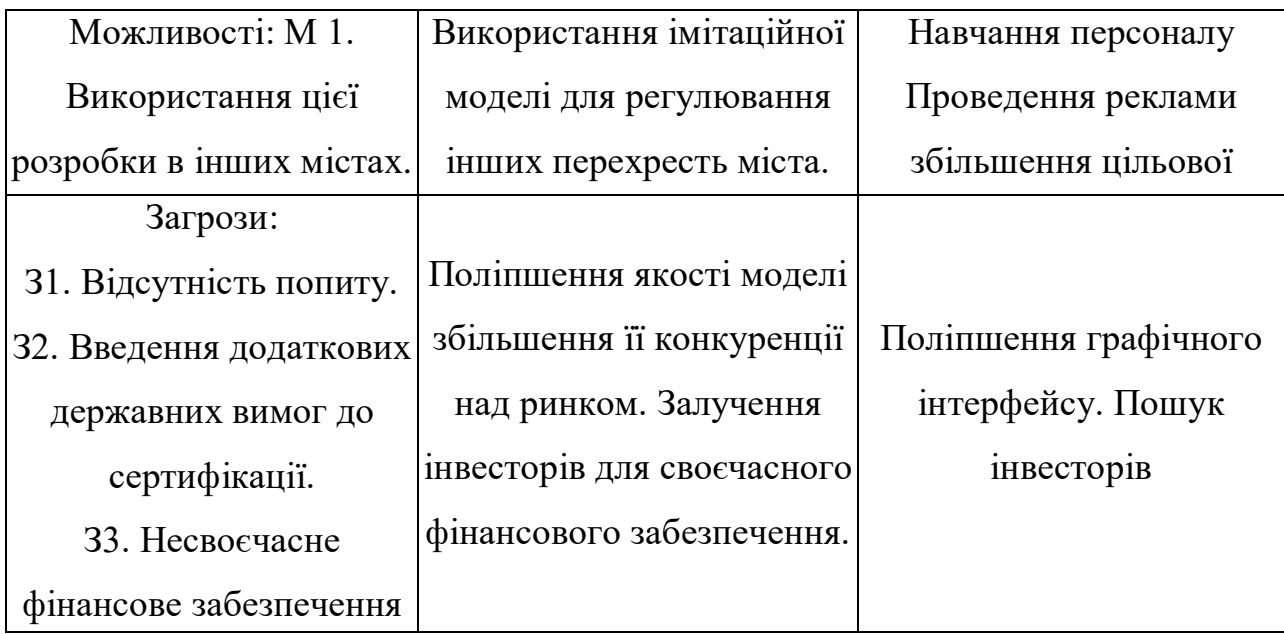

У процесі проведення SWOT-аналізу були визначені слабкі та сильні сторони розробки, загрози та можливості конкуренції у цій галузі. На підставі виявлених параметрів було визначено заходи, що дозволяють протистояти загрозам та покращити поточний стан розробки.

На другому етапі проведення SWOT-аналізу проводиться складання інтерактивних матриць проекту, у яких проводиться аналіз відповідності параметрів SWOT кожного з кожним. Співвідношення параметрів наведено в таблицях 3.2-3.5.

| Сильні сторони роботи |  |  |  |                |  |  |
|-----------------------|--|--|--|----------------|--|--|
| Напрями розвитку      |  |  |  | C <sub>3</sub> |  |  |
|                       |  |  |  |                |  |  |

Таблиця 3.2 - Інтерактивна матриця для сильних сторін та можливостей

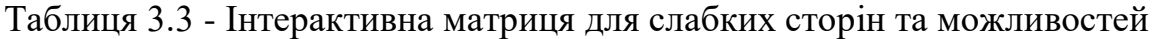

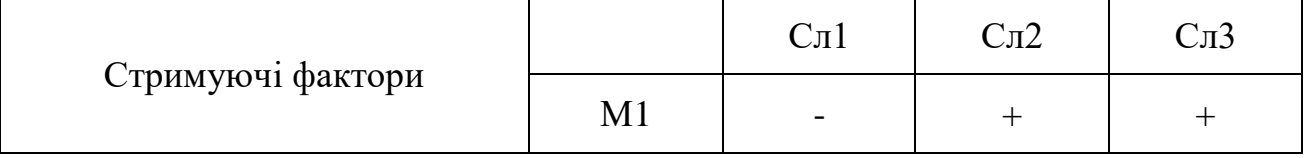

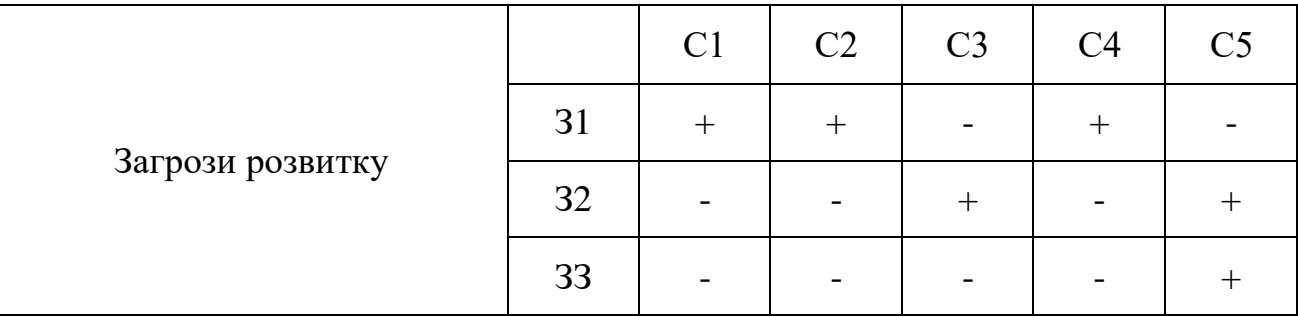

Таблиця 3.4 - Інтерактивна матриця для сильних сторін та загроз Сильні сторони проекту

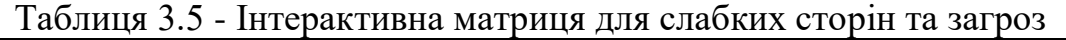

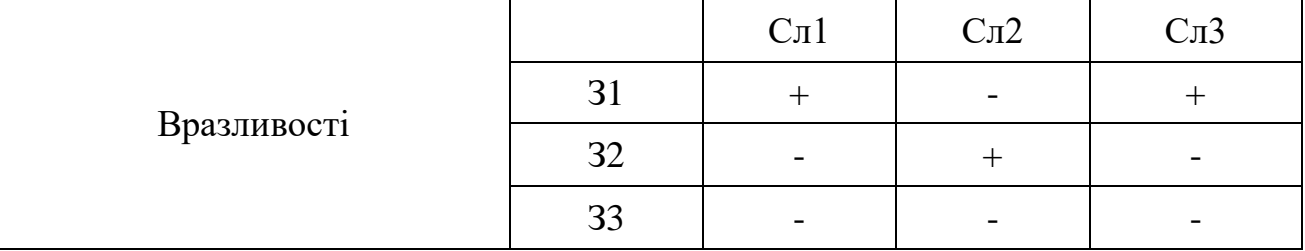

3.1.4 Визначення можливих альтернатив проведення наукових досліджень

Морфологічний підхід використовується для розгляду альтернативних методів проведення наукових досліджень та варіантів вирішення технічних завдань. Морфологічна матриця для складових реалізації проекту представлена в таблиці 2.8.

| А. Інструмент      | AnyLogic          | Arena             | <b>GPSS</b> |
|--------------------|-------------------|-------------------|-------------|
| моделювання        |                   |                   |             |
| Б. Підтримка       |                   |                   |             |
| агентного та       | Дискретно-подійне | Дискретно-подійне |             |
| дискретно-подійног | , агентне         |                   |             |
| о моделювання      |                   |                   |             |

Таблиця 3.6 - Морфологічна матриця

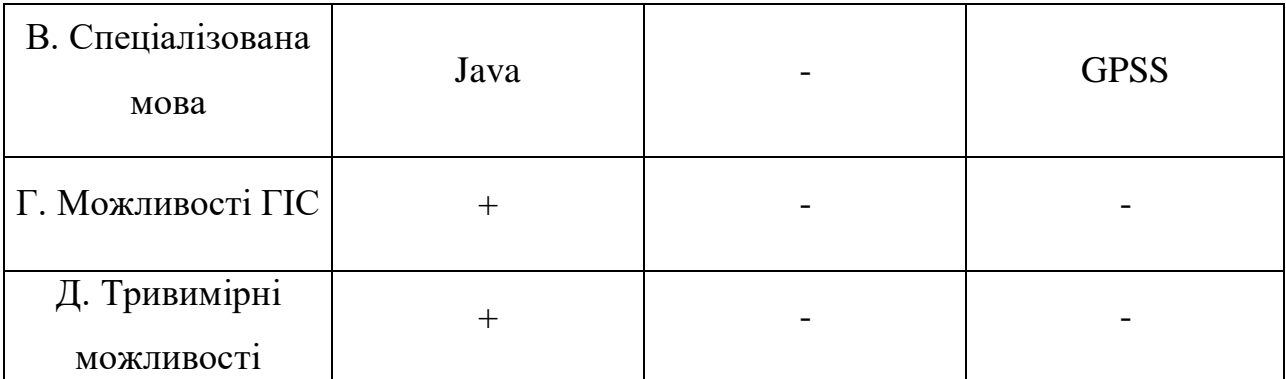

- З отриманої морфологічної матриці можна отримати як мінімум 3 варіанти реалізації та напрямки наукових досліджень при роботі над проектом:

- Виконання 1. А1Б2В1Г2Д1;

- Виконання 2. А2Б2В2Г3ДЗ;

- Виконання 3. А3БЗВЗГ2Д2.

У розрахунках саме ці варіанти роботи будуть розглядатися як різні виконання реалізації розробки.

3.2 Планування науково-дослідних робіт

3.2.1 Визначення трудомісткості виконання робіт

Для визначення трудомісткості виконання робіт необхідно на основі експертної оцінки очікуваної трудомісткості виконання кожної роботи розрахувати тривалість робіт у робочих та календарних днях для кожного з варіантів виконання робіт наступним формулам:

$$
t_{\text{ovij}} = \frac{3t_{\text{mini}} + 2t_{\text{max}i}}{5},\tag{3.1}
$$

де  $t_{\text{0qi}}$  - очікувана трудомісткість виконання і-ої роботи чол.-дн.;

*-* мінімально можлива трудомісткість, чол.-дн.;

 $t_{maxi}$  - максимально можлива трудомісткість, чол.-дн.

Далі визначається тривалість кожної роботи у робочих днях Т<sub>р</sub>, що враховує паралельність виконання кількома виконавцями. Це необхідно для подальшого розрахунку заробітної плати.

$$
T_{pi} = \frac{t_{\text{ovi}}}{\mathbf{q_i}},\tag{3.2}
$$

де T - тривалість однієї роботи, робочі дні;

 $t_{\text{ovi}}$  - очікувана трудомісткість виконання однієї роботи, людино-дні;

Ч<sub>і</sub> - чисельність виконавців, які відповідають одночасно за ту саму роботу, людина.

Для простоти побудови графіка, час, визначений у робочих днях, потрібно перевести у календарні дні за допомогою відповідної формули:

$$
T_{ki} = T_{pi} + k_{\text{KaJ}} , \qquad (3.3)
$$

де *Т<sub>кі</sub>* - тривалість виконання і-ї роботи у календарних днях;

Трі *-* тривалість виконання і-ї роботи у робочих днях;

ккал *-* коефіцієнт календарності.

Коефіцієнт календарності визначається за такою формулою:

$$
\kappa_{\kappa a\pi} = \frac{T_{\kappa a\pi}}{T_{\kappa a\pi} - T_{\text{bux}} - T_{\text{cb}}}
$$

де Т<sub>кал</sub> - кількість календарних днів на рік;

*-* кількість вихідних днів на рік;

*-* кількість святкових днів на рік.

Розраховані значення у календарних днях по кожній роботі необхідно заокруглити до цілого числа.

3.2.2 Бюджет науково-технічного дослідження (НТІ)

При формуванні бюджету на виконання НТІ використовується наступне угруповання витрат за статтями:

матеріальні витрати НТІ;

- витрати на спеціальне обладнання для наукових (експериментальних) робіт;

- основна вести виконавців розробки;
- додаткова заробітна плата виконавців розробки;
- відрахування до позабюджетних фондів (страхові відрахування);
- витрати на наукові та виробничі відрядження.

Далі наведено розрахунки витрат за кожною статтею.

3.2.3 Розрахунок матеріальних витрат НТІ

Ця стаття включає вартість всіх матеріалів, що використовуються при розробці проекту:

1. Сировину і матеріали, необхідні для виготовлення науково-технічної продукції.

2. Покупні матеріали, які використовуються у процесі виробництва науково-технічної продукції для забезпечення нормального технологічного процесу, а також для упаковки продукції або на інші виробничі та господарські потреби.

3. покупні комплектуючі вироби та напівфабрикати, що піддаються подальшому монтажу або додатковій обробці;

4. сировину та матеріали, покупні комплектуючі вироби та напівфабрикати, що використовуються як об'єкти досліджень (випробувань) та для експлуатації, технічного обслуговування та ремонту виробів - об'єктів випробувань (досліджень).

У матеріальні витрати, крім вищезгаданих, включаються додатково витрати на канцелярське приладдя, диски, картриджі тощо. Однак їх облік ведеться у цій статті лише у тому випадку, якщо в науковій організації їх не включають у витрати на використання обладнання чи накладні витрати. У першому випадку ними визначаються відповідні норми витрати від встановленої бази. У другий випадок їх величина враховується як певна частка коефіцієнті накладних витрат.

Розрахунок матеріальних витрат здійснюється за такою формулою:

$$
B_M = (1 + \kappa_T) \sum_{i=1}^{m} \mathrm{H}_i N_{\text{pos}i}, \tag{3.5}
$$

де *m* **-** кількість видів матеріальних ресурсів, що споживаються під час виконання наукового дослідження;

 **-** кількість матеріальних ресурсів i-го виду, що плануються до використання при виконанні наукового дослідження (шт., кг, м, м $^2$  тощо);

Ц*<sup>i</sup>* **-** ціна придбання одиниці i-го виду споживаних матеріальних ресурсів (грн/шт., грн/кг, грн/м, грн/м $^2$  і т.д.);

**-** коефіцієнт, що враховує транспортно-заготівельні витрати.

Величина коефіцієнта к<sub>т</sub>, співвідношення між витратами на доставку матеріальних ресурсів і їх цінами відображає вплив умов угоди поставки, характеристик матеріальних ресурсів, географічної відстані до постачальників та інших факторів. Витрати на транспортування зазвичай складають 15-25% від загальної вартості матеріалів.

Результати розрахунку матеріальних витрат представлені у таблиці 3.7.

| Одиниц<br>Найменув  |             | Кількість    |                |                  | Ціна за од., грн. |                        |           | Витрати на матеріали<br>(B), грн. |       |       |
|---------------------|-------------|--------------|----------------|------------------|-------------------|------------------------|-----------|-----------------------------------|-------|-------|
| ання                | Я<br>виміру | Вик.<br>1    | $\overline{2}$ | Вик.   Вик.<br>3 | Вик.<br>1         | Вик.<br>$\overline{2}$ | Вик.<br>3 | Вик.1                             | Вик.2 | Вик.3 |
| Накопичу<br>вач SSD | Шт.         | $\mathbf{1}$ | $\mathbf{1}$   | $\mathbf{1}$     | 2900              | 2600                   | 1400      | 4680                              | 4120  | 3480  |
|                     |             |              | Разом          |                  |                   |                        |           | 4680                              | 4120  | 3480  |

Таблиця 3.7 - Матеріальні витрат

Найбільш дорогими є матеріальні ресурси, що використовуються у першій версії реалізації науково-технічного дослідження; найдешевшими - у третій версії реалізації науково-технічного дослідження.

3.2.4 Розрахунок витрат на спеціальне обладнання для наукових (експериментальних) робіт

Ця стаття враховує витрати на спеціальне обладнання, що використовується під час реалізації науково-технічного дослідження.

Як спеціальне устаткування виступає раніше обладнане робоче місце, й у виконання розробки був необхідності виробляти закупівлю нового устаткування. Отже, ця стаття включає амортизаційні відрахування.

Амортизаційні відрахування розраховуються за такою формулою:

$$
3_{am} = \frac{(I_{li}H_a)}{100\%},\tag{3.6}
$$

*Зам -* щоденна сума амортизаційних відрахувань;

*Ц<sup>i</sup> -* ціна (балансова вартість) i-го обладнання;

*-* норма амортизаційних відрахувань (%).

Норма амортизаційних відрахувань відповідно до Податкового кодексу України визначається за формулою:

$$
H_a = \frac{1}{T_{KB}} 100\%, \qquad (3.7)
$$

*Ткв* - термін корисного використання об'єкта (в днях) визначається відповідно до класифікації основних засобів, що включаються до амортизаційних груп.

Отримані розрахунки подано у таблиці 3.8.

Таблиця 3.8 - Розрахунок бюджету витрат за придбання спецобладнання для наукових работ.

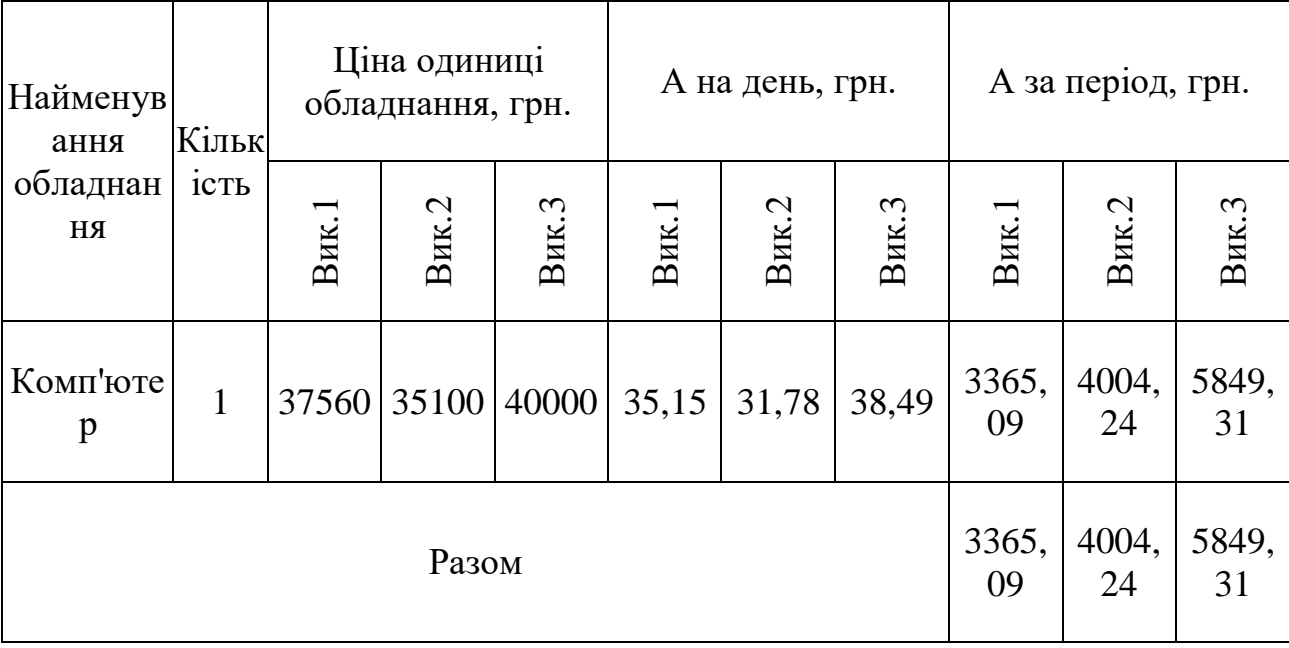

За підсумками отриманого результату, можна дійти невтішного висновку, що у процесі реалізації науково-технічного дослідження величина амортизаційних відрахувань у першому варіанті розрахунку є найменшою. У третьому варіанті розрахунку максимальна величина амортизаційних відрахувань.

3.3 Визначення ресурсної , фінансової, бюджетної, ефективності дослідження

Ефективність наукового дослідження визначається шляхом обчислення інтегрального показника, який ураховує дві основні величини: фінансову та ресурсну ефективність. Цей показник обчислюється на основі найбільшого значення, яке використовується як основа для порівняння фінансових результатів усіх варіантів виконання технічного завдання.

Інтегральний фінансовий показник розробки визначається як:

$$
I_{\phi^{j} \text{inp}}^{\text{BKKI}} = \frac{\Phi_{\text{pi}}}{\Phi_{\text{max}}},\tag{3.8}
$$

 *-* інтегральний фінансовий показник розробки; Фрі *-* вартість i-го варіанта виконання;

Фmах *-* максимальна вартість виконання науково-дослідного проєкту (в т.ч. аналоги).

$$
I_{\phi i \mu p}^{\text{BHK.1}} = \frac{56171,85}{91560,29} = 0,61;
$$

$$
I_{\phi \text{inp}}^{\text{BHK.2}} = \frac{78390,19}{91560,29} = 0.86;
$$

$$
I_{\phi \text{imp}}^{\text{BHK.3}} = \frac{91560,29}{91560,29} = 1.
$$

Інтегральний показник ресурсоефективності визначається за такою формулою:

$$
I_p^i = \sum_i^n a_i b_i, \tag{3.9}
$$

де  $I_p^i$  - інтегральний показник ресурсоефективності для i-го варіанти виконання розробки;

*a<sup>і</sup> -* ваговий коефіцієнт i-го варіанта виконання розробки;

*b<sup>і</sup> -* бальна оцінка i-го варіанта виконання розробки, встановлюється експертним шляхом за обраною шкалою оцінювання;

*n -* кількість параметрів порівняння.

Бальна оцінка кожного варіанта виконання за технічними критеріями, що враховує також конкурентні технічні рішення, розглянуті раніше, представлена в таблиці 3.9.

Таблиця 3.9 - Порівняльна оцінка показників варіантів виконання проекту

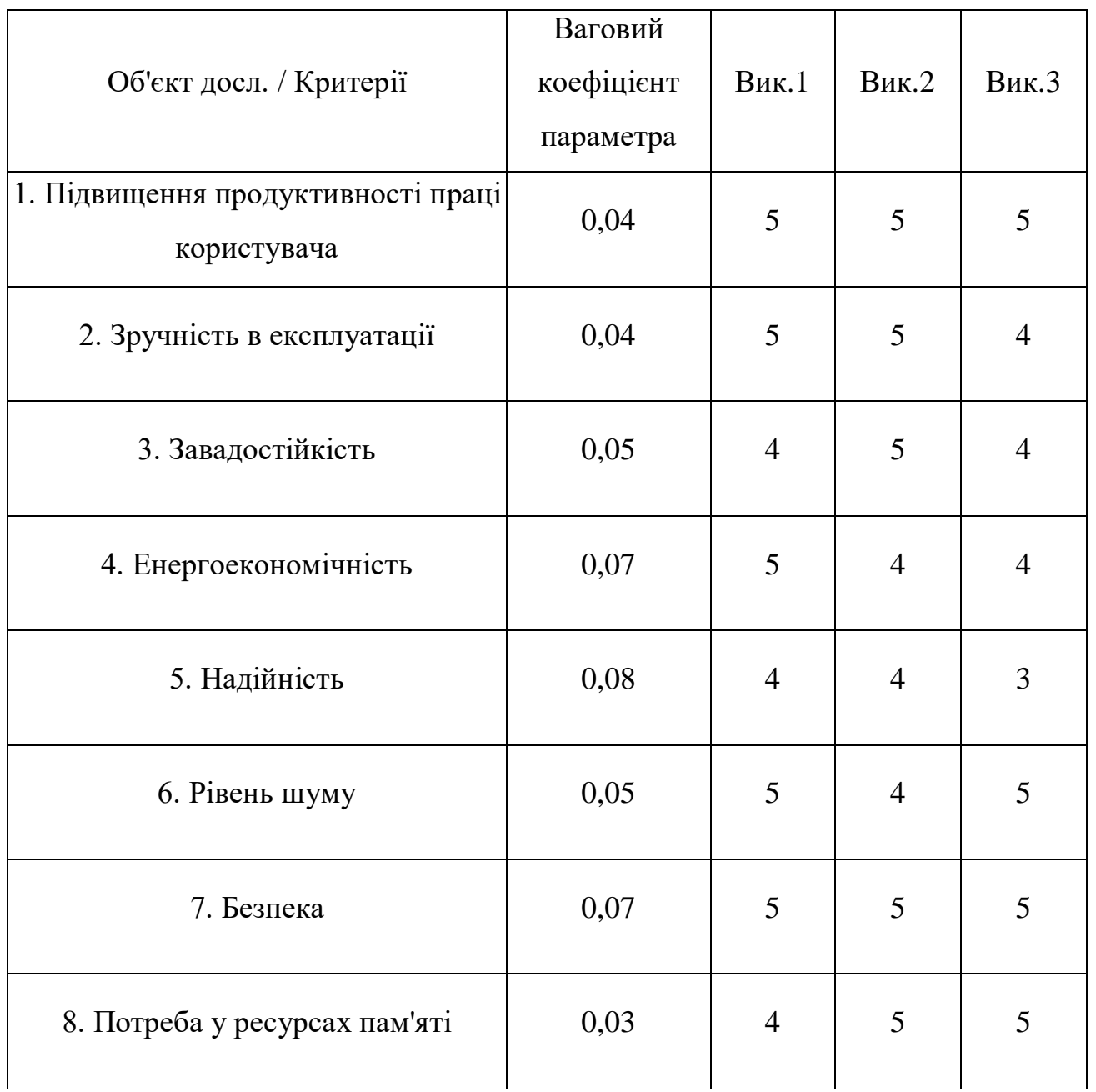

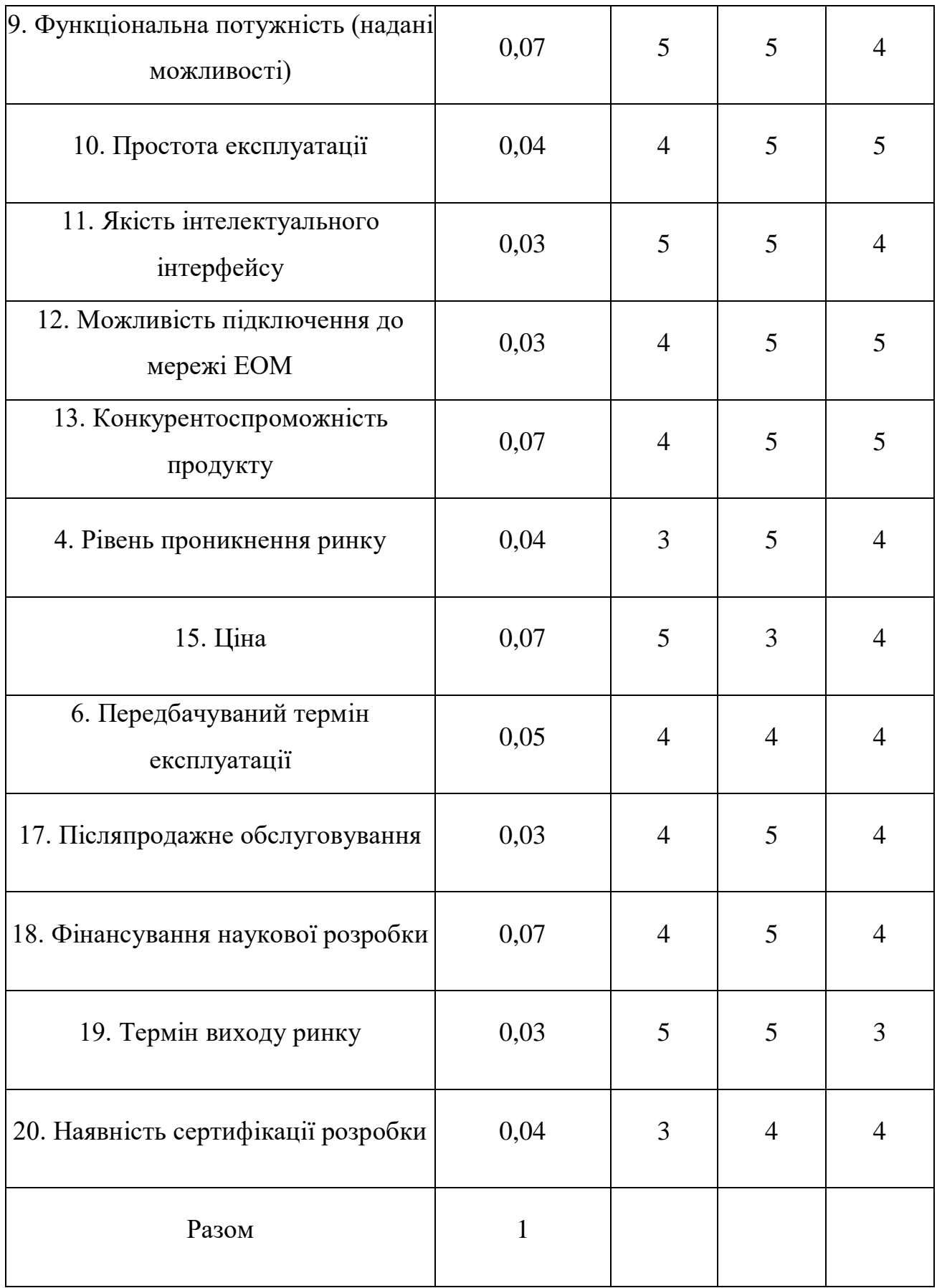

Виходячи з даних таблиці 3.10, розраховуються інтегральні показники ресурсоефективності:

$$
I_p^i = 4,74; \nI_p^i = 4,57; \nI_p^i = 4,22.
$$

Порівняння значень інтегрального показника ресурсоефективності показує, що інформаційна система, що розробляється, є найбільш ефективним варіантом для розробки з точки зору ресурсної ефективності.

Інтегральний показник ефективності варіантів виконання I<sup>i</sup> визначається на підставі інтегрального показника ресурсоефективності та інтегрального фінансового показника за формулою:

$$
I^{i} = \frac{I_{p}^{i}}{I_{\phi_{\text{imp}}}^{1}}.
$$
\n
$$
I^{1} = \frac{I_{p}^{1}}{I_{\phi_{\text{imp}}}^{1}} = \frac{4,74}{0,61} = 7,7;
$$
\n
$$
I^{2} = \frac{I_{p}^{2}}{I_{\phi_{\text{imp}}}^{2}} = \frac{4,57}{0,86} = 5,31;
$$
\n
$$
I^{3} = \frac{I_{p}^{3}}{3} = \frac{4,22}{1} = 4,22.
$$
\n(3.10)

Порівняльна ефективність проекту (Е<sub>ср</sub>) визначається за такою формулою:

$$
E_{cp}^{i} = \frac{I^{i}}{I^{i+1}}.
$$
\n
$$
E_{cp}^{1} = \frac{I^{1}}{I^{2}} = \frac{7.77}{5.31} = 1.46;
$$
\n
$$
E_{cp}^{2} = \frac{I^{2}}{I^{3}} = \frac{5.31}{4.22} = 1.26;
$$
\n
$$
E_{cp}^{3} = \frac{I^{3}}{I^{1}} = \frac{4.22}{7.77} = 0.54.
$$
\n(3.11)

Порівняльна ефективність проекту представлена у таблиці 3.10.

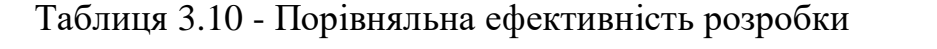

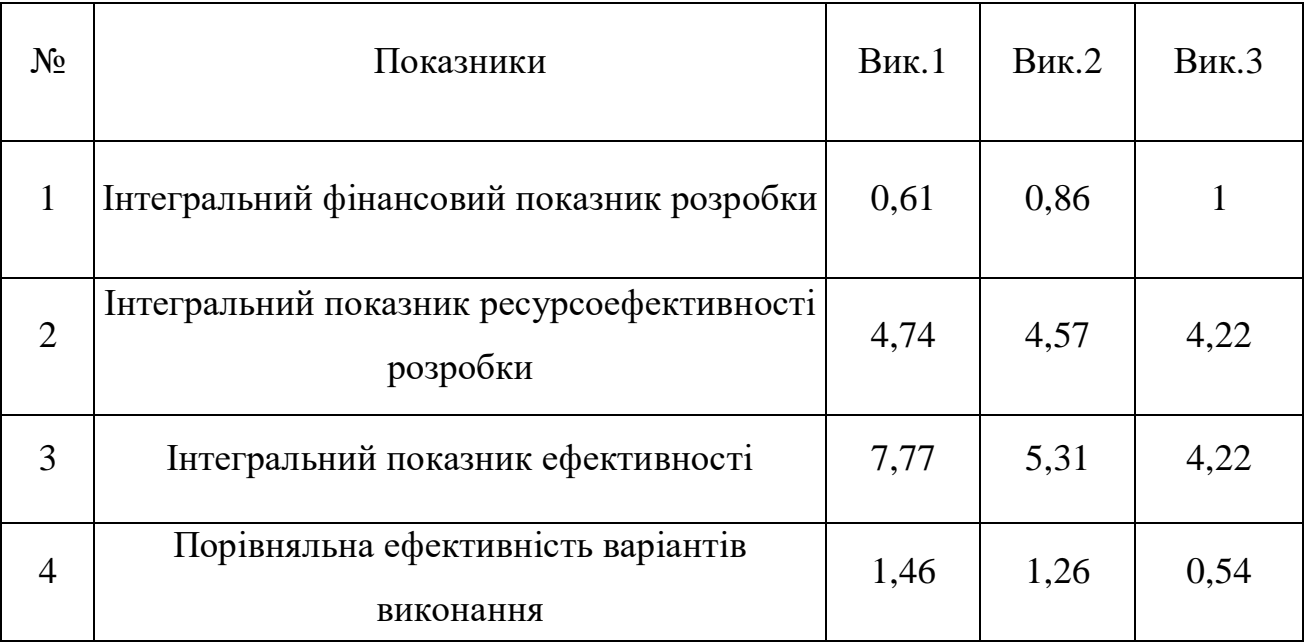

Порівняння значень інтегральних показників ефективності показує, що виконання 1 є найефективнішим варіантом розробки з погляду фінансової та ресурсної ефективності.

## 3.4 Забезпечення виробничої та екологічної безпеки

Забезпечення виробничої та екологічної безпеки є необхідною умовою реалізації будь-яких проектів, у тому числі конструкторських та дослідницьких. Забезпечення безпеки загалом передбачає створення безпечних та сприятливих робочих умов для всіх осіб, задіяних у роботах, передбачених проектом, а також умов, що забезпечують екологічну безпеку довкілля.

Первинним етапом завдання забезпечення безпеки праці є виявлення можливих причин потенційних нещасних випадків, виробничих травм, професійних захворювань, аварій і пожеж. Подальшими етапами є розробка заходів щодо усунення виявлених причин та їх реалізація. Потенційні причини та ризики, а також конкретний набір заходів щодо їх усунення

визначаються специфікою виконуваних робіт та апріорними умовами праці (зокрема, видом та станом робочих місць виконавців).

У роботі реалізується імітаційна модель перехрестя з круговим рухом. Основним виконавцем роботи є програміст. Об'єктом для дослідження є перехрестя з круговим рухом м. Одеса.

На робочому місці можливе виникнення шкідливих чинників, як-от: недостатня освітленість робочого місця, підвищений рівень шуму, підвищена чи знижена температура повітря.

Також на цьому робочому місці можуть виявлятися небезпечні фактори середовища, наприклад, ураження електричним струмом. Можливою надзвичайною ситуацією робочому місці є виникнення пожежі.

### 3.4.1 Виробнича безпека

Виробничі умови на робочому місці характеризуються наявністю різних небезпечних та шкідливих виробничих факторів, які негативно впливають на працівників. Під шкідливими факторами розуміють такі фактори трудового процесу та робочого середовища, які характеризуються потенційною небезпекою для здоров'я, зокрема сприяють розвитку будь-яких захворювань, призводять до підвищеної стомлюваності та зниження працездатності. При цьому шкідливі фактори виявляються за певних умов таких як інтенсивність та тривалість впливу. Небезпечні виробничі чинники здатні миттєво вплинути на здоров'я працівника: призвести до травм, опіків або різкого погіршення здоров'я працівників внаслідок отруєння чи опромінення.

3.4.2 Аналіз виявлених шкідливих факторів проектованого середовища

Виявлені небезпечні та шкідливі фактори при розробці та експлуатації проектованого рішення наведені у таблиці 3.11.

Таблиця 3.11 - Небезпечні та шкідливі фактори при розробці та експлуатації проектованого рішення

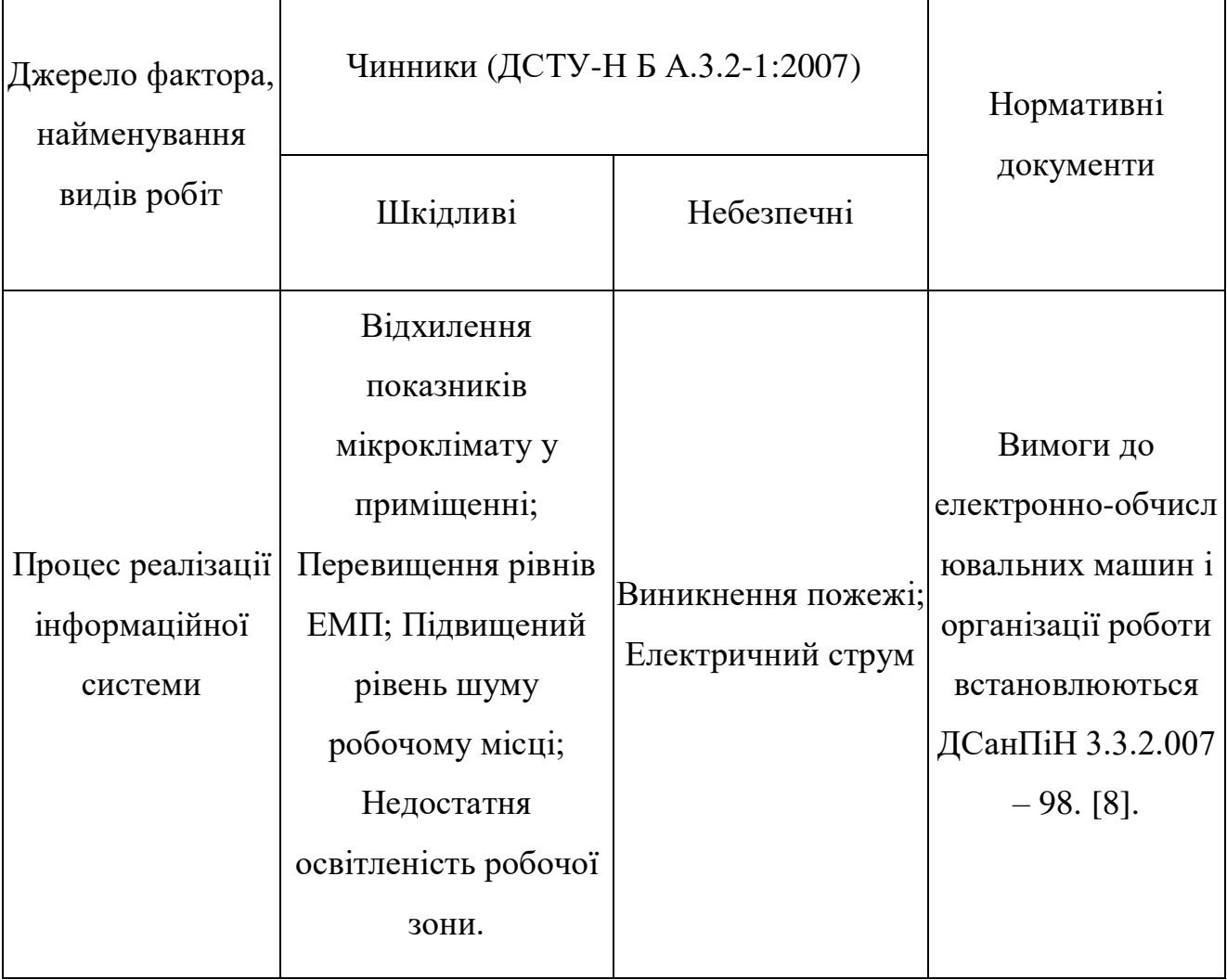

Далі подано аналіз виявлених факторів середовища.

Відхилення показників мікроклімату у приміщенні. Однією з необхідних сприятливих умов праці є забезпечення у приміщеннях нормальних метеорологічних умов, що істотно впливають на теплове самопочуття людини. Метеорологічні умови у виробничих приміщеннях (мікроклімат) залежать від низки особливостей технологічного процесу, а також зовнішніх умов. [8] Вплив температури навколишнього повітря на організм людини пов'язаний насамперед із звуженням чи розширенням кровоносних судин шкіри. Під дією низьких температур повітря кровоносні судини шкіри звужуються, внаслідок чого уповільнюється потік крові до

поверхні тіла та знижується тепловіддача від поверхні тіла за рахунок конвекції та випромінювання. При високих температурах навколишнього повітря, за рахунок розширення кровоносних судин шкіри та збільшення припливу крові суттєво збільшується тепловіддача у навколишнє середовище.

Постійне відхилення від нормальних параметрів мікроклімату може призвести до негативних наслідків для здоров'я людини. Перегрів може спричинити рясне потовиділення, швидку пульсацію та дихання, відчуття слабкості, запаморочення, навіть до судоми. У важких випадках це може призвести до теплового удару. Переохолодження може викликати застудні захворювання, запалення суглобів та м'язів і так далі.

Для виключення перерахованих негативних наслідків необхідно правильно вибирати параметри мікроклімату у виробничих приміщеннях.

Для безпечної роботи необхідно дотримуватись показників мікроклімату. У таблиці 30 наведено допустимі величини показників мікроклімату на робочих місцях виробничих приміщень ДСН 3.3.6.042-99. Робота програміста належить до категорії 1а, оскільки рівень енерговитрат до 139 Вт.

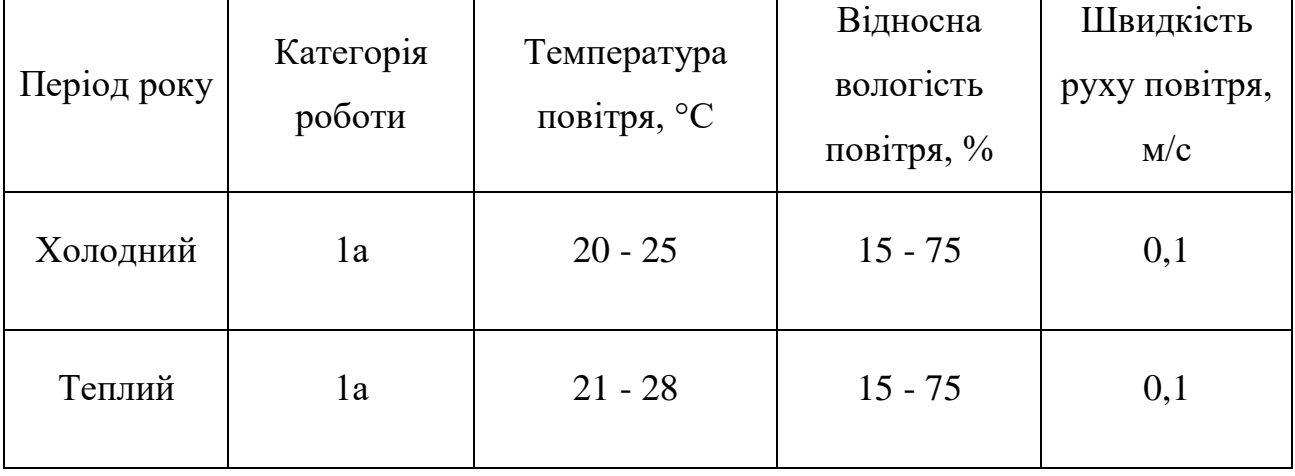

Таблиця 3.12 - Допустимі параметри мікроклімату на робочому місці

Оптимальні значення параметрів роботи з ПК, встановлені санітарними нормами, наведено у таблиці 3.13.

| Період року | Температура<br>повітря, °С | Температура<br>поверхонь, °С | Відносна<br>вологість<br>повітря, % | Швидкість руху<br>повітря, м/с |
|-------------|----------------------------|------------------------------|-------------------------------------|--------------------------------|
| Холодний    | $21 - 23$                  | 19-26                        | 10-80                               | 0,1                            |
| Теплий      | $23 - 25$                  | 20-29                        | 10-80                               | 0,1                            |

Таблица 3.13 - Оптимальні значення показників мікроклімату

Перевищення рівнів ЕМП. Монітори є джерелом інтенсивних електромагнітних полів. Електромагнітні поля можуть викликати зміни у клітинах.

Тривалий вплив низьких частот ЕОМ викликає порушення серцево-судинної та центральної нервової системи, невеликі зміни у складі крові. Можливе виникнення катаракти очей, злоякісних пухлин при інтенсивному тривалому впливі.

Тимчасові допустимі рівні ЕМП, створюваних ПЕОМ на робочих місцях користувачів:

- Напруженість електричного поля: 25 В/м (у діапазоні частот 5 Гц – 2 кГц), 2,5 В/м (у діапазоні частот 2 кГц – 400 кГц);

- Щільність магнітного потоку: 250 нТл (у діапазоні частот 5 Гц – 2 кГц), 25 нТл (у діапазоні частот 2 кГц – 400 кГц);

- Напруженість електростатичного поля 15 кВ/м. [9]

Підвищений рівень шуму на робочому місці. Процес реалізації інформаційної системою пов'язані з тривалим проведенням часу за комп'ютером. Комп'ютер може видавати різні шуми, наприклад, шум вентилятора, шум роботи жорсткого диска, шум від вібрації внутрішніх елементів комп'ютера.

По ДСанПіН 3.3.2.007 – 98 під час виконання основної роботи на ПЕОМ рівень звуку робочому місці ні перевищувати 50дБА. [8]

Шум може призводити до виникнення втоми, дратівливості, стомлюваності.

Необхідно замінювати складові комп'ютера, які створюють шуми на робочому місці. Також необхідно здійснювати перерви у роботі за комп'ютером.

Недостатня освітленість робочої зони. У процесі реалізації інформаційної системи можливі ситуації, коли на робочому місці буде недостатня освітленість, наприклад робота у вечірній час доби, розташування робочого місця далеко від вікна.

Висвітлення має включати як природне, так і штучне. Для джерел штучного освітлення використовують люмінесцентні лампи типу ЛБ.

Мінімальний розмір об'єкта відмінності входить у діапазон 0,5 до 1,0, отже, робота відноситься до розряду IV. Подразряд Р, т.к. контраст об'єктів відмінності з великим фоном, сам фон світлий. Відповідно до ДБН В.2.5-28-2018 норма освітленості в кабінеті повинна бути Ен = 200 лк. [11]

Пульсація під час роботи з комп'ютером має перевищувати 5%.

Захоплення коефіцієнта пульсації освітленості знижує зорову працездатність, підвищує стомлюваність, впливає нервові елементи кори мозку і фоторецепторні елементи сітківки очей.

Для зниження пульсації необхідно використовувати світильники, де лампи працюють від змінного струму частотою 400 Гц і вище.

Недостатня освітленість може спричинити погіршення зору.

Необхідно обладнати місце джерелом світла із денним освітленням. Розташувати робоче місце поруч із вікном, забезпечити правильне проникнення світлових променів у кімнату.

3.4.3 Аналіз виявлених небезпечних факторів проектованого виробничого середовища

Виникнення пожежі. Пожежа може виникнути як через комп'ютер

(коротке замикання), так і через інші електричні прилади. Також пожежа може виникнути при неакуратному поводженні з вогнем у приміщенні.

На організм людини може вплинути так: отруєння чадним газом, отримання опіків різного ступеня, смерть.

Необхідно дотримуватись заходів пожежної безпеки, а саме:

не залишати без нагляду включені в електромережу електроприлади;

- експлуатувати електроприлади відповідно до вимог інструкцій з експлуатації заводів-виробників;

стежити за несправністю електропроводки, не користуватись пошкодженими електроприладами, електророзетками;

не включати до однієї електророзетки одночасно кілька потужних споживачів електроенергії, перевантажуючи електромережу;

не експлуатувати електросвітильники зі знятими захисними плафонами;

- не користуватися у приміщенні джерелами відкритого вогню (свічки, сірники, смолоскипи);

не зберігати балони з горючими газами, ємності з легкозаймистими та горючими рідинами.

Електричний струм. Комп'ютер - це електричний прилад, всі комплектуючі комп'ютера, є електропровідними складовими. Отже, можливе виникнення короткого замикання через несправність будь-якої частини комп'ютера, так само можливе електричне замикання в приладах, що знаходяться поруч із комп'ютером, на робочому місці. Наприклад, настільна лампа. [12]

На організм людини може вплинути так: ураження електричним струмом, отримання опіків.

Необхідно стежити за станом дротів на робочому місці.

Одним з виявлених небезпечних факторів є ураження електричним струмом, так як напруга вважається безпечною при U < 42 В, а обчислювальна техніка живиться від мережі 220 50 Гц. Струм є небезпечним, тому що 20 - 100 Гц - струм найбільш небезпечний. Тому результатом на організм людини електричного струму можуть бути електричні травми, електричні удари, і навіть смерть [ДСТУ 7237:2011].

Види електротравм: місцеві електротравми, до яких належать: електричний опік, електричні знаки, металізація шкіри, механічні пошкодження). Особливу небезпеку становлять електричні травми, які мають вигляд опіків.

Щоб захиститися від ураження струмом, необхідно:

забезпечити недоступність струмопровідних частин від випадкових дотиків;

- електричний поділ ланцюга;

- усувати небезпеки поразки при прояві напруги різних частинах.

При роботі з комп'ютером дотику до його елементів можуть виникнути струми статичної електрики, які мають властивість притягувати пил і дрібні частинки до екрану. Пил на екрані погіршує видимість, а при рухливості повітря може потрапити на шкіру обличчя та в легені, що спричиняє захворювання шкіри та дихальних шляхів.

Є спеціальні шнури живлення із заземленням та екрани для зняття статичної електрики, це допоможе захиститися від статичної електрики, а також необхідно проводити регулярне вологе прибирання робочого приміщення.

Робоче місце з точки зору електробезпеки відноситься до приміщень, де відсутня підвищена або особлива небезпека ураження людей електричним струмом. Це включає в себе житлові приміщення, лабораторії, конструкторські бюро, керівництво заводу, офісні приміщення та інші подібні простори.

Ступінь впливу залежить від тривалості роботи та індивідуальних особливостей організму.

Для зниження рівня впливу необхідно:

- екранування екрану монітора;

- дотримуватися оптимальної відстані від екрану;

- раціонально розміщувати обладнання (якщо є кілька комп'ютерів, то відстань між бічними та задніми стінками комп'ютерів має бути 1,22 м);

- організовувати перерви 10-15 хвилин через кожні 45-60 хвилин роботи.

3.4.4 Екологічна безпека

У ході дослідження проектованого середовища не виявлено факторів, що впливають на довкілля.

3.5 Безпека у надзвичайних ситуаціях

усіх можливих надзвичайних ситуацій на об'єкті можлива пожежа. У зв'язку з цим необхідно розробити превентивні заходи щодо їх попередження. Превентивні заходи захисту від надзвичайної ситуації - заходи, які вживаються заздалегідь зменшення ризику виникнення та негативних наслідків від надзвичайної ситуації.

Для запобігання (зниження ймовірності виникнення) надзвичайних ситуацій передбачаються роботи у таких категоріях.

Виняток подій, що призводять до надзвичайних ситуацій. Для пожежі до таких подій можна віднести несправність електропроводки та короткі замикання проводки.

Зниження ймовірності явищ, які можуть перерости з небезпечних явищ у надзвичайні ситуації.

Для пожежі до таких явищ можна віднести навантаження мережі. Щоб уникнути таких явищ, необхідно проводити діагностику обладнання, планово-попереджувальні ремонти, зниження рівнів навантажень на мережу. Також можливо забезпечити електричну мережу в цілому більш надійною

Для того, щоб не допустити виникнення надзвичайної ситуації, необхідно розробити заходи щодо підвищення стійкості об'єкта до пожежі. Стійкість об'єкта визначається низкою чинників, у тому числі найважливішими можна назвати следующие:

- Захищеність обслуговуючого персоналу та обладнання від впливу вражаючих факторів, що виникають внаслідок НС. Для пожежі у такому контексті можна говорити про використання обладнання, яке не може бути розповсюджувачем вогню.

- Забезпечення безпеки життєдіяльності людей. Для цієї мети, при розгляді пожежі, необхідно вжити ряд заходів, таких як установка пожежної сигналізації, яка попереджатиме про пожежу відповідні органи, так само необхідно придбати на об'єкт необхідну кількість вогнегасників, які підходять для гасіння обладнання, що знаходиться на об'єкті. Важливим кроком буде також регулярна перевірка об'єкта на ймовірність виникнення пожежі, перевірка електричної мережі на наявність уразливостей, перевантажень тощо

Методи протидії пожежі поділяються на:

- профілактичні;

**-** захисні.

Існують такі профілактичні дії :

- ізолювання електропроводки для уникнення короткого замикання, здатного призвести до пожежі.

- ізолювання розеток, розташованих у санвузлах та на зовнішніх стінах, від вологи.

- встановлення пристроїв захисного відключення та автоматичних запобіжників.

- теплоізоляція газових та електричних плит від дерев'яних меблів.

Якщо ж надзвичайна ситуація не була попереджена і все ж таки виникла, то найважливішими діями після неї є ліквідація наслідків. Для того, щоб діяти найбільш ефективно, заходи щодо ліквідації повинні бути розроблені заздалегідь.

іквідація надзвичайних ситуацій — це невідкладні заходи, що вживаються під час виникнення непередбачених обставин з метою врятування життів та охорони здоров'я людей, зменшення збитків для навколишнього середовища та матеріальних втрат, а також укріплення зон надзвичайних ситуацій та припинення небезпечних факторів.

При ліквідації надзвичайної ситуації першим кроком є визначення меж надзвичайної ситуації, це дозволить визначити площу поразки, оцінити втрати, оцінити необхідні засоби для усунення наслідків.

3.6 Правові та організаційні питання забезпечення безпеки

Правові норми трудового законодавства. Тривалість робочого дня має перевищувати 40 годин на тиждень. Можливе скорочення робочого дня. Для працівників, вік яких менше 16 років – не більше 24 годин на тиждень, від 16 до 18 років – не більше 35 годин, як і для інвалідів І та ІІ групи. Також робочий час залежить від умов праці: для працівників, які працюють на робочих місцях із шкідливими умовами для життя – не більше 36 годин на тиждень.

Організаційні заходи забезпечення безпеки. Робоче місце має забезпечувати можливість зручного виконання робіт, враховувати розміри робочої зони, а також необхідність пересування в ній працюючого.

Світлопрорізи повинні бути орієнтовані переважно на північ та північний схід.

Площа на одне робоче місце з ПЕОМ для дорослих користувачів має становити щонайменше 6,0 м<sup>2</sup>.

Робоче місце також необхідно обладнати підставкою для ніг. Робочий стілець має бути підйомно-поворотним, для регулювання висоти та кута нахилу.

Невиконання вимог до розташування та компонування робочого місця може призвести до отримання працівником виробничої травми або розвитку професійного захворювання. Робоче місце повинне відповідати вимогам ДСТУ 8604:2015 «Дизайн і ергономіка. Робоче місце для виконання робіт у положенні сидячи. Загальні ергономічні вимоги».

Конструкція обладнання та робочого місця для виконання робіт у сидячому положенні повинна забезпечувати оптимальне розташування працівника, що досягається за допомогою регулювання висоти робочої поверхні та сидіння, а також створенням комфортного простору для ніг і відповідною висотою підставки для ніг.

Оптимальні параметри робочого місця під час роботи з ЕОМ представлені у таблиці 3.14.

Таблиця 3.14 - Оптимальні параметри робочого місця під час роботи з ЕОМ

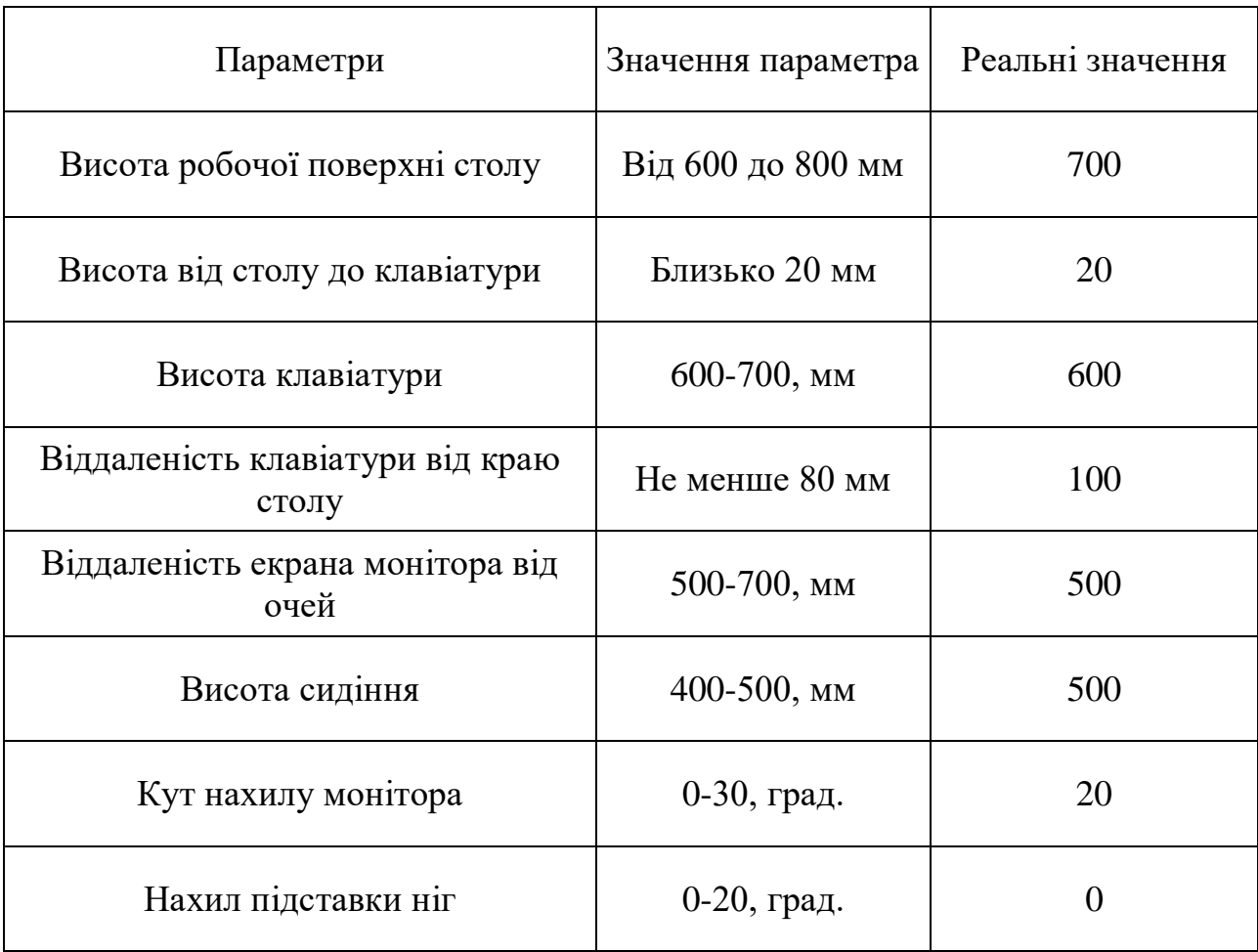

Не рекомендується розташовувати комп'ютери поруч один з одним для зменшення дії змінного електричного поля.

### ЗАГАЛЬНІ ВИСНОВКИ

Управління рухом автомобільного транспорту за допомогою імітаційного моделювання є ефективним, що дозволяє без експериментів на реальній ділянці вулично-дорожньої мережі застосовувати оптимальні рішення щодо настроювання регульованих параметрів транспортної мережі. Як доказ цього було розроблено імітаційну модель перехрестя міста Одеса, максимально наближену до реальності.

1. Модель була реалізована із застосуванням інструментальних засобів дискретно-подійного та агентного моделювання в середовищі AnyLogic. Моделювання проводилося за допомогою вбудованої в AnyLogic дорожньої бібліотеки.

2. Однією з основних складнощів на шляху реалізації моделі є трудомісткість збору даних про транспортні потоки та швидкості руху на кожній ділянці мережі. Але цю проблему можна вирішити з допомогою використання детекторів транспорту.

3. Надалі модель може бути розширена за допомогою додавання інших ділянок мережі. Це дозволить проводити аналіз транспортної ситуації, виявляти проблемні місця та приймати рішення щодо їх усунення.

4. Результати проведення експериментів показали, що регулювання розглянутого перехрестя є, загалом, ефективним, з незначними недоліками, які можна виправити для поліпшення транспортної ситуації.

### СПИСОК ВИКОРИСТАНИХ ДЖЕРЕЛ

1. Методичні вказівки до виконання лабораторних робіт з дисципліни Організація дорожнього руху (для студентів 4 курсу денної форми навчання напряму підготовки 6.070101 – Транспортні технології (за видами транспорту)) / Харків. нац. ун-т міськ. госп-ва ім. О. М. Бекетова; уклад. : О. О. Лобашов, І. О. Толмачов. – Харків : ХНУМГ ім. О. М. Бекетова, 2015. – 17 с.

2. Qi Yang, A Microscopic Traffic Simulator for Evaluation of Dynamic Traffic Management Systems, [Електронний ресурс] URL: http://web.mit.edu/qiyang/www/thesis/main.html

3. Гук В.І., Шкодовський Ю.М. Транспортні потоки: теорія її застосування в урбаністиці-Харків:Золоті сторінки, 2009.-232с.

4. Правила проїзду перехресть : відповідно до програми підготовки та перепідготовки водіїв транспортних засобів / З. Д. Дерех, Ю. Є. Заворицький. - Київ : Арій, 2019. - 104 с. : іл.

5. Томашевський В.М., Іванов В.О. Архітектура системи моделювання дорожнього руху. // Інтелектуальні системи прийняття рішень та проблеми обчислювального інтелекту (ISDMCI'2008): Матеріали Міжнародної наукової конференції (19-23 травня 2008г, г. Євпаторія), Том 2, Частина 2, 128 с. – С 82-84.

6. Байдуков, Я. С. Імітаційне моделювання дорожнього руху на перехресті вул. Весніна – вул. Пушкінська : дипломна робота ... бакалавра : 275 Транспортні технології / Байдуков Ярослав Сергійович. – Харків : ХНАДУ, 2023. – 69 с.

7. Про впровадження заходів, що сприяють поліпшенню безпеки і гігієни праці працівників на виробництві : № 89/391/ЕЕС. – Чинний від 1989-06-12. – Люксембург. : Рада ЄС, 1989. – (Директива)

8. Державні санітарні правила і норми роботи з візуальними дисплейними термінаналами електронно-обчислювальних машин [Електронний ресурс] : ДСанПіН 3.3.2.007-98. – Чинний від 1998-12-10. – К. :
МОЗ України, 1998. – URL: http://mozdocs.kiev.ua/view.php?id=2445. – (Державні санітарні правила та норми)

9. Державні санітарні норми і правила при роботі з джерелами електромагнітних полів: Д Сан Пін 3.3.6.096-2002. [Чинний від 2003-01-04]. – Київ.: МОЗ України, 2003. – 16 с. – (Державні санітарні норми України).

10. Коваленко В.В. Пріоритетні напрями робіт із захисту працюючих від впливу електромагнітних випромінювань ультрависоких і вищих частот /В.В. Коваленко, О.М. Тихенко, Л.О. Левченко // Вісник КрНУ ім М. Остроградського. – 2016. – Вип. 5(100). – С. 98 –105.

11.Природне і штучне освітлення : ДБН В.2.5-28-2018. [Чинні з 2019-03-01] / Мінрегіон України. К. : Укрархбудінформ, 2018.137 с. (Державні будівельні норми України).

12. ДСТУ EN 61140:2019 Захист від ураження електричним струмом. Загальні аспекти щодо установок та обладнання (EN 61140:2016, IDT; IEC 61140:2016, IDT)

13. ДБН В.2.3-5:2018 Вулиці та дороги населених пунктів. – [Чинний від 2018–09–01]. – Київ : Міністерство регіонального розвитку, будівництва та житлово-комунального господарства України, 2018. – 55 с. – (Державні будівельні норми України).

14. Н. А. Рудик. Пошук субоптимальних рішень в транспортних системах //Актуальні задачі сучасних технологій : зб. тез доповідей міжнар. наук.-техн. конф. Молодих учених та студентів, (Тернопіль, 27–28 листоп. 2019.) / Терн. націон. техн. ун-т ім. І. Пулюя [та ін]. – Тернопіль : ТНТУ, 2019. с–177.

15. Поліщук В.П. Організація та регулювання дорожнього руху: підручник / за заг. ред. В. П. Поліщука; О. О. Бакуліч, О. П. Дзюба, В. І. Єресов та ін. – К.: Знання України, 2011. – 467 с.

16. Левашов А. Г. Проектирование регулируемых пересечений: Учебное пособие / А. Г. Левашов, А. Ю. Михайлов, И. М. Головных. – Иркутск: Издво ИРГТУ, 2007. – 208 с.

17. Клинковштейн Г.И. Организация дорожного движения [Текст]: учебник для вузов 5-е изд., перераб. и доп./Г.И. Клинковштейн, М.Б. Афанасьев. – М.: Транспорт, 2001. – 247 с.

18. Розмітка дорожня. Технічні вимоги. Методи контролю. Правила застосування: ДСТУ 2587:2010. – [Чинний від 2010–12–27] – 39 с. – (Національний стандарт України).

19. Знаки дорожні. Загальні технічні умови. Правила застосування: ДСТУ 4100– 2002. – [Чинний від 2002–06–03] – 109 с. – (Національний стандарт України).

20. Безпека дорожнього руху. Організація дорожнього руху. Умовні позначення на схемах і планах: ДСТУ 4159:2003. – [Чинний від 2003–04–07] – 13 с. – (Національний стандарт України).

21. Автотранспортные потоки и окружающая среда / Луканин В.Н., Буслаев А.П., Трофименко Ю.В. [и др.] // Под ред. В.Н. Луканина – М. : ИНФРА-М, 1998. 408 с.

22.Попович П.В. Аналітичні технології в забезпеченні економічної ефективності логістичних систем / Попович П. // Вісник ХНТУСГ. – Харків, 2016. – Вип. No 169. – С. 223 - 225.

23.Попович П. В. Дослідження тенденцій розвитку ринку вантажних автомобільних перевезень в сучасних умовах //Попович П.В., Шевчук О.С. Матвіїшин А.Й., Лотоцька В.Н. /Науковий журнал. Вісник житомирського державного технологічного університету. Серія: Технічні науки.- Житомир: No2(77)-2016. С. 224-228

24.Попович П.В. Економічні аспекти використання послуг 3PL операторів вітчизняними підприємствами. Науковий журнал. – Луцьк: Луцький НТУ, 2016. No 2. С. 125-129.

25.Шевчук О.С. Вплив показників ефективності на безпеку руху вулично- дорожними мережами/ Шевчук О. С. // Вісник ХНТУСГ. – Харків, 2016. – Вип. No 169. – С. 205 - 209.

26. Конспект лекцій з дисципліни "Логістика" для студентів

спеціальності 275 Транспортні технології (за видами) // Попович П.В., Шевчук О.С., Бабій М.В. / ТНТУ ім. І. Пулюя.-Тернопіль 2017.- 227с.

27.Попович П.В. Методичні вказівки для виконання курсової роботи з дисципліни " Логістика" для студентів спеціальності 275 Транспортні технології (за видами) // Попович П.В., Шевчук О.С., Бабій М.В. / ТНТУ ім. І. Пулюя.-Тернопіль 2017.-54 с.

28.Попович П.В. Методичні вказівки для виконання курсової роботи з дисциплини "Організація дорожнього руху" . Спеціальність 275 - Транспортні технології (на автомобільному транспорті)//Попович П.В., Шевчук О.С./ТНТУ ім. І. Пулюя. - Тернопіль, 2018. - 85 стор.

29.Попович П.В. Методичні вказівки для виконання курсової роботи з дисципліни "Основи економіки транспорту" для студентів спеціальності 275 6 Транспортні технології (за видами) // Попович П.В., Шевчук О.С. / ТНТУ ім. І. Пулюя.-Тернопіль 2017.-36с.

30.Попович П.В. Методичні вказівки для виконання курсової роботи з дисципліни " Основи економіки транспорту‖ для студентів спеціальності 275 Транспортні технології (за видами) // Попович П.В., Шевчук О.С. / ТНТУ ім. І. Пулюя.- Тернопіль 2017.-36с.

31.Шевчук О. С. Порушення при облаштуванні паркувальних місць транспортних засобів на вулично-дорожній мережі міста/ О. С. Шевчук //Сучасні технології в машинобудуванні та транспорті. - 2016. - No 1. - С. 167- 171.

32. Конспект лекцій з дисципліни, Основи економіки транспорту " для студентів спеціальності 275 Транспортні технології (за видами) // Попович П.В., Шевчук О.С., Гаврон Н.Б. / ТНТУ ім. І. Пулюя.-Тернопіль 2017.- 147с.

33. Автомобільні дороги. ДБН В.2.3-4: 2015. – Київ, 2015. – 104 с.

34. Устенко М. О. Основні проблеми транспортної логістики / М. О. Устенко // Вісник економіки транспорту і промисловості. – 2010. –№ 29. – С.  $2 - 5$ .

35.Карпінський Б. І. Транспортна система України в контексті

європейської інтеграції / Б. І. Карпінський // Економіка України. – 1998. – № 7. – С. 17–23.

36. ранспортна екологія / О. І. Запорожець, С. В. Бойченко, О. Л. Матвєєва, С. Й. Шаманський та ін. ; за заг. редакцією С. В. Бойченка. – К. : «Центр учбової літератури», 2017. – 508 с.

37. Затонацька Т. Г. Розвиток транспортного сектору економіки України: існуючий стан та європейський досвід / Т. Г. Затонацька // Економіка: реалії часу. – 2015. – № 1(17). – С. 180–189.

38. Sturdy J.L., Morin T.M. Binary Data Channel: User's Manual. MIT Lincoln Laboratory, Lexington, Massachusetts, 1994

39. Payne H. J. Models of Freeway Traffic and Control. In Mathematical Models of Public Systems: Simulation Council Proceedings. – 1971. – P. 51–61.

40. Bando M. Dynamical Model of Traffic Congestion and Numerical Simulation / M. Bando, K. Hasebe, A. Nakayama, A. Shibata, and Y. Sugiyama, Phys. Rev. E, 1995, p. 1035-1042.

41. Lighthill M. J. On Kinematic Waves. I: Flood Movement in Long Rivers / M. J. Lighthill and G. B. Whitham. – Proc. Royal Soc. – 1955. – P. 281–345.

42. Richards P.I. Shock Waves on the Highway / P. I. Richards // Operations Research. – 1956. –  $\mathbb{N}$  4. – P. 42-51.

43. Intelligent transportation system: [Електронний ресурс] – Режим доступу URL: https://en.wikipedia.org/wiki/Intelligent\_transportation\_system

44. Jun Liu, Chuan-Wei Liang, Min Li, Ke Jian, Lan Qin, and Jing-Cheng Liu. Principle Research on a Novel Piezoelectric 12-DOF Force/Acceleration Sensor/Liu Jun, Liang Chuan-Wei, Li Min, Jian Ke, Qin Lan , and Liu Jing-heng//Journal of Sensors.–V.2017. – Article ID 2836365. –16 pages.

45. INTELLIGENT INTERSECTION & TRAFFIC NODE: [Електронний ресурс] – – Режим доступу URL: https://www.veronet.eu/solutions/intelligent-intersection.html

## Додаток А

Таблиця А.1 – Оцінювальна карта для порівняння конкурентних технічних рішень

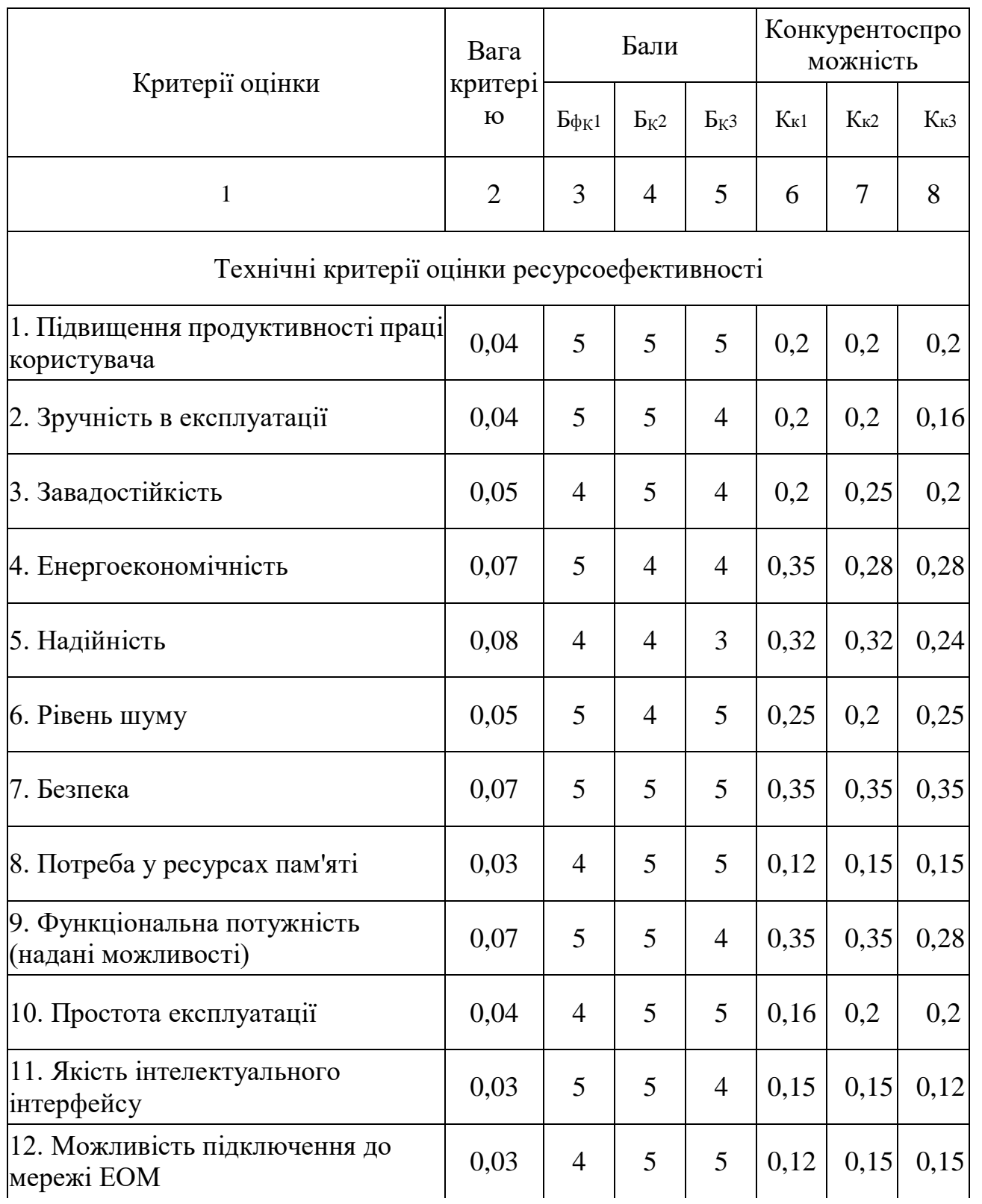

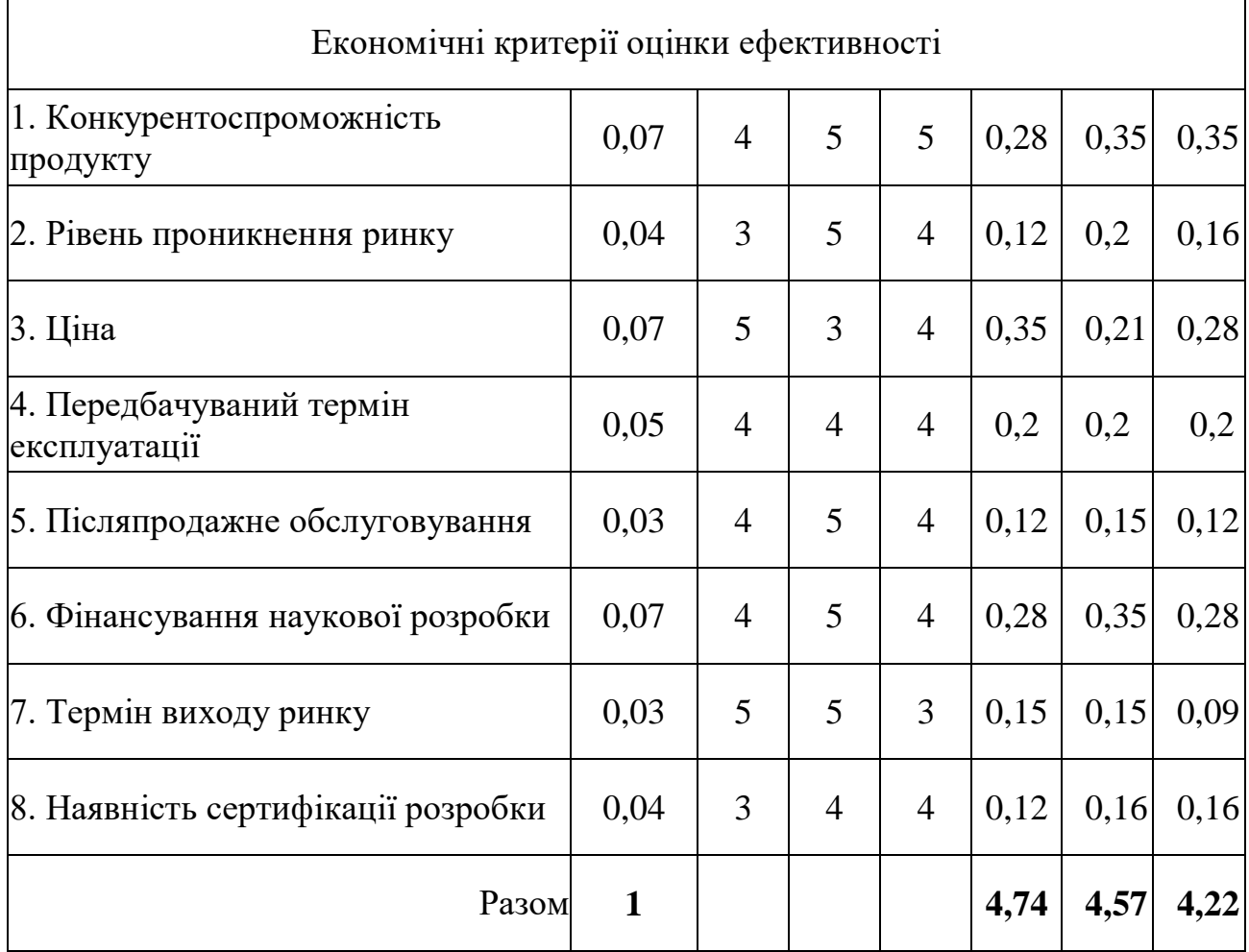

Таблиця А.2 – Оцінювальна карта для порівняння конкурентних технічних рішень

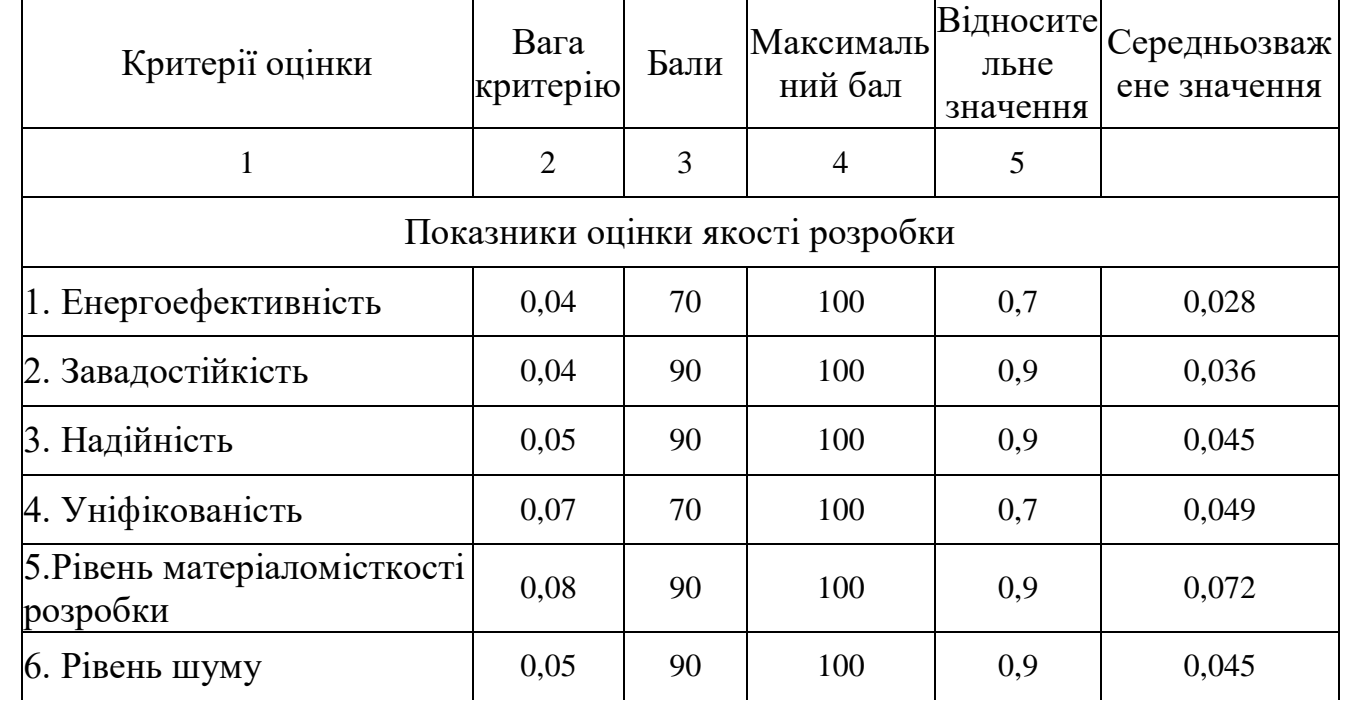

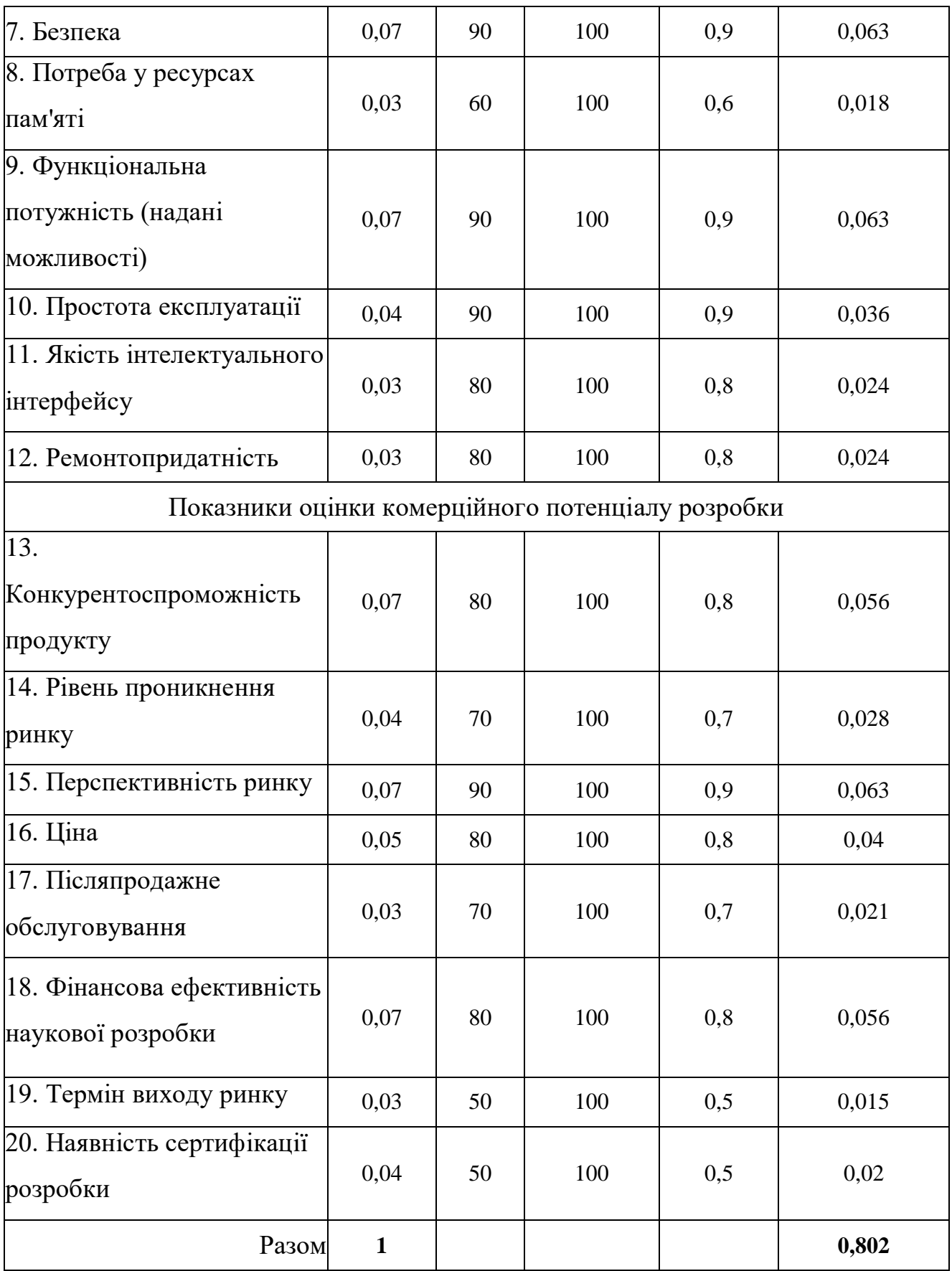